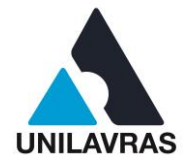

# **CENTRO UNIVERSITÁRIO DE LAVRAS CURSO DE GRADUAÇÃO EM ENGENHARIA CIVIL**

# **PORTFÓLIO ACADÊMICO DO PLANEJAMENTO À EXECUÇÃO DE OBRAS**

**ALEXANDRE CARLOS PRUDÊNCIO ANTONINO ABREU DE RESENDE GUSTAVO GOMES ALVES DE AVELAR LUIZ OTÁVIO PEREIRA MARCELINO OTÁVIO PÁDUA HADDAD**

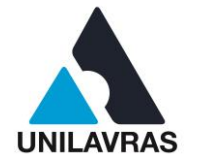

# **ALEXANDRE CARLOS PRUDÊNCIO ANTONINO ABREU DE RESENDE GUSTAVO GOMES ALVES DE AVELAR LUIZ OTÁVIO PEREIRA MARCELINO OTÁVIO PÁDUA HADDAD**

# **PORTFÓLIO ACADÊMICO DO PLANEJAMENTO À EXECUÇÃO DE OBRAS**

Portfólio Acadêmico apresentado ao Centro Universitário de Lavras, como parte das exigências da disciplina de Trabalho de Conclusão de Curso, curso de graduação em Engenharia Civil.

## **ORIENTADORA**

Prof.ª Ms. Flávia Castro de Faria

## **CONVIDADO**

Prof. Ms. Luís Eduardo Silveira Dias

## **PRESIDENTE DA BANCA**

Prof.ª Esp. Gabriela Bastos Pereira

**LAVRAS-MG 2019** 

### Ficha Catalográfica preparada pela Seção de Processamento Técnico da Biblioteca Central do Unilavras

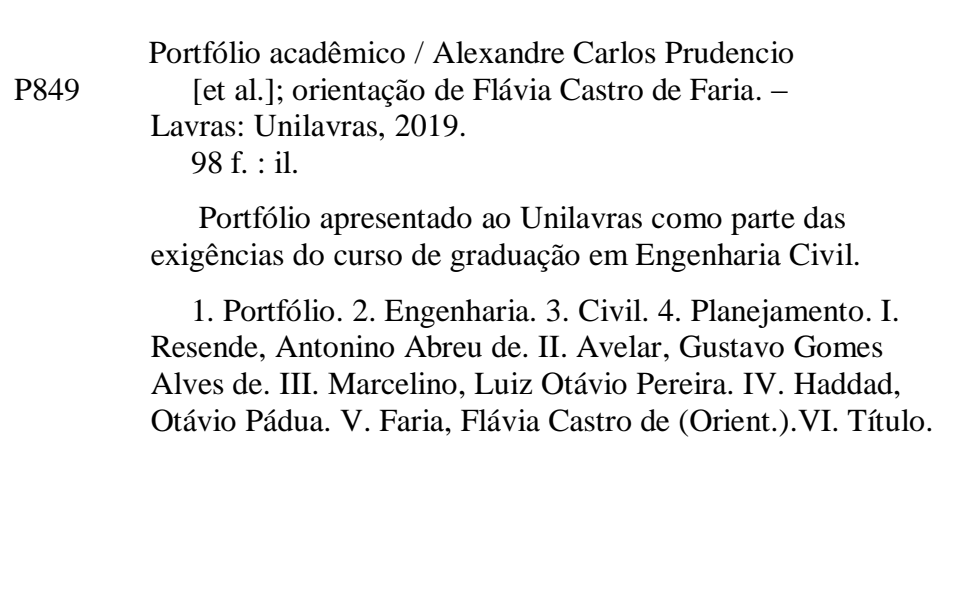

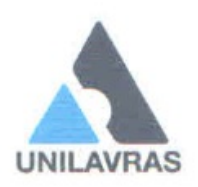

# ALEXANDRE CARLOS PRUDÊNCIO ANTONINO ABREU DE RESENDE **GUSTAVO GOMES ALVES DE AVELAR** LUIZ OTÁVIO PEREIRA MARCELINO OTÁVIO PÁDUA HADDAD

## PORTFÓLIO ACADÊMICO DO PLANEJAMENTO À EXECUÇÃO DE OBRAS

Portfólio Acadêmico apresentado ao Centro Universitário de Lavras, como parte das exigências da disciplina de Trabalho de Conclusão de Curso, curso de graduação em Engenharia Civil.

layo Costra ck fuero

Prof.<sup>a</sup> Ms. Flávia Castro de Faria (Orientadora)

duis Edwards & Cips

Prof. Ms. Luís Eduardo Silveira Dias (Convidado)

Prof.<sup>a</sup> Esp. Gabriela Bastos Pereira (Presidente da Banca)

Aprovado em 20 / 09 / 2019

**LAVRAS-MG** 2019

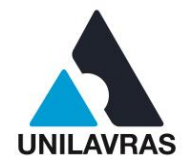

## **LISTA DE FIGURAS**

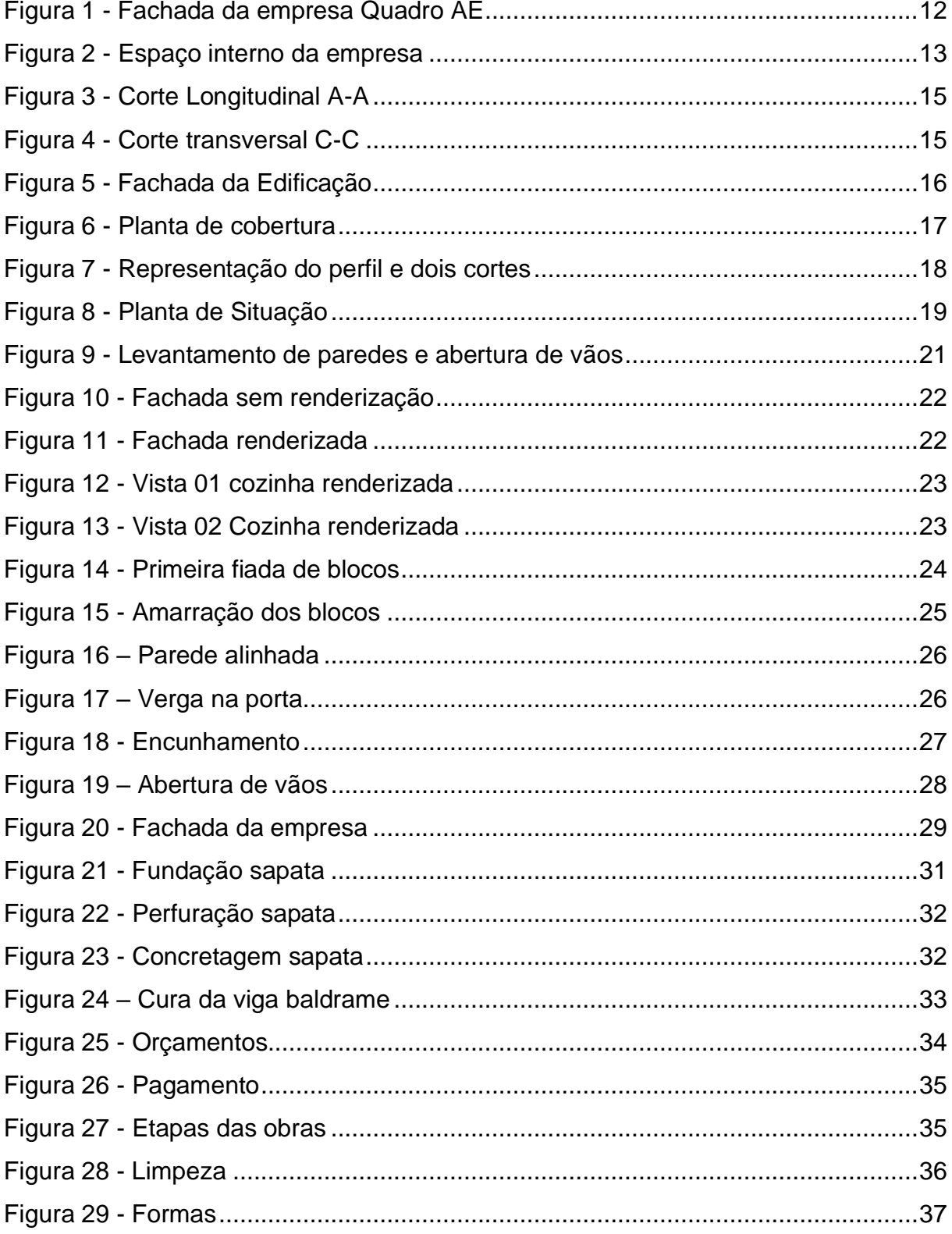

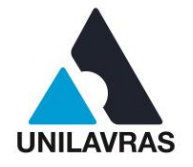

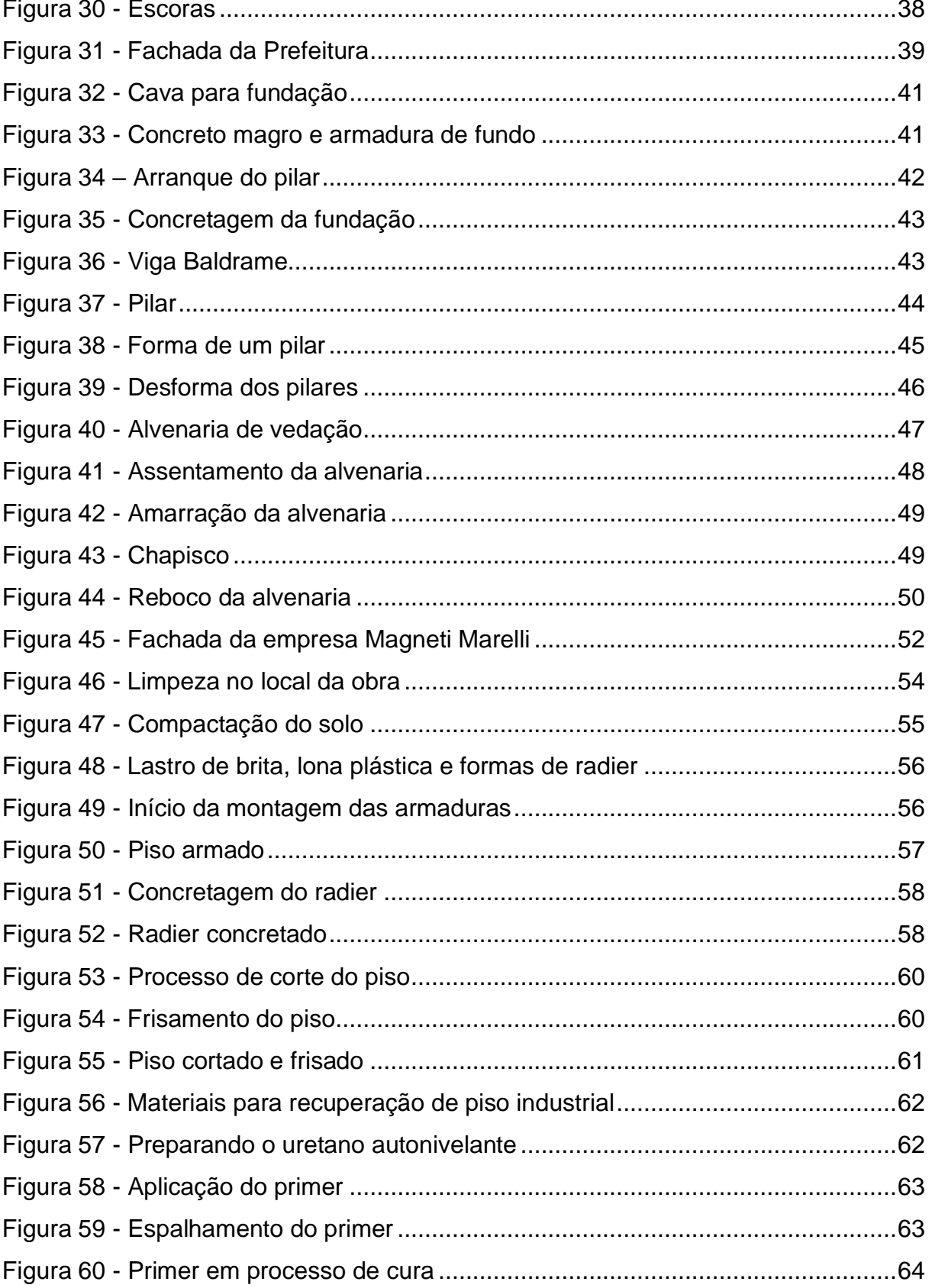

 $\begin{bmatrix} 1 \\ 2 \end{bmatrix}$ 

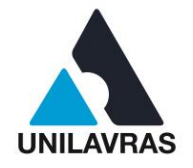

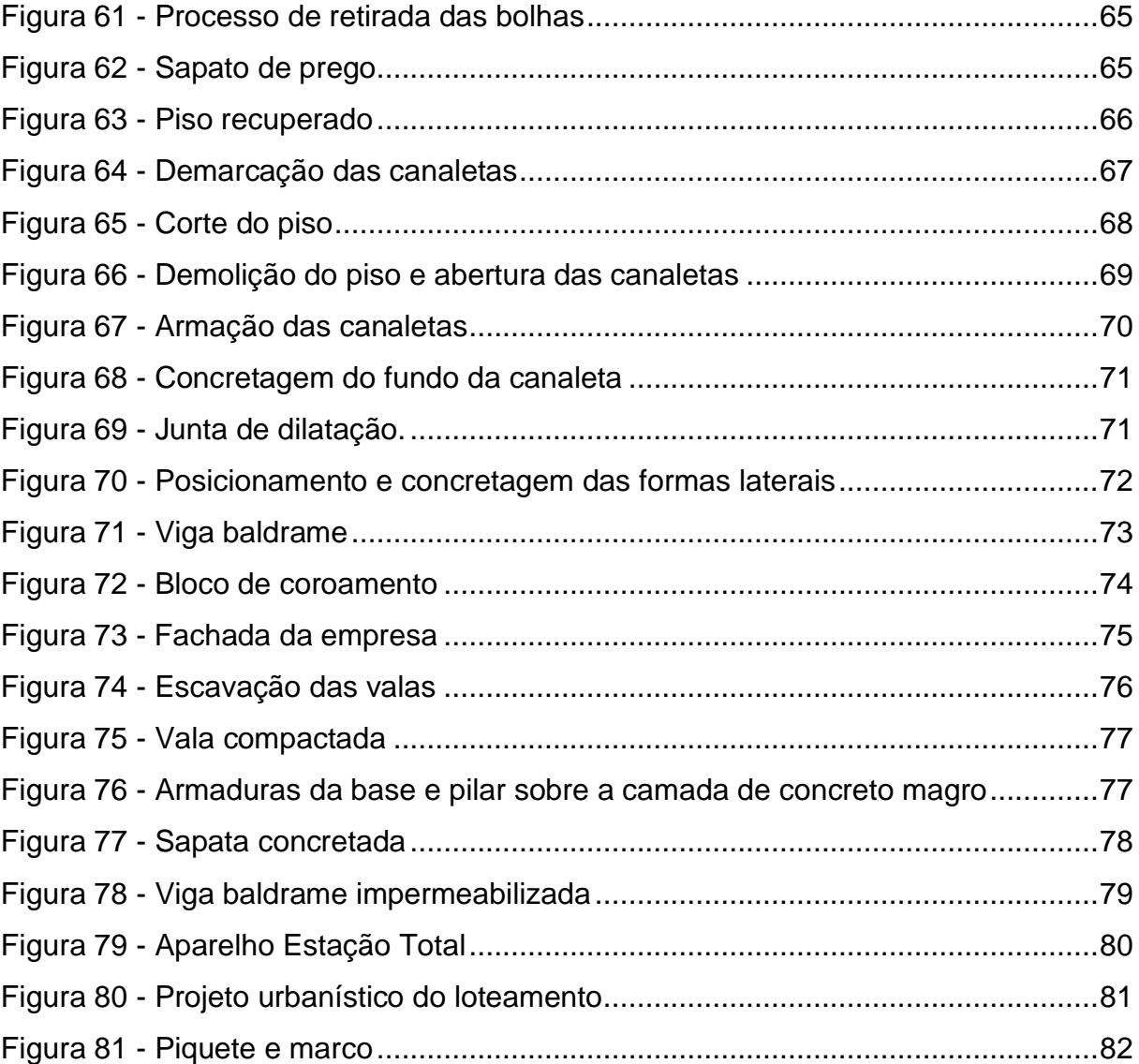

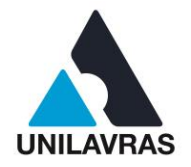

## **LISTA DE QUADROS**

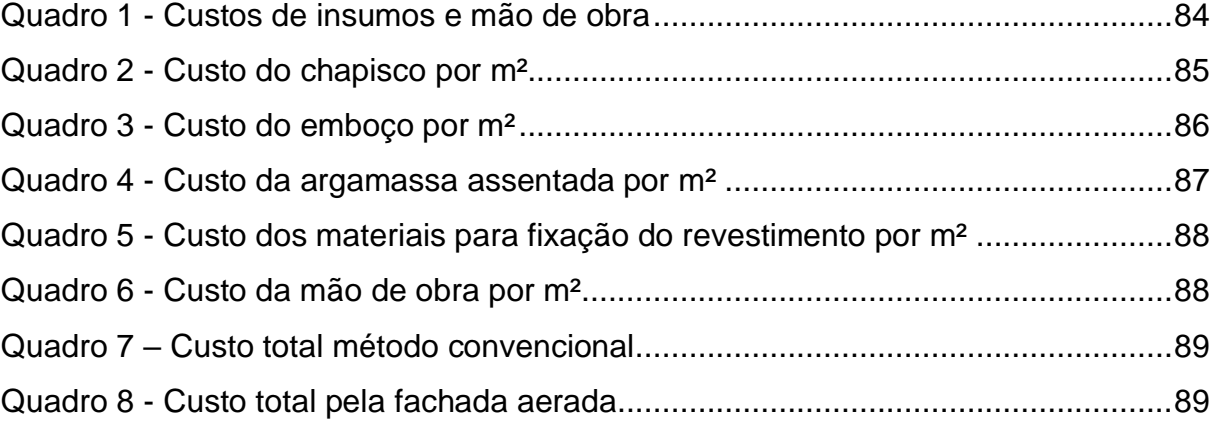

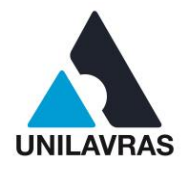

## **SUMÁRIO**

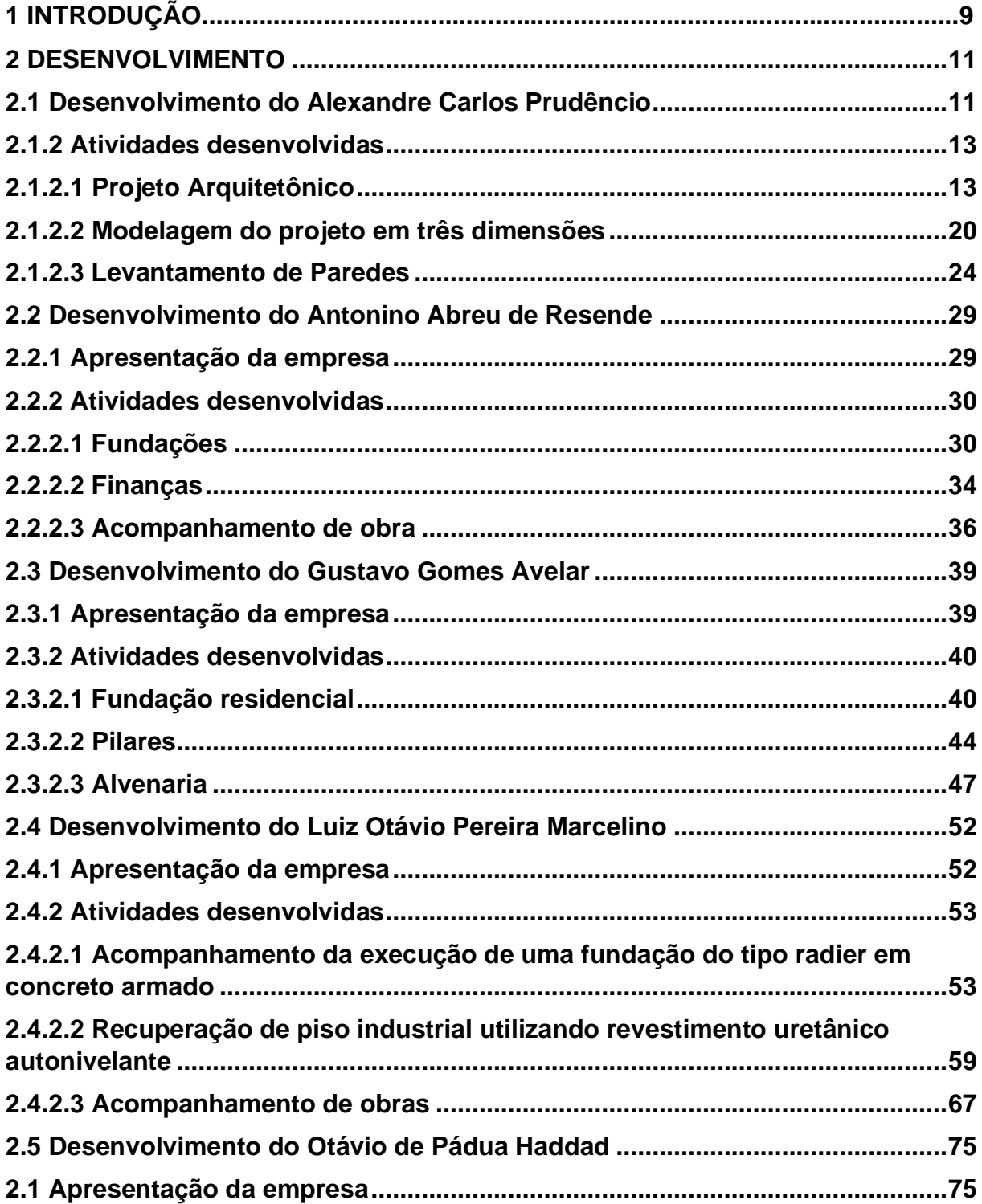

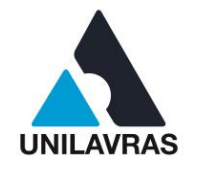

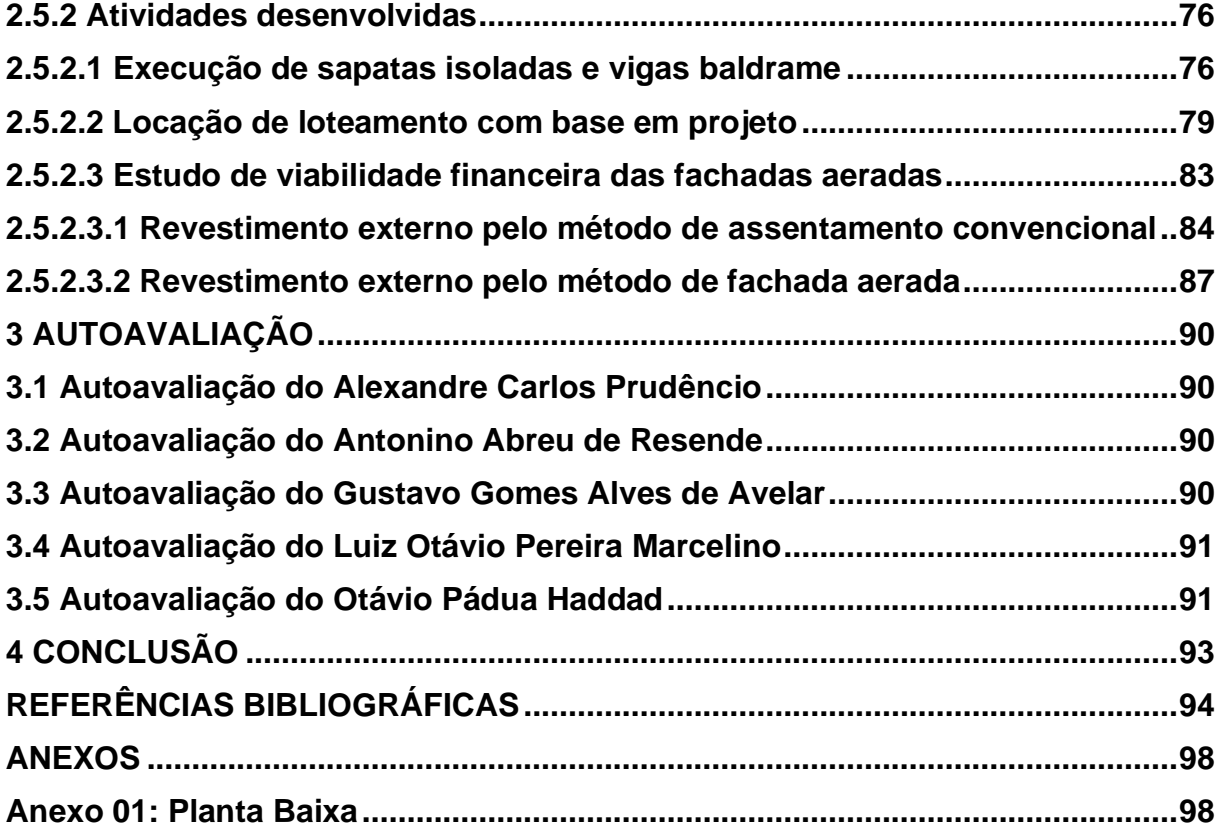

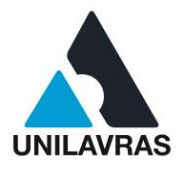

## <span id="page-10-0"></span>**1 INTRODUÇÃO**

A Engenharia Civil tem um vasto campo de atuação, e ao realizarmos este portfólio, tivemos a oportunidade de vivenciar na prática tudo aquilo que aprendemos em sala de aula. Este portfólio relata as atividades desenvolvidas pelos autores deste trabalho de conclusão de curso durante a vivência no estágio.

Eu, Alexandre Carlos Prudêncio, sou de Candeias – MG, moro em Lavras atualmente para continuar meus estudos. Estudei meu ensino médio na Escola Estadual Presidente Kennedy em Candeias, fiquei um bom tempo sem estudar até que resolvi entrar em uma graduação. Sempre gostei da área de exatas e como consegui uma bolsa integral do PROUNI, resolvi encarar a graduação. Iniciei minha graduação no Centro Universitário de Lavras no primeiro semestre de 2015, no curso de Engenharia Civil, onde pude aprender junto com meus colegas de classe, todos os ensinamentos passados pelos professores da universidade. No estágio consegui ver como é realizado todas as fases de um projeto e de várias obras onde pude conciliar a teoria aprendida em sala envolvida com a prática, o que me esclareceu várias dúvidas.

Eu, Antonino Abreu de Resende, tive fascínio pelo ramo da construção civil desde minha adolescência quando percebi o quão interessante eram as grandes construções. Surgiu assim a curiosidade de saber como tudo isso funcionava, e com minha força de vontade e a motivação dos familiares, dei início ao curso de Engenharia Civil no Unilavras. No estágio, percebi que a união de teoria e prática num canteiro de obra é de suma importância na realidade de um Engenheiro Civil. A descrição dos processos e conhecimento sobre fundações, licitações e acompanhamento de obras aconteceram de maneira clara, atingindo minhas curiosidades e aprendizagem na execução de cada etapa.

Eu, Gustavo Gomes Alves de Avelar, realizei meu estágio na Prefeitura Municipal de Santo Antônio do Amparo, localizada no estado de Minas Gerais, onde foi possível fazer o acompanhamento de obras do município. Algumas delas como a de tapa buraco, reformas em prédios públicos, construção de creches e Unidades

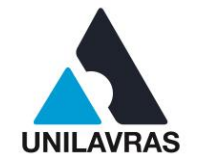

Básica de Saúde (UBS), manutenção de praças e ginásios, podendo analisar assim as principais vantagens e dificuldades de obras do poder público. Houve ainda a oportunidade de observar as execuções de fundação, alvenaria de vedação e laje em uma residência unifamiliar. A vivência permite aguçar nosso interesse, curiosidade, além de permitir maior conhecimento sobre a área e os principais problemas.

Eu, Luiz Otávio Pereira Marcelino, discente do curso de Engenharia Civil no Centro Universitário de Lavras – Unilavras, iniciei meu estágio em março de 2018 na Magneti Marelli Fabricadora de Peças Ltda, onde tive a oportunidade de colocar em prática as teorias e todos os conhecimentos adquiridos em sala de aula. No estágio tive a oportunidade de executar e desenvolver projetos de re-layout para otimização de espaço, desenvolver projetos e escopos de obras civis, realizar acompanhamento de cotações e obras civis, gerenciar projetos, atualizar todo o layout da planta industrial utilizando o *software* AutoCAD, desenvolver projetos de melhorias relacionados a qualidade e segurança do trabalho.

Eu, Otávio Pádua Haddad, discente de engenharia civil do Centro Universitário de Lavras (UNILAVRAS), realizei o estágio obrigatório na empresa H-Bens Construtora e Incorporadora, onde havia realizado atividades complementares ao curso desde o ano de 2017. Durante minha permanência, era supervisionado pelo engenheiro civil Antônio Maria Pinto, que me passava as diretrizes e conferia minhas atividades durante o período de estágio na empresa. Tive a oportunidade de trabalhar com uma análise de viabilidade financeira das fachadas aeradas, além de acompanhar uma locação de loteamento com base em projeto, e a execução de uma fundação residencial por sapatas isoladas e vigas baldrame, atividades corriqueiras de um engenheiro civil.

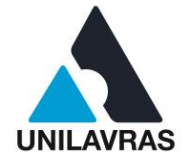

### <span id="page-12-0"></span>**2 DESENVOLVIMENTO**

#### <span id="page-12-1"></span>**2.1 Desenvolvimento do Alexandre Carlos Prudêncio**

## **2.1.1 Apresentação da empresa**

Comecei meu estágio no escritório de arquitetura e engenharia Quadro AE, localizado em Lavras, em fevereiro do ano de 2019, tendo como supervisor o Engenheiro Civil Guilherme Pereira Mourão. No escritório consegui ter ideia da rotina e afazeres de um engenheiro. Durante o estágio foi possível acompanhar e relatar em meu portfólio o planejamento de projetos arquitetônicos, bem como fachadas, cortes, vistas e elaboração das pranchas para impressão. Acompanhei também plantas humanizadas, projetos em três dimensões, acompanhei a elaboração de projetos elétricos e ainda tive contato com projetos hidráulicos, pude também fazer visitas às obras que o escritório executava para fazer medições e acompanhamentos. Logo, com a vivência no escritório pude ter uma visão mais ampla da Engenharia Civil, além de ver na prática o que foi apresentado durante as aulas na graduação.

A empresa de arquitetura e engenharia Quadro AE é localizada na rua Dr. Antônio Gonçalves de faria, 1540, bairro Nossa Senhora do Líbano em Lavras – MG, especializada em projetos arquitetônicos, projetos estruturais, hidros sanitários, elétricos e prevenção e combate a incêndio, tem um ano de atuação no mercado. A Figura 1 mostra a fachada da empresa.

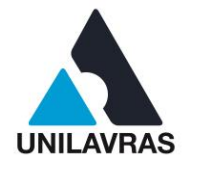

<span id="page-13-0"></span>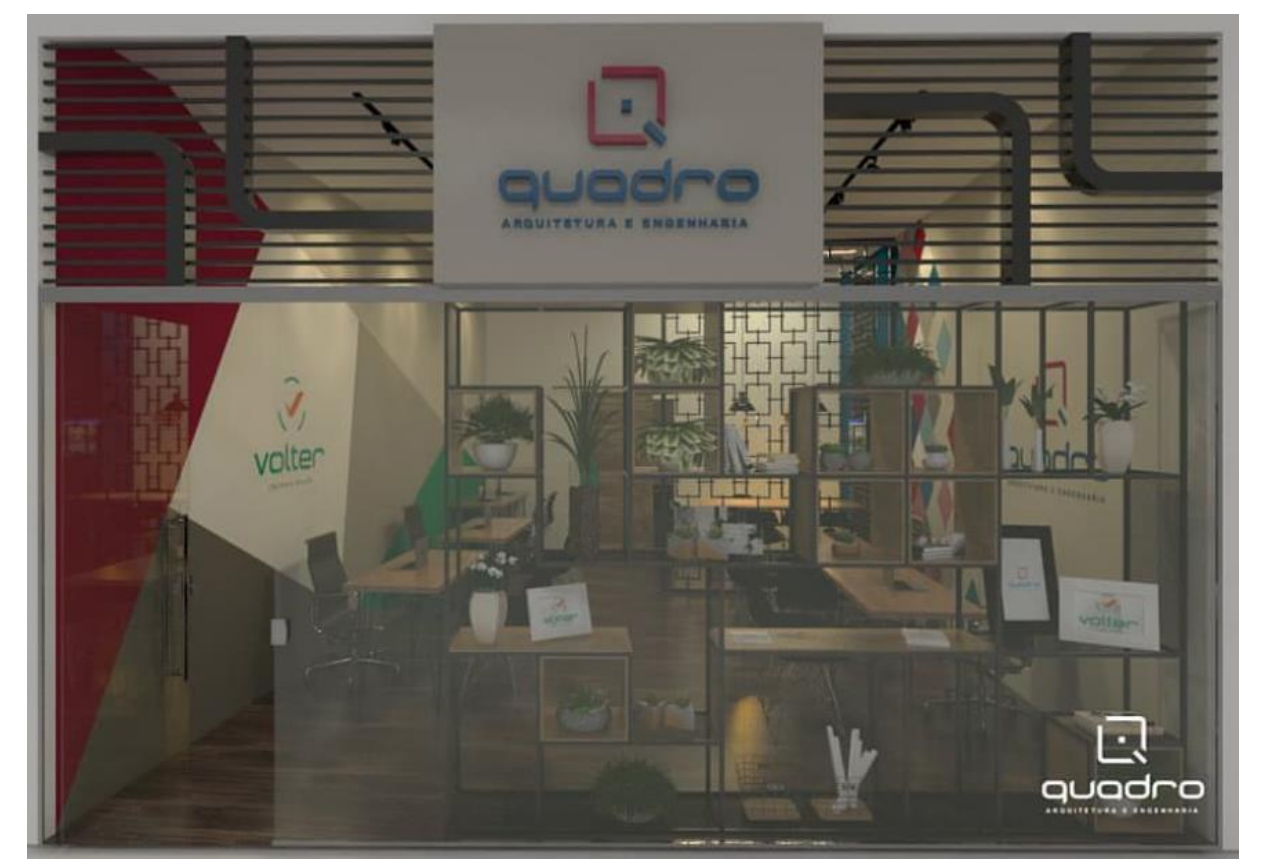

Figura 1 - Fachada da empresa Quadro AE

Fonte: Autor (2019)

Tive como supervisor de estágio o Engenheiro Civil Guilherme Pereira Mourão, que concluiu sua graduação também no Centro Universitário de Lavras, pude contar com o auxílio de outros funcionários da empresa como a arquiteta Cinthia e outros engenheiros civis Laís e Caio, que sempre estavam à disposição para tirarem qualquer dúvida que eu tivesse a respeito dos trabalhos por mim desenvolvidos.

Na empresa há mesas exclusivas para os estagiários, onde se revezam quatro estagiários, dois de arquitetura e dois de engenharia civil. A Figura 2 mostra como é a empresa em seu interior, mostrando onde fiquei, e o espaço para reuniões com clientes.

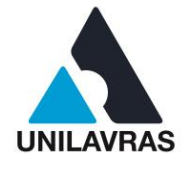

<span id="page-14-0"></span>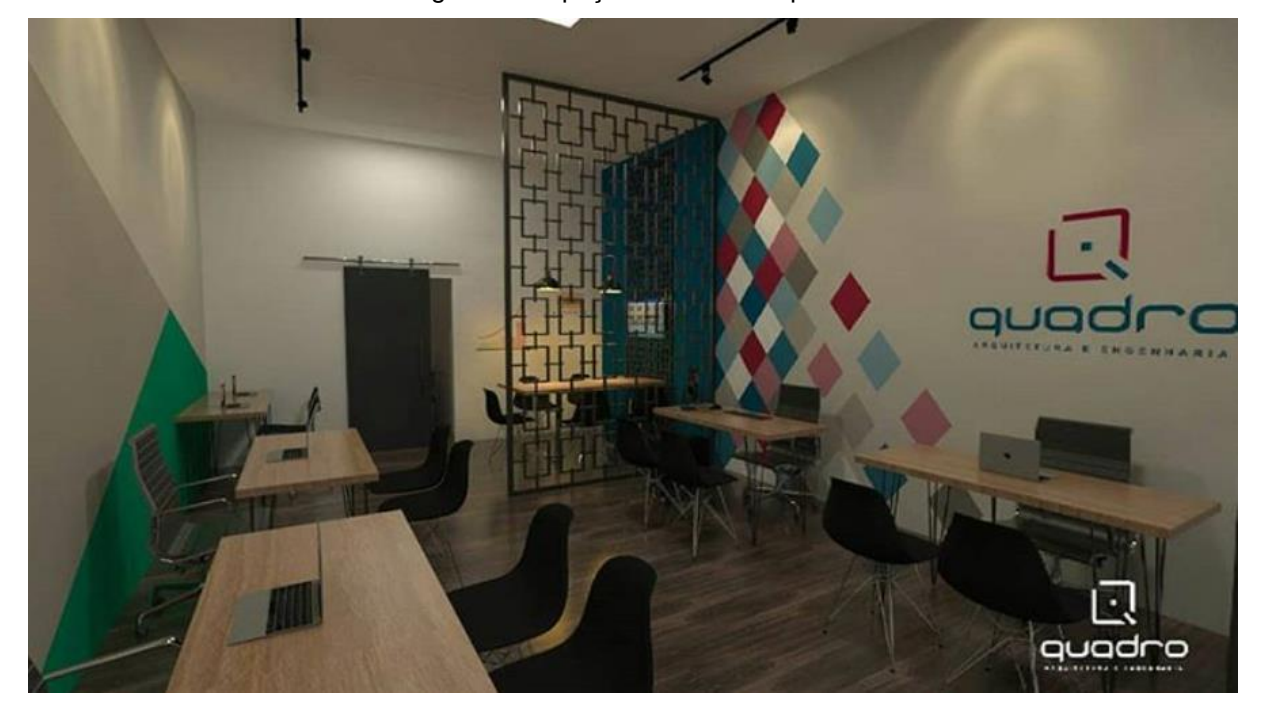

Figura 2 - Espaço interno da empresa

#### Fonte: Autor (2019)

No estágio tive a oportunidade de ver na prática o que aprendi nas disciplinas ministradas no curso. A empresa é responsável por desenvolver projetos arquitetônicos, hidráulicos, elétricos, projetos de proteção e combate a incêndio e instalação de energia fotovoltaica.

## <span id="page-14-1"></span>**2.1.2 Atividades desenvolvidas**

### <span id="page-14-2"></span>**2.1.2.1 Projeto Arquitetônico**

Durante o estágio tive a oportunidade de realizar vários projetos arquitetônicos, desde os mais simples como casas populares à projetos de casas luxuosas, onde pude aprender um pouco mais sobre como realizar estes projetos.

Os projetos arquitetônicos consistem em plantas baixas que são desenhos de uma construção cortada horizontalmente a uma altura de 1,5 metros a partir da base do mesmo, os cortes vertical e horizontal da edificação são para o devido entendimento de onde ficariam os pontos de hidráulica da obra bem como fachadas, planta de situação e cobertura, além das áreas de cada ambiente, cotas e níveis.

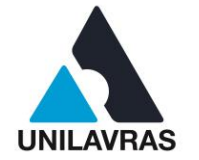

Segundo Gomes (2012), um desenho arquitetônico bem executado cumpre um papel fundamental para a realização de uma obra com qualidade, gerando um melhor aproveitamento no canteiro de obra.

O projeto que eu realizei no estágio foi de uma casa de 138,56 m² que foi construída na cidade de Lavras – MG. O projeto consistiu em uma casa com dois quartos sendo um suíte, escritório, banheiro, cozinha, sala de jantar e estar, uma garagem e varanda.

Na planta baixa foram representadas as áreas e disposições de cada cômodo e a relação do nível do terreno com a edificação. Foram representados os vasos sanitários, chuveiros e pias para melhor entendimento do projeto por parte do cliente, além de facilitar a locação dos mesmos no projeto complementar de hidráulica. No Anexo 01 está representado a planta baixa da edificação onde mostra todas as informações descritas no parágrafo anterior.

Após aprovação do cliente sobre as disposições dos cômodos e áreas pude continuar com os componentes restantes do projeto onde realizei os cortes transversal e longitudinal. O projeto desenvolvido foi de acordo com as normas e regulamentações para a aprovação na Prefeitura Municipal de Lavras seguindo as leis do município. Conforme Art. 15 da Lei Complementar (2008), os cortes devem estar desenhados nas escalas 1:50 ou 1:75.

Os cortes devem evidenciar detalhes importantes para a melhor visualização da locação de banheiros, portas, janelas. Na Figura 3 é mostrado o corte longitudinal da edificação.

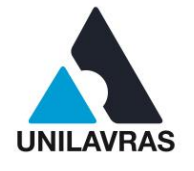

<span id="page-16-0"></span>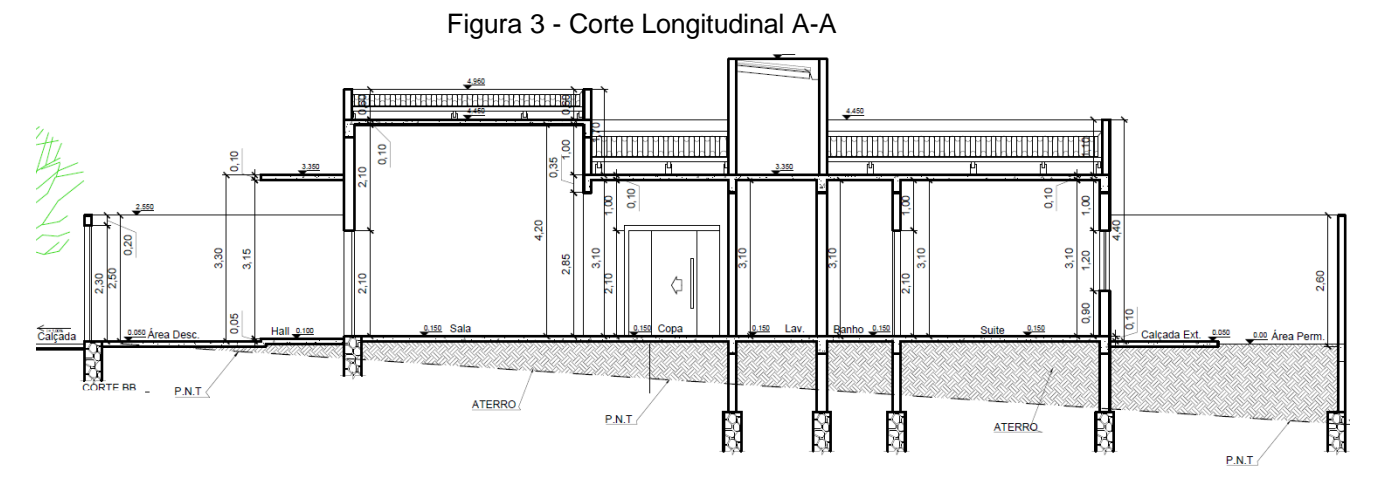

Fonte: Autor (2019)

O corte transversal é o menor corte da edificação e também nos mostra detalhes em que devemos representar para aprovação na prefeitura, como as áreas molhadas e os locais onde serão alocados pias e vasos sanitários, a Figura 4 representa o corte transversal da edificação em questão.

Figura 4 - Corte transversal C-C

<span id="page-16-1"></span>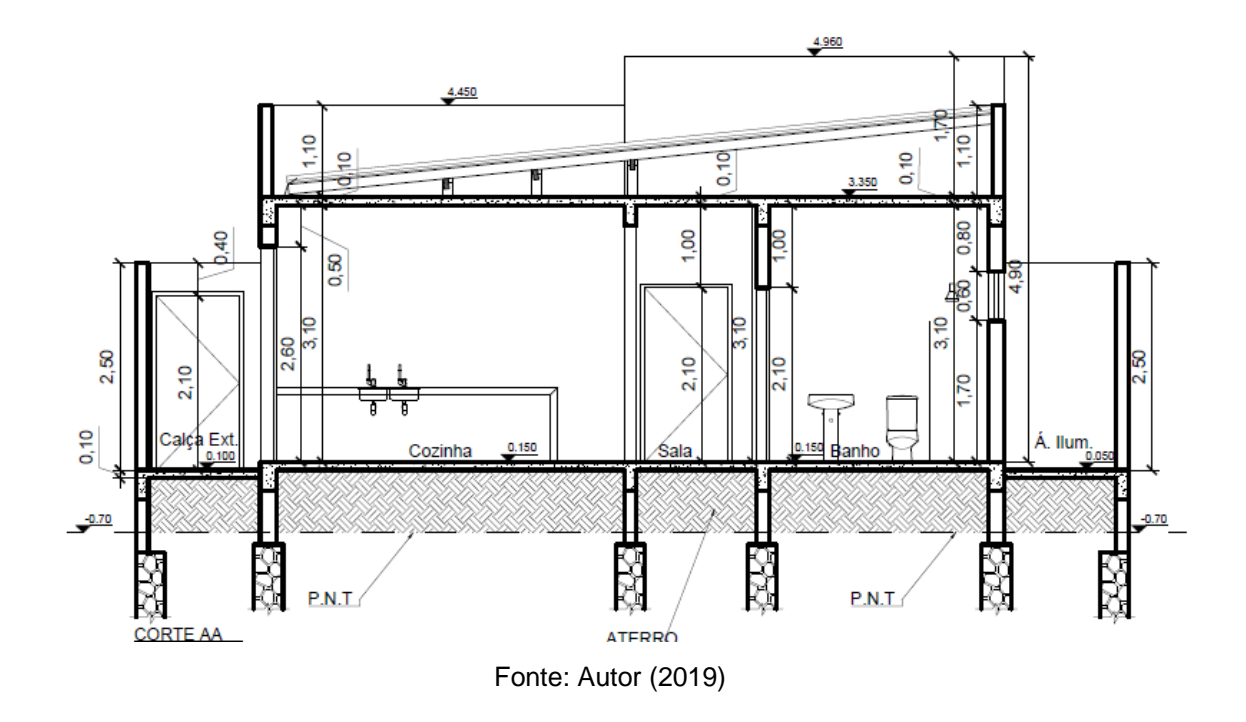

Segundo NBR 6492 (ABNT, 1994), a fachada é uma representação de planos externos de uma edificação em escala gráfica. A fachada faz parte do projeto

15

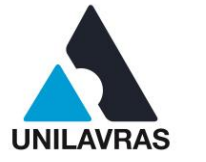

arquitetônico e ela é realizada para dar uma ideia ao cliente de como sua construção iria ficar após concluída.

Concluído os cortes transversal e longitudinal, comecei a realizar a fachada da edificação. A Figura 5 mostra como ficou a fachada da edificação.

Figura 5 - Fachada da Edificação

<span id="page-17-0"></span>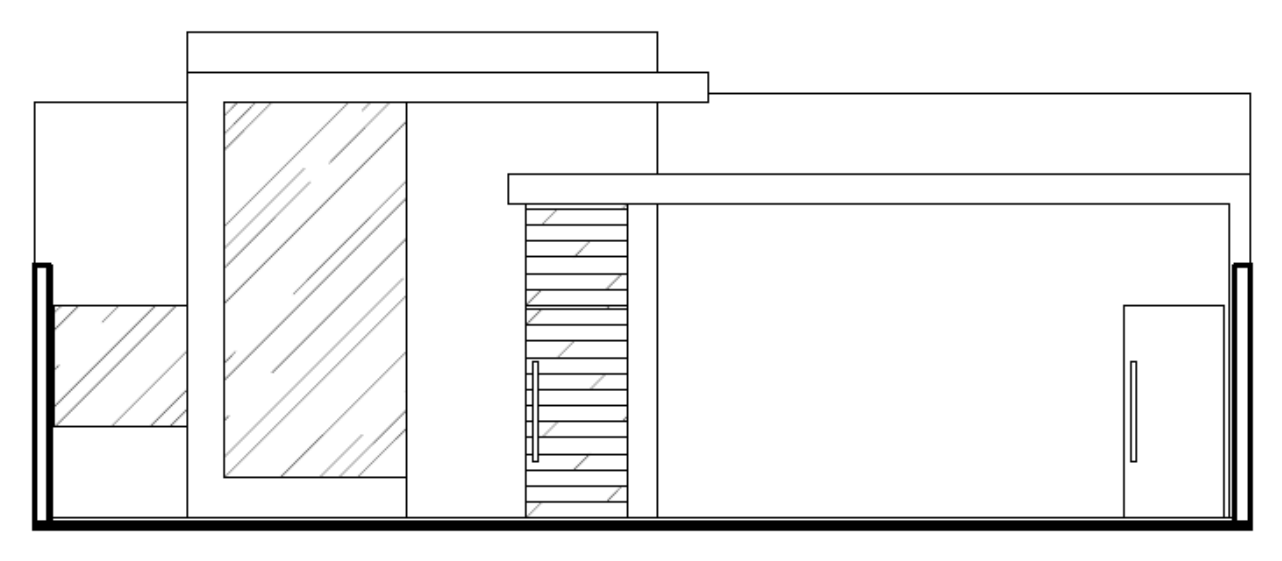

**FACHADA RUA** 

## Fonte: Autor (2019)

De acordo com Gomes (2012), a planta de cobertura é uma vista da edificação olhada de cima onde deve ser representada as inclinações no sentido do caimento das águas do telhado, além da dimensão dos beirais e tubos de queda.

Em conjunto com o engenheiro responsável e a arquiteta da empresa utilizamos uma telha de fibrocimento com inclinação de 10%. A Figura 6 mostra a inclinação das telhas por onde a água irá escorrer.

<span id="page-18-0"></span>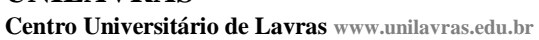

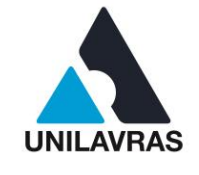

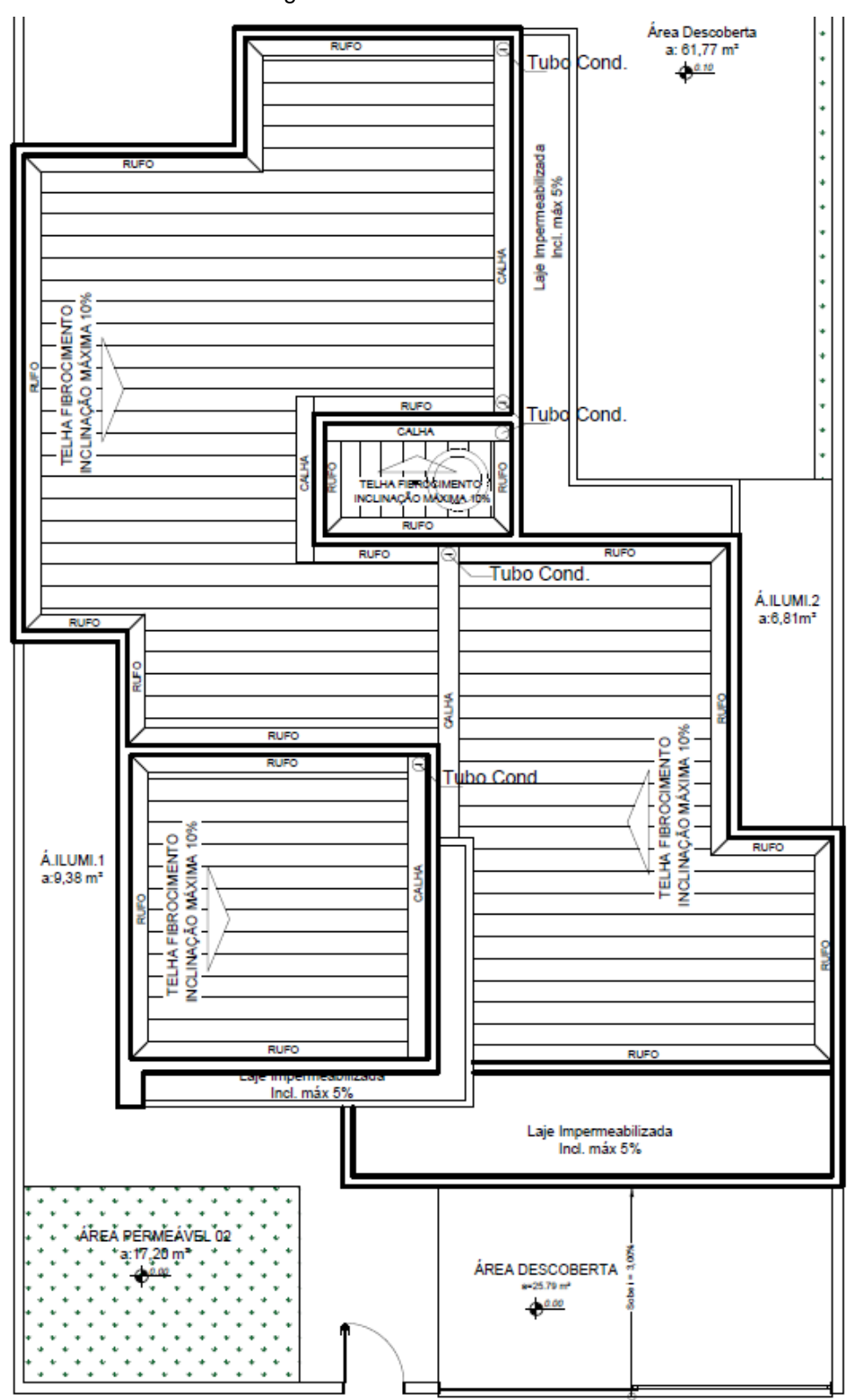

Figura 6 - Planta de cobertura

Fonte: Autor (2019)

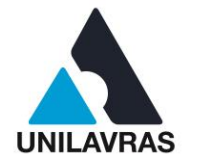

O perfil do terreno nos mostra o desenho do relevo do lote e é obrigatório a representação do mesmo no projeto arquitetônico para aprovação do projeto na prefeitura. A Figura 7 mostra o perfil do terreno em que foi construída a edificação, nos mostrando um corte longitudinal e um corte transversal.

Figura 7 - Representação do perfil e dois cortes

<span id="page-19-0"></span>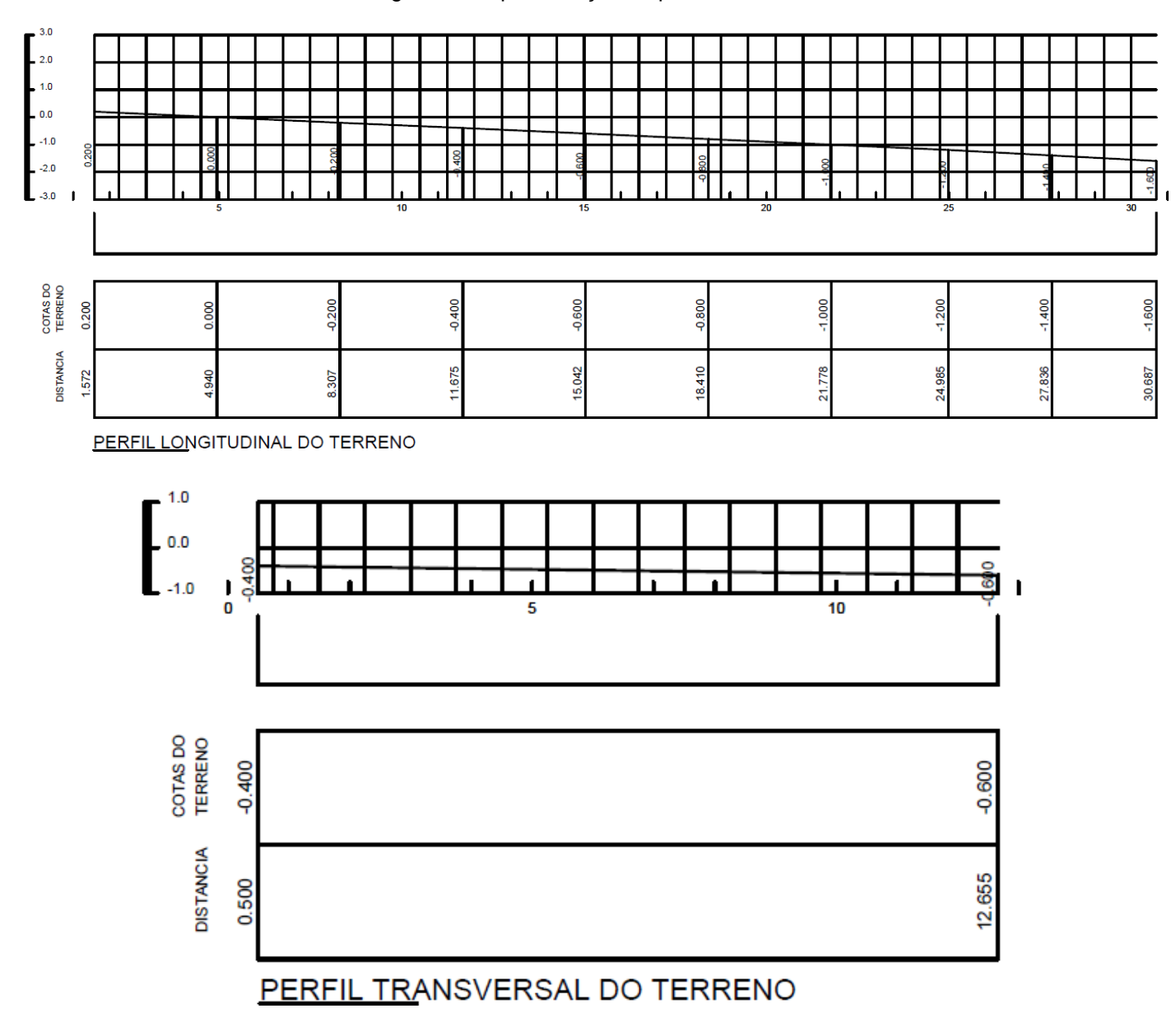

Fonte: Autor (2019)

Em seguida dei início a planta de situação, que mostra o lote em relação aos logradouros e demais terrenos, ou seja, mostra a locação do lote na quadra

18

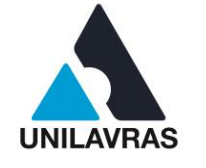

correspondente além da localização da esquina mais próxima e o Norte. Na Figura 8 está representada a planta de situação.

<span id="page-20-0"></span>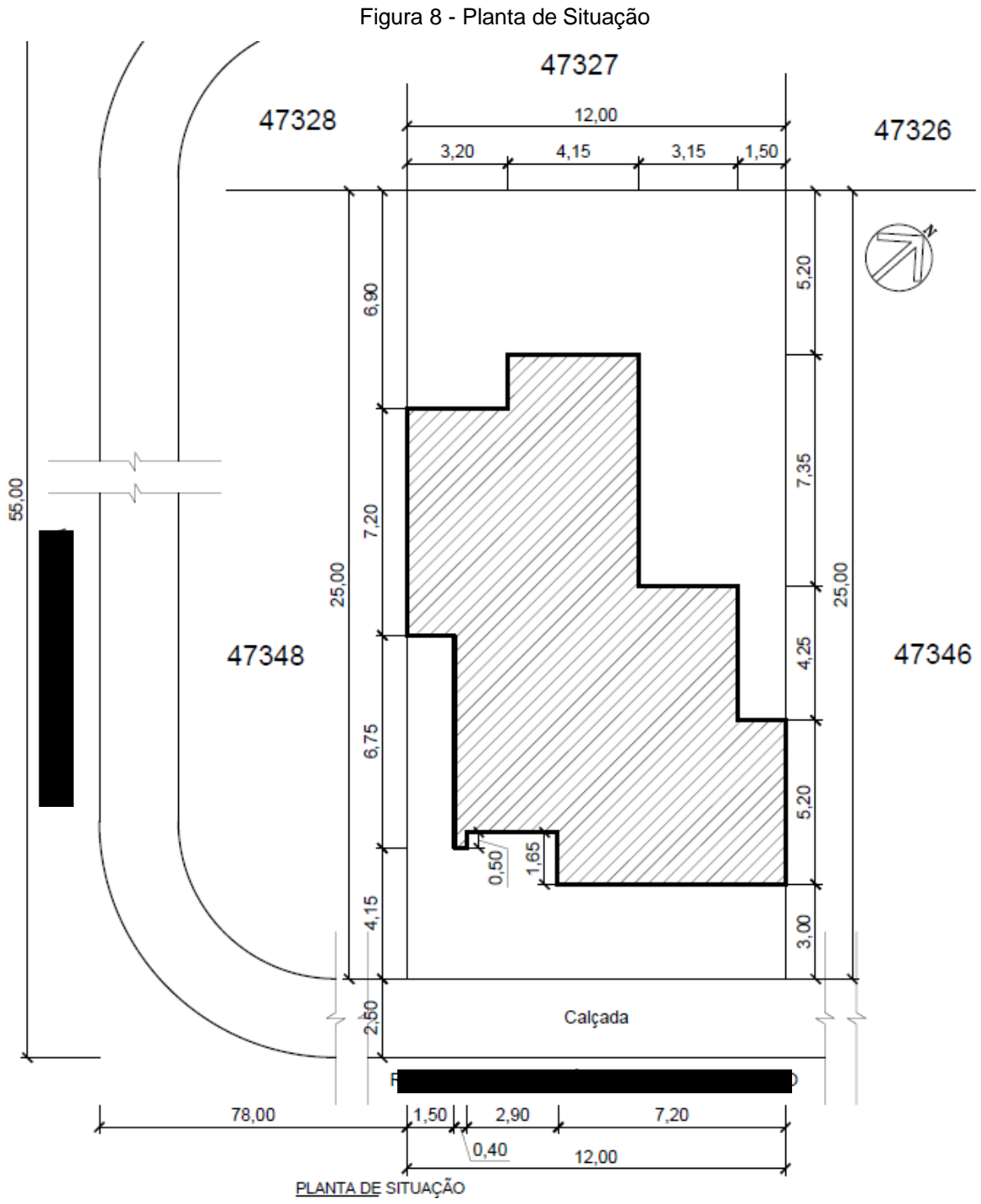

Fonte: Autor (2019)

Após concluir todos os desenhos exigidos para aprovação na prefeitura, que são eles a planta baixa, os cortes transversal e longitudinal, perfis longitudinal e

19

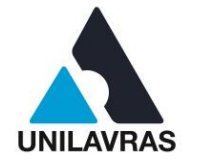

transversal, planta de cobertura, fachada da residência e planta de situação, junta-se tudo em uma só prancha de impressão, eu optei por utilizar o tamanho de folha A0. Logo em seguida o projeto foi enviado para a prefeitura de Lavras para aprovação.

Nesta atividade pude correlacionar com as disciplinas de Desenho Técnico e Desenho Arquitetônico aprendidos no segundo e terceiro período respectivamente do curso de Engenharia Civil.

### <span id="page-21-0"></span>**2.1.2.2 Modelagem do projeto em três dimensões**

Para um melhor entendimento, foi desenvolvido para o projeto anterior, uma modelagem em 3D para a apresentação do mesmo para o cliente, foi utilizado um *software* que nos permite, a partir da planta baixa da edificação, elaborar uma construção fielmente ao que será realizado na vida real.

Segundo Gaspar (2017), A modelagem em 3D utilizando um *software 3D* vem se destacando por sua facilidade e também rapidez para a criação de volumetrias e objetos em três dimensões. Ainda existe a compatibilidade na utilização de diversos programas que estão no segmento CAD facilitando ainda mais a utilização do *software*.

A modelagem 3D foi realizada após a aprovação do projeto arquitetônico pelo cliente, depois de aprovado, iniciei a modelagem da residência. Esta modelagem é comumente chamada de maquete eletrônica e ajuda muito na venda de empreendimentos imobiliários, neste projeto foi desenvolvido somente a fachada da edificação em questão, mas pode, além de fachada, fazer diversas imagens de interiores e móveis planejados.

Para esta modelagem tive que pegar o arquivo da planta baixa anteriormente citada e importar para o *software* 3D em que realizei o começo da modelagem, onde dei início ao levantamento das paredes e a abertura de vãos de portas e janelas, a Figura 9 mostra o resultado após a modelagem das paredes e aberturas de vãos.

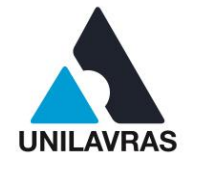

<span id="page-22-0"></span>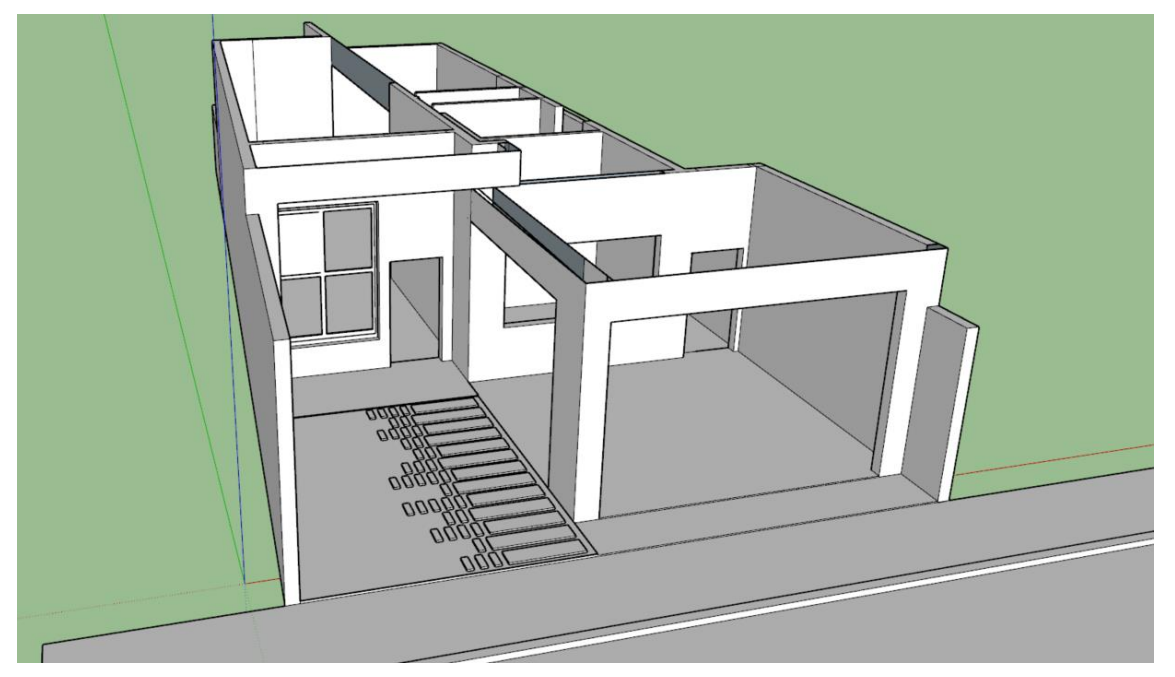

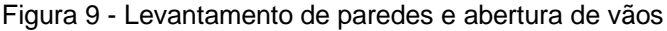

Fonte: Autor (2019)

Depois do levantamento das paredes e abertura dos vãos realizei o fechamento total da residência e parti para a humanização da fachada de acordo com os desejos do cliente. Como o *software* de modelagem em 3D simula a realidade, podemos colocar texturas bem reais, as mesmas podem reproduzir texturas de gramas, vidros, asfaltos, entre outros, com grande fidelidade das imagens reais.

Como mencionado por Vaz (2011), uma vantagem de ser utilizado esse software de computação gráfica é que se pode caminhar pelas áreas do projeto que ainda nem foram construídas através de cenas e ter a verdadeira dimensão de como o projeto irá ficar quando concluída.

Para melhor realismo utilizei outro *software* que está vinculado com o de modelagem utilizado anteriormente, este *software* é utilizado para renderização que faz um processamento da imagem final deixando-a ainda mais realista. A Figura 10 mostra a fachada sem a utilização do *software* de renderização, já a Figura 11 podese observar a mesma fachada com o acabamento realizado pelo *software* de renderização.

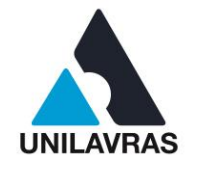

<span id="page-23-0"></span>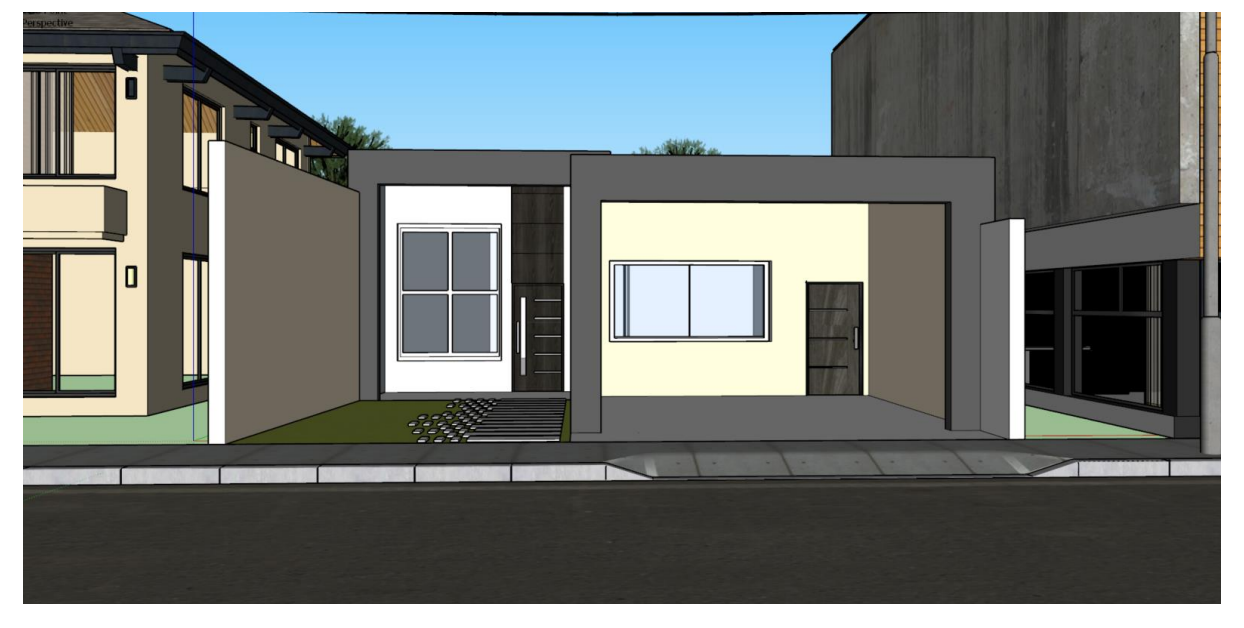

Figura 10 - Fachada sem renderização

Fonte: Autor (2019) Figura 11 - Fachada renderizada

<span id="page-23-1"></span>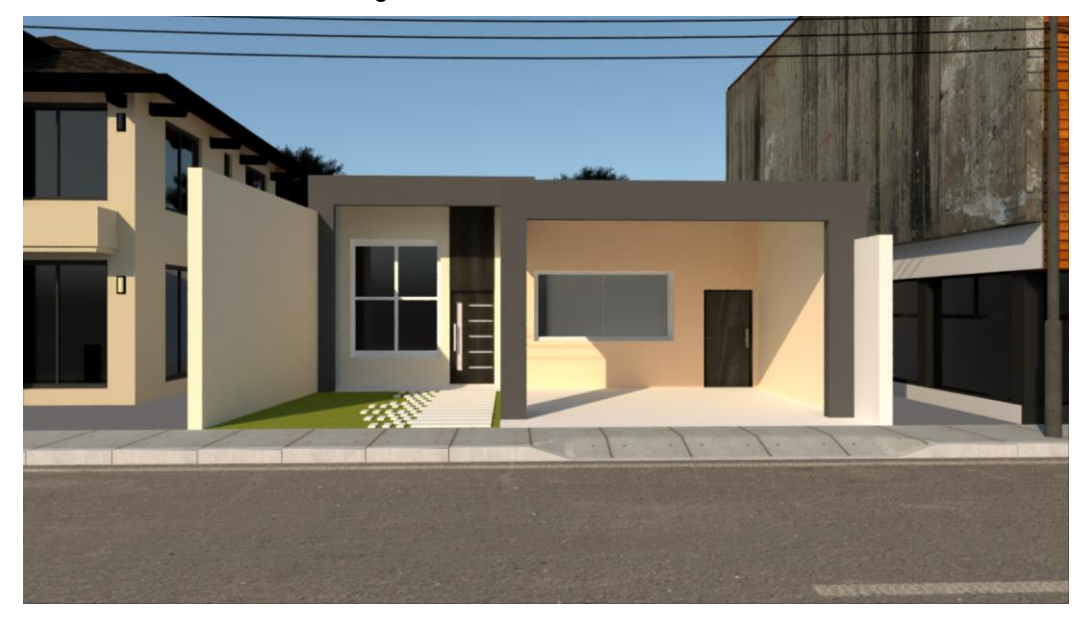

### Fonte: Autor (2019)

Continuando com o processo de renderização, o cliente pediu para desenvolver os móveis planejados da cozinha do mesmo empreendimento, o processo de modelagem foi praticamente o mesmo realizado para a criação da fachada mudando apenas parâmetros de iluminação e texturas. Nas Figuras 12 e 13 mostram como ficou o projeto dos móveis da cozinha deste projeto.

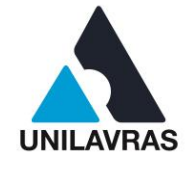

<span id="page-24-0"></span>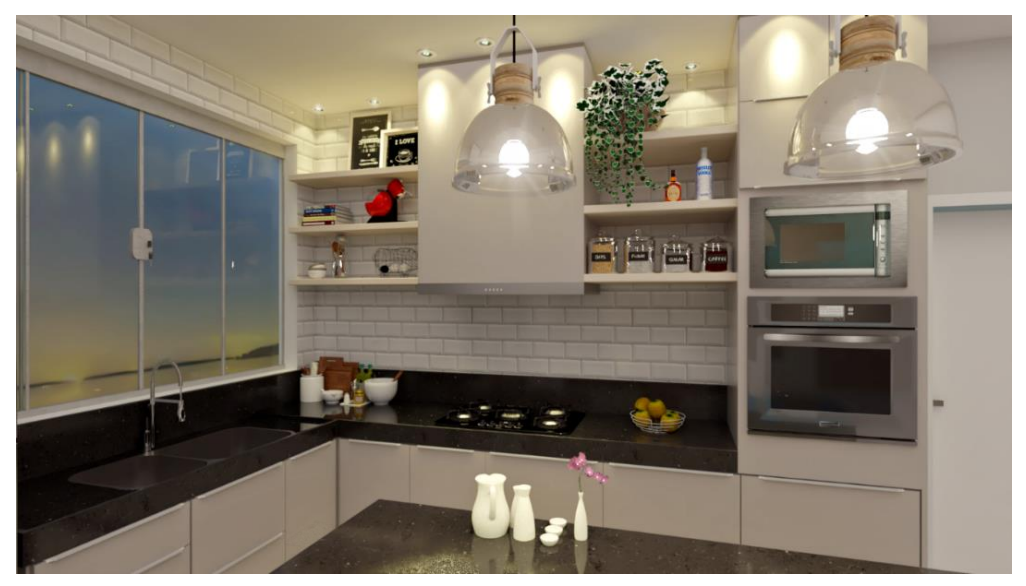

Figura 12 - Vista 01 cozinha renderizada

<span id="page-24-1"></span>Fonte: Autor (2019) Figura 13 - Vista 02 Cozinha renderizada

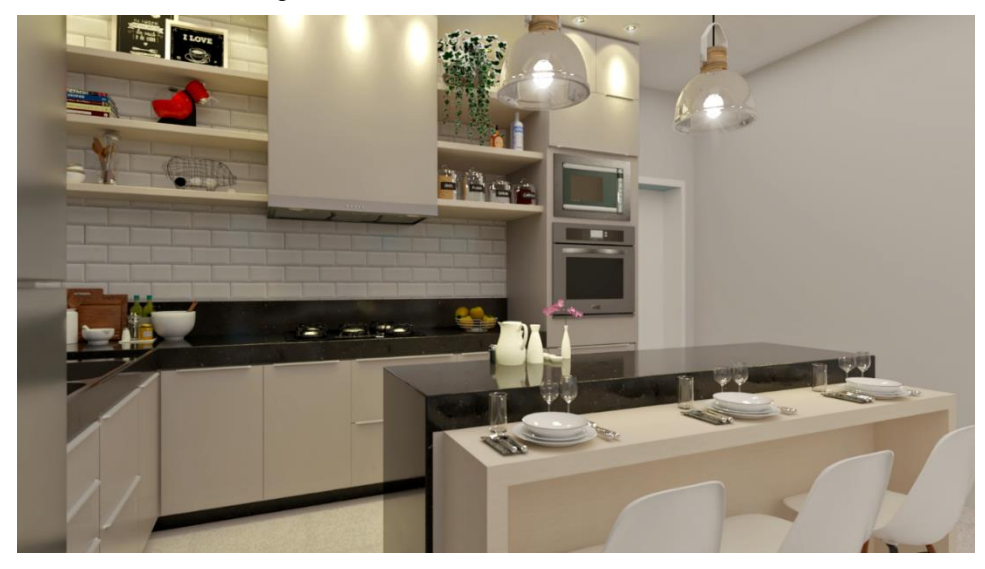

Fonte: Autor (2019)

Segundo Andrade (2007), a representação tridimensional melhora a compreensão da arquitetura como produto e como processo de construção do edifício. A principal vantagem é que, nesse tipo de representação, o desenhista elabora o objeto como um todo e não em visões fragmentadas.

Esta atividade realizada por mim está relacionada com as matérias de Desenho Técnico, Desenho Arquitetônico e Arquitetura e Urbanismo, aas mesmas me deram

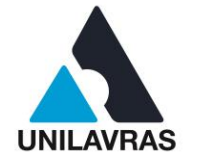

suporte para saber aonde os espaços e móveis poderiam ser alocados buscando melhor aproveitamento do local.

## <span id="page-25-1"></span>**2.1.2.3 Levantamento de Paredes**

Minha terceira vivência foi o levantamento das paredes de vedação de uma edificação. A edificação está sendo construída com a forma tradicional usando tijolos cerâmicos de oito furos. Alvenaria de vedação é usada como vedação e separação de ambientes e também para proteger contra vento e chuva.

<span id="page-25-0"></span>A vivência foi sobre alvenaria de vedação e este acompanhamento aconteceu no ano de 2017. Na Figura 14 pode-se observar o levantamento da primeira fiada de blocos da edificação.

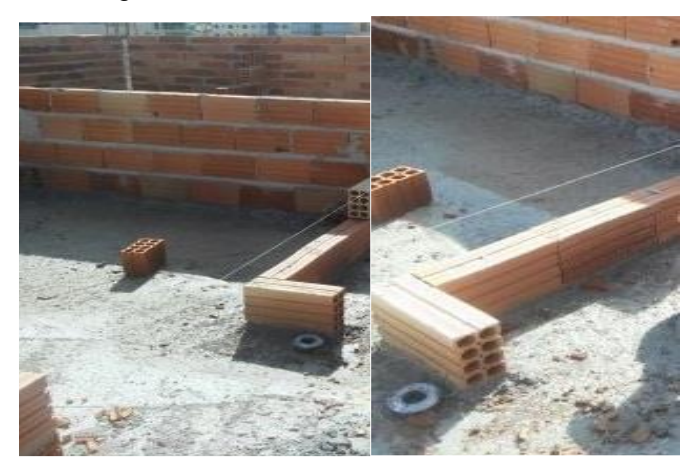

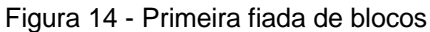

Fonte: Autor (2017)

O alinhamento horizontal é feito pela fiada de locação e para as demais fiadas recomenda-se a utilização de escantilhões onde se marca os espaçamentos entre uma fiada e a outra. É colocado uma linha guia que funciona como uma referência e um gabarito para as próximas fiadas de blocos, para terem uma linearidade e um alinhamento correto. Nessa primeira fiada deve-se tomar o cuidado de seguir à risca o projeto, respeitando todas as aberturas de portas e o tamanho das paredes. É importante verificar a ortogonalidade das paredes com a ajuda de um esquadro.

O bloco usado é do tipo furado e assentado na horizontal, este bloco é um dos mais utilizados, pois ele facilita a aderência da argamassa, é leve e tem um bom

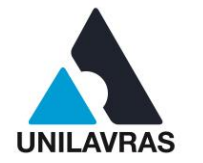

isolamento acústico. Segundo Peixoto (2009), a alvenaria de vedação são as paredes que tem a função de separar os ambientes e que não representam vínculos estruturais com as estruturas do edifício.

A alvenaria tem como uma das funções a de realizar a separação entre ambientes, e principalmente à alvenaria externa que tem a responsabilidade proteger contra intempéries e de separar o ambiente externo do interno. Depois de assentado a primeira fileira de blocos, utilizou um gabarito para marcar no pilar os pontos onde receberam a tela metálica de amarração.

<span id="page-26-0"></span>A Figura 15 mostra a metade de uma parede concluída que está sendo preparada para receber as vergas da janela. Como vemos os blocos são colocados de forma que suas juntas não se encontrem fazendo uma amarração entre eles para maior resistência da parede, e observa-se também a ligação da alvenaria com o pilar.

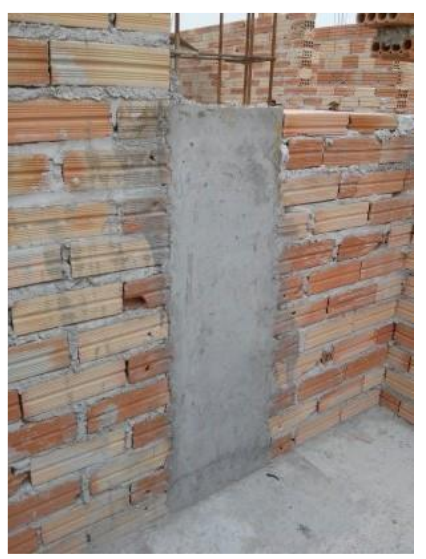

Figura 15 - Amarração dos blocos

Fonte: Autor (2017)

Para observar o nível vertical da parede, o prumo foi tirado a cada três fiadas de blocos. Nas fiadas restantes, a linha de nível no canto dos blocos manteve toda a alvenaria no nível e prumo do projeto.

A Figura 16 mostra o alinhamento correto da parede para evitar o desperdício de material de acabamento, com o seu devido prumo não precisa de enchimentos nem excessos de emboços.

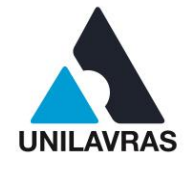

<span id="page-27-0"></span>Figura 16 – Parede alinhada

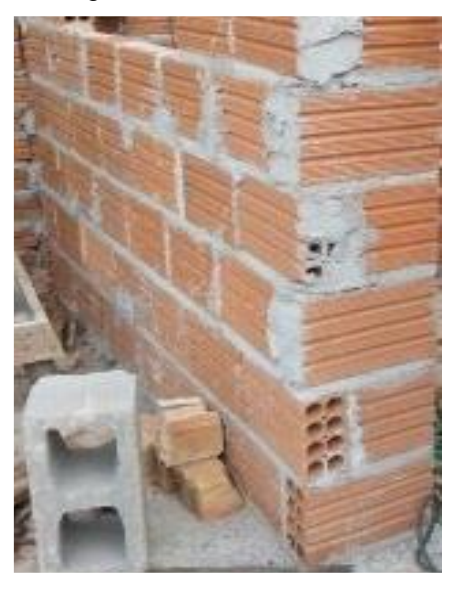

Fonte: Autor (2017)

A alvenaria está sujeita a esforços de cisalhamento, quando abrimos vãos esses esforços se acumulam nos cantos das esquadrias. Por essa razão, devem-se evitar as cargas excêntricas, distribuir as cargas concentradas, e em aberturas devem ser instaladas vergas e contravergas para absorver as concentrações de tensão (THOMAZ, 2013). Na Figura 17 observa-se as vergas utilizadas na alvenaria da construção acompanhada.

Figura 17 – Verga na porta

<span id="page-27-1"></span>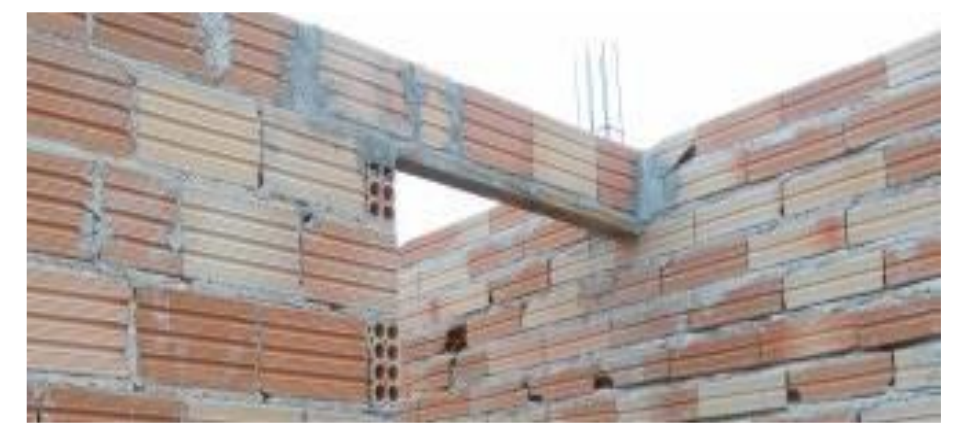

Fonte: Autor (2017)

As contravergas são utilizadas na parte inferior das aberturas das alvenarias, feitas geralmente de concreto armado, em pequenos vãos pode-se utilizar de madeira.

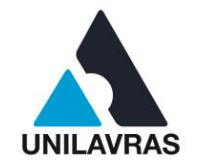

A Figura 18 mostra como é feito o encunhamento, que é a junção da estrutura com a alvenaria. Para fazer o encunhamento deve esperar pelo menos sete dias após o assentamento da alvenaria de vedação e o vão entre a estrutura e a alvenaria deve ser de 30 mm, para enchimento do espaço é usado à argamassa industrializada com aditivo expansivo. Essa argamassa é uma boa opção, pois é relativamente barata e de fácil aplicação. Ela é aplicada da mesma forma que a argamassa tradicional porem com a ação do aditivo expansivo protege a alvenaria dos esforços transmitidos pela estrutura.

<span id="page-28-0"></span>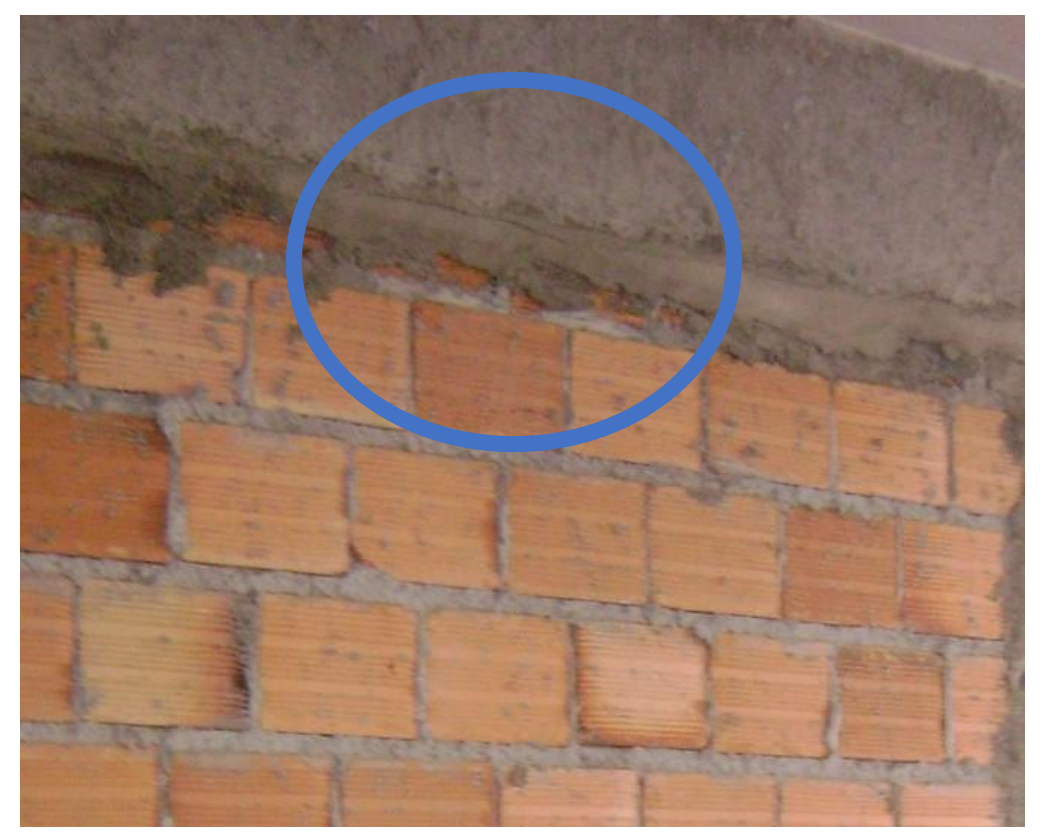

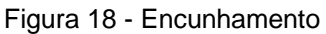

Fonte: Autor (2017)

No encontro entre a alvenaria e a estrutura pode ocorrer trincas e fissuras que são transmitidas da estrutura para a alvenaria e também pela retração da argamassa aplicada depois de seca. "É importante que o vão existente seja preenchido por completo uniformemente, para evitar alguma patologia gerada em função do mau encunhamento da alvenaria" (SILVA, 2011, p.18).

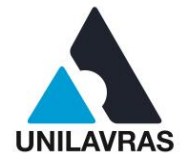

<span id="page-29-0"></span>A Figura 19 mostra a abertura de um vão na parede onde serão colocadas as tubulações por onde se faz a passagem dos fios a serem utilizadas para iluminação e tomadas.

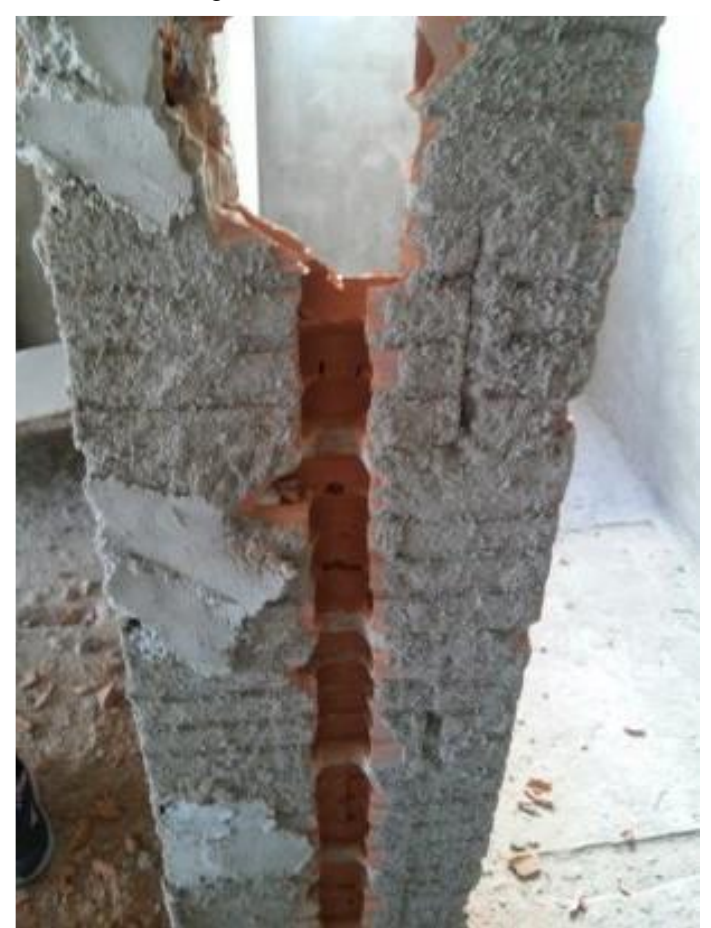

#### Figura 19 – Abertura de vãos

Fonte: Autor (2017)

As matérias correlacionadas com esta atividade são as de Construção Civil e Materiais de Construção Civil, que mostram qual o material utilizamos e suas funcionalidades, podemos correlacionar também com as matérias de Estática onde aprendemos como são calculados os esforços de cisalhamento, relaciona-se também com a matéria de Arquitetura e Urbanismo, que ensina os tamanhos usuais das portas e janelas além de tamanhos dos cômodos do edifício.

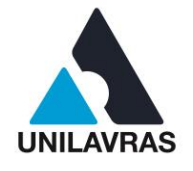

## <span id="page-30-1"></span>**2.2 Desenvolvimento do Antonino Abreu de Resende**

### <span id="page-30-2"></span>**2.2.1 Apresentação da empresa**

Meu nome é Antonino Abreu de Resende, sou de Nazareno – MG. Estudei o ensino médio na Escola Estadual Professor Basílio de Magalhães. Fiz um curso técnico paralelo ao ensino médio. Terminando os mesmos resolvi entrar em uma graduação, pois sempre gostei da área de exatas e fascínio pelo ramo da construção civil.

Comecei minha graduação no Centro Universitário de Lavras no primeiro semestre de 2015, no curso de Engenharia Civil. Em abril de 2019 surgiu a oportunidade de fazer um estágio na empresa Segura construções Ltda., situada na Rua Comendador José Esteves, Nº 165 centro Lavras – MG. A Figura 20 mostra a fachada da empresa.

<span id="page-30-0"></span>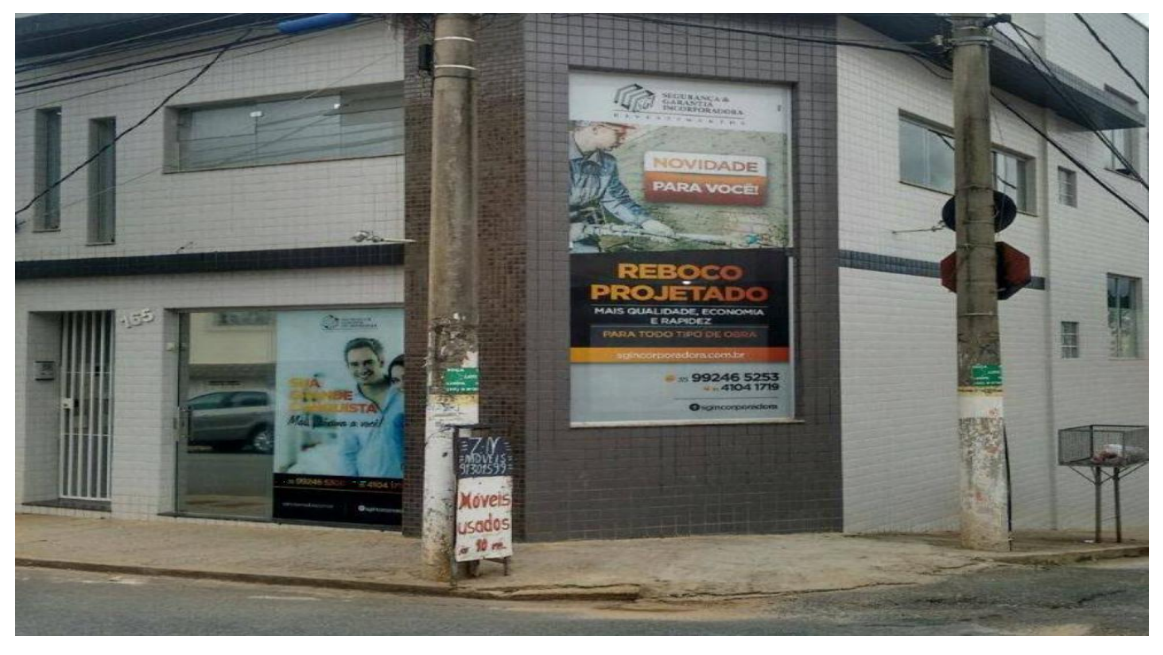

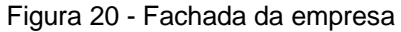

#### Fonte: Autor (2019)

Como supervisora de estágio, a Engenheira Civil Juliana Goulart Nascimento, graduada no Centro Universitário de Lavras. Sua função dentro da empresa é de elaborar projetos. Atuando na área financeira da empresa está o Marcelo, que possui

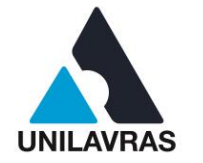

experiência tanto na contabilidade quanto na área de construção, auxiliando em todas as minhas dificuldades. Durante o estágio posso contar também com a orientação do Matheus a respeito de notas fiscais; Felipe, também, estagiário ajudando a solucionar alguns assuntos pendentes. Não poderia deixar de mencionar o Silvio, proprietário da empresa, que faz tudo acontecer, dando liberdade aos funcionários e estagiários para os acertos em benefício da mesma, cuja responsabilidade é de desenvolver projetos e executá-los.

No estágio pude acompanhar em campo a execução de sapata isolada e vigas baldrames do começo ao final, fiz o acompanhamento de obras em geral, e na parte de escritório fiz orçamentos, controle de estoque e financeiro.

Através do estágio tive a oportunidade de ver na prática a aprendizagem obtida durante as aulas no decorrer do curso.

## <span id="page-31-0"></span>**2.2.2 Atividades desenvolvidas**

## <span id="page-31-1"></span>**2.2.2.1 Fundações**

Fundações são elementos que têm a finalidade de transmitir as cargas de uma edificação para as camadas resistentes do solo sem provocar danos no terreno de fundação. Podem também ser chamadas de alicerce.

A escolha do tipo de fundação a ser utilizada em uma edificação será em função da análise do solo e das cargas necessárias. Com base nessas informações, escolhese a opção que for mais viável, que tenha um prazo de execução menor e que atenda todas as normas de segurança.

Segundo NBR 6122 (ABNT, 2019), a sapata é classificada como o elemento de fundação rasa, cuja base está assentada em profundidade inferior a duas vezes a menor dimensão da fundação, recebendo aí as tensões e as distribuindo para o solo.

Segundo NBR 6122 (ABNT, 2019), sapata é tida como parte mais larga e inferior de um alicerce e feita de concreto armado, onde as tensões de tração são resistidas com o uso de armadura.

Sapata é o tipo de fundação que tem a finalidade de suportar a carga e manter a estrutura rígida. Para as sapatas, cavam-se valas de acordo com as dimensões

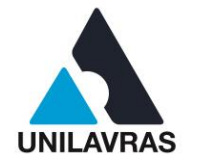

estabelecidas em projeto, colocando no fundo da mesma uma malha de aço. Nesta malha é fixado o arranque do pilar, onde é concretado a sapata, ficando parte da altura total de escavação, sem receber concreto. Na figura 21 é mostrada a malha de aço no fundo da sapata.

<span id="page-32-0"></span>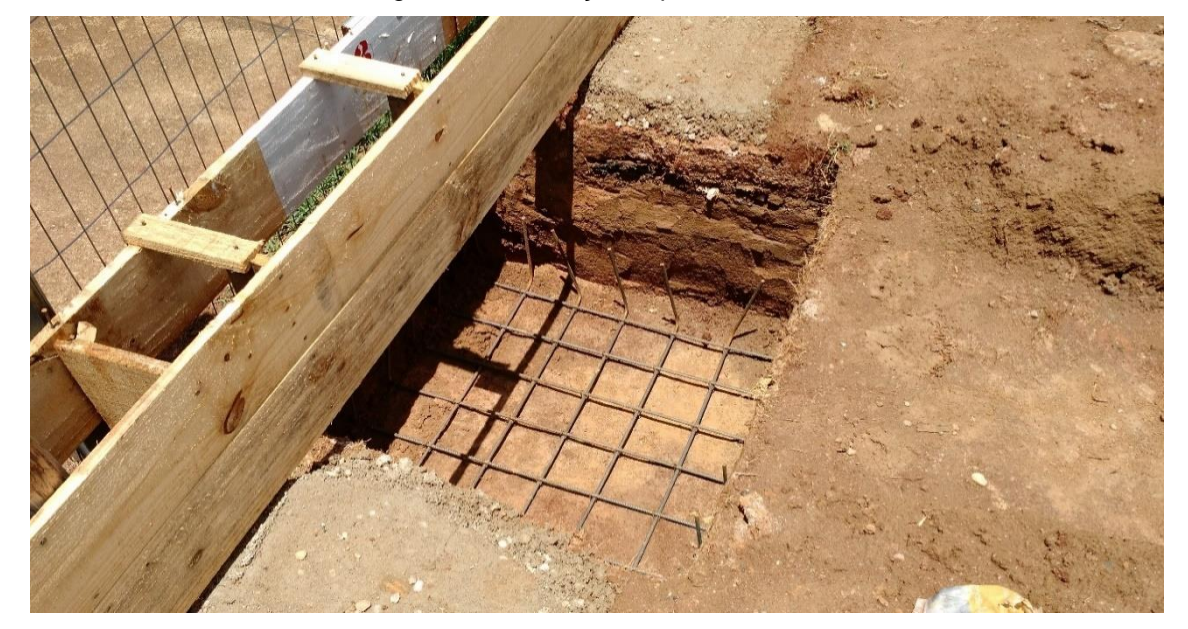

Figura 21 - Fundação sapata

De acordo com Sérgio (2017), o pilar de concreto armado é dimensionado de modo que as tensões de tração nele resultantes sejam resistidas pelo emprego de armaduras e então todo esforço é descarregado nas sapatas da fundação.

Juntamente com o fiscal de obra pude observar *in loco* a execução da fundação e a perfuração da sapata e das vigas baldrames. Na Figura 22 é possível ver a vala da sapata e da viga baldrame já perfurada.

Fonte: Autor (2017)

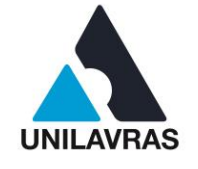

#### Figura 22 - Perfuração sapata

<span id="page-33-0"></span>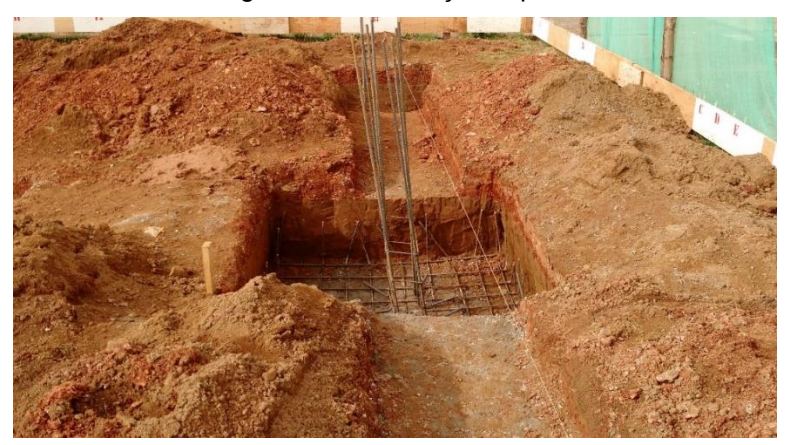

Fonte: Autor (2017)

A concretagem de uma sapata é a etapa final de um conjunto de atividades relacionadas a construção de uma fundação. Ela somente pode ocorrer de forma eficaz e segura se todos os serviços anteriores tiverem sido executados corretamente e verificados pelo engenheiro ou técnico responsável da obra. Na figura 23 é possível ver o começo da concretagem da sapata e a linha guia auxiliando para o não desaprumo do arranque do pilar.

<span id="page-33-1"></span>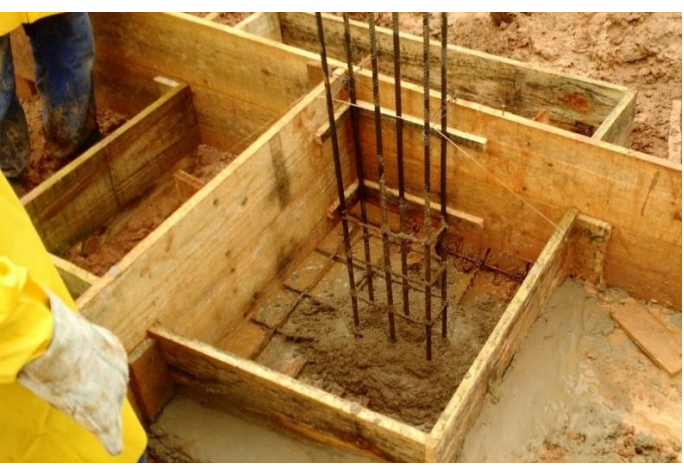

Figura 23 - Concretagem sapata

### Fonte: Autor (2017)

De acordo com Bastos (2006), após a concretagem das peças não se retira as formas em menos de sete dias para não atrapalhar a cura do concreto e enfraquecer as peças. É necessário molhar as peças no mínimo 3 horas após a concretagem e mantê-las úmidas.

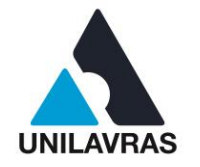

A concretagem das vigas baldrame é muito importante para que se tenha uma boa resistência, devido ela receber cargas provenientes da alvenaria. As formas das mesmas, devem ser bem executadas para que não abra, ocasionando perda de material e perda de resistência. Na figura 24 é mostrada a viga baldrame já concretada, em processo de cura, ainda com as respectivas formas, devidamente travadas, as esperas dos arranques dos pilares.

Figura 24 – Cura da viga baldrame

<span id="page-34-0"></span>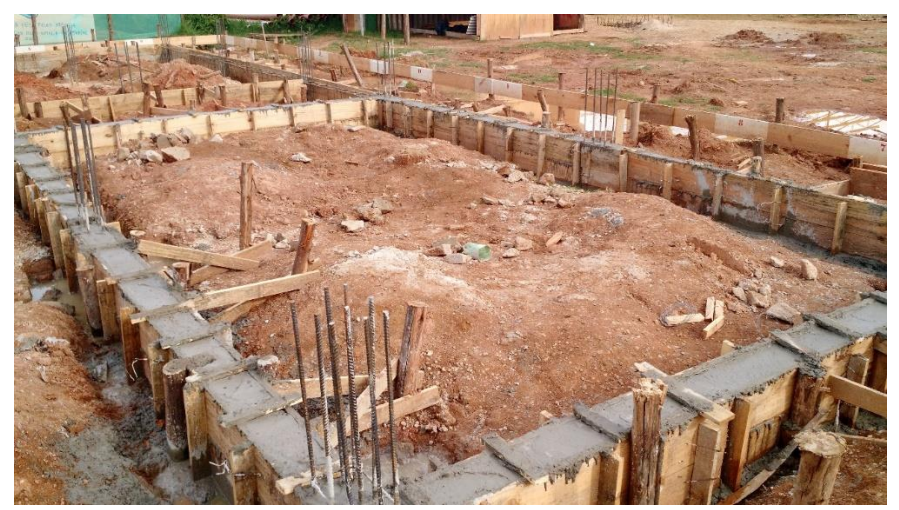

Fonte: Autor (2017)

Conforme Santos (2005), a viga baldrame deve ser preenchida de modo que o nível do piso não fique baixo, para não ser necessário preenchê-lo com terra.

Esta atividade de fundação está correlacionada com a disciplina de Construção Civil I, que mostra, na teoria, o funcionamento das sapatas. Na disciplina de Fundações faz-se a apresentação de como se calcula as sapatas e sua importância de ser bem calculada. Em Concreto Armado I e II, foi demonstrado o dimensionamento correto das armaduras para determinada necessidade de cada obra.

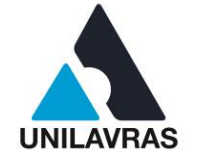

### <span id="page-35-1"></span>**2.2.2.2 Finanças**

Segundo Westerfield (2002), finanças é uma necessidade para se chegar a um objetivo cuja movimentação financeira é circulado entre pessoas, empresas e entidades públicas. Tudo isso gera um planejamento visando prazo.

O orçamento, como o levantamento de preços de produtos no mercado, teve a finalidade de obter dados para a tomada de decisão de compra de materiais, levandose em consideração, o valor econômico e qualidade destes materiais. Na figura 25 pode ser visto um documento de orçamento contendo valores e especificações de alguns materiais para obras.

<span id="page-35-0"></span>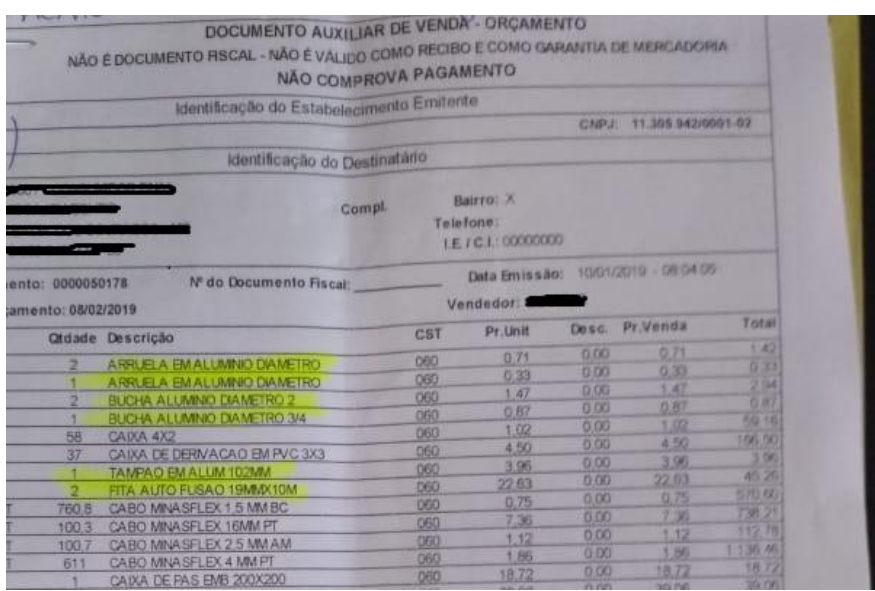

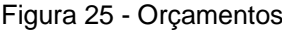

Fonte: Autor (2019)

O orçamento cumpre o papel fundamental dentro de suas funções administrativas. De acordo com o Decreto n° 7.983 (2013) na elaboração dos orçamentos de referência, os órgãos e entidades da administração pública federal poderão adotar especificidades locais ou de projeto na elaboração das respectivas composições de custo unitário.

A comercialização da empresa movimenta o seu caixa, e coube a mim observar e atuar nas operações financeiras de fechamento de caixa para terceirizados, como nos mostra a Figura 26.
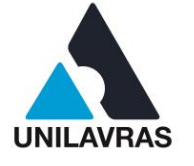

#### Figura 26 - Pagamento

| <b>County County</b>                                                                       |            | <b>SGI CONSTRUÇÕES</b>                     |      |            |              |                   |             |
|--------------------------------------------------------------------------------------------|------------|--------------------------------------------|------|------------|--------------|-------------------|-------------|
|                                                                                            |            | <b>RELATÓRIO DE PAGAMENTO POR EMITENTE</b> |      |            |              |                   |             |
| Data: 02/04/2019 - Hora: 08.29.23 - Periodo de 01/02/2019 00:00:01 até 02/04/2019 23:59:59 |            |                                            |      |            |              |                   |             |
| Obra:                                                                                      | Observação | Cód Ped Compra Nº Doc Pago                 |      |            | Data Entrega | <b>Vencimento</b> | Vir Parcela |
| Emitente:                                                                                  |            |                                            |      |            |              |                   |             |
| 107                                                                                        |            | 5870                                       | 5691 | <b>Não</b> | 19/02/2019   | 10/04/2019        | 102.74      |
| 371                                                                                        |            | 5964                                       | 5692 | Não.       | 19/02/2019   | 10/04/2019        | 130,76      |
| 113                                                                                        |            | 5966                                       | 5693 | Não        | 19/02/2019   | 10/04/2019        | 11.99       |
| 95 V                                                                                       |            | 5969                                       | 5694 | Não.       | 19/02/2019   | 10/04/2019        | 130,76      |
| 110.                                                                                       |            | 5990                                       | 5695 | Não.       | 19/02/2019   | 10/04/2019        | 63.00       |
| 110.                                                                                       |            | 5970                                       | 5696 | Não        | 19/02/2019   | 10/04/2019        | 130.76      |

Fonte: Autor (2019)

Através do fluxo de caixa podem ser trabalhados elementos do ciclo financeiro de curto e longo prazo. Segundo Zdanowicz (2004), uma empresa, antevendo um excedente de caixa, poderá planejar seus investimentos de forma segura, ao passo que outra, estimando uma escassez de caixa, poderá projetar as possíveis fontes de financiamento para suprir a sua necessidade futura de caixa.

Os seguimentos das etapas das obras, dentro do planejamento, mantem a empresa num bom estado em termos de liquidez e rentabilidade. As etapas tiveram seus devidos planejamentos percentuais, em termos de custos totais, mostrados na Figura 27.

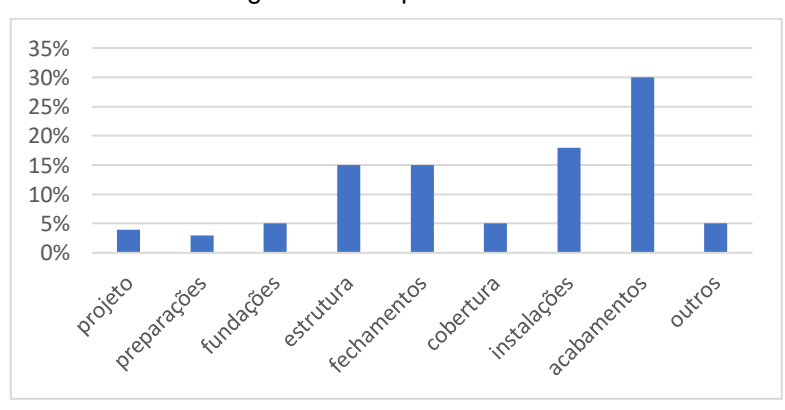

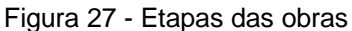

### Fonte: Autor (2019)

As diversas etapas de uma obra divididas em percentuais, auxiliam de modo mais exato o objetivo financeiro a ser atingido, uma vez que mostra a contribuição de cada parte da obra, na composição do custo final.

Segundo NBR 12721 (ABNT, 2005), custo global da construção é o valor mínimo que pode ser atribuído à construção da edificação quando o contrato for de

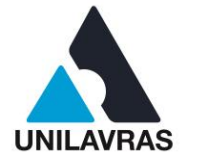

Construção por Administração. Este custo é calculado com a utilização do custo unitário básico divulgado pelos Sindicatos da Indústria da Construção Civil.

Esta vivência de finanças correlaciona-se com a disciplina de Fundamentos de Economia, onde eu vi um pouco sobre orçamentos e finanças em geral. A disciplina de Cálculo ajudou muito na organização das contas e a executá-las.

## **2.2.2.3 Acompanhamento de obra**

Segundo a NBR 5671 (ABNT, 1990) o acompanhamento de obras é um procedimento muito importante para garantir que todas as etapas sejam executadas conforme o projeto. Este acompanhamento consiste em visitar as obras e fazer o monitoramento dos procedimentos que estão sendo executados, observando se estão sendo feitos de maneira correta, visando que não ocorram imprevistos durante a execução da obra. Com a realização do acompanhamento, é possível garantir bom andamento da obra e sua correta execução.

Eu pude acompanhar várias obras dentro de Lavras/MG, as quais com diversas atividades em cada uma delas. Aqui ressalto três destas atividades que julguei serem as mais importantes.

Uma destas atividades, foi a limpeza de terreno no Residencial Santana. Esta atividade é importante para o preparo do solo através da terraplenagem, e pode ser vista na Figura 28. Para tal um bom projeto e acompanhamento é imprescindível.

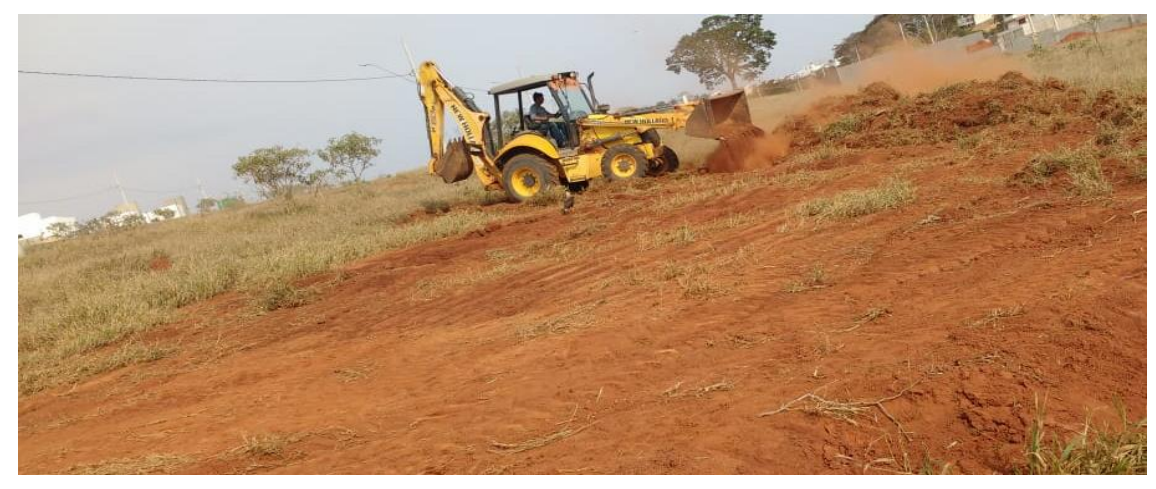

Figura 28 - Limpeza

Fonte: Autor (2019)

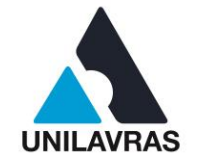

Segundo Tavares (2008), o trabalho com o terreno é muito importante para deixa-lo com a topografia necessária para execução do projeto. Nesta atividade deve ser executada toda a movimentação de terra, para evitar aterros e reaterros, durante o andamento da obra, evitando gastos desnecessários.

Outro acompanhamento foi feito no bairro Ouro Branco em Lavras/MG. Lá foi verificado a fabricação de verga e contravergas utilizados para auxiliar na distribuição de tensões e cargas nos vãos das janelas e das portas. A verga fica localizada na parte superior do vão, enquanto a contra verga fica na parte inferior. Normalmente utiliza-se as vigas da estrutura, mas onde não é possível, elas são fabricadas *in loco*, como na figura 29, com altura de 10 cm e espessura da parede, traspassando 20 cm de cada lado do vão.

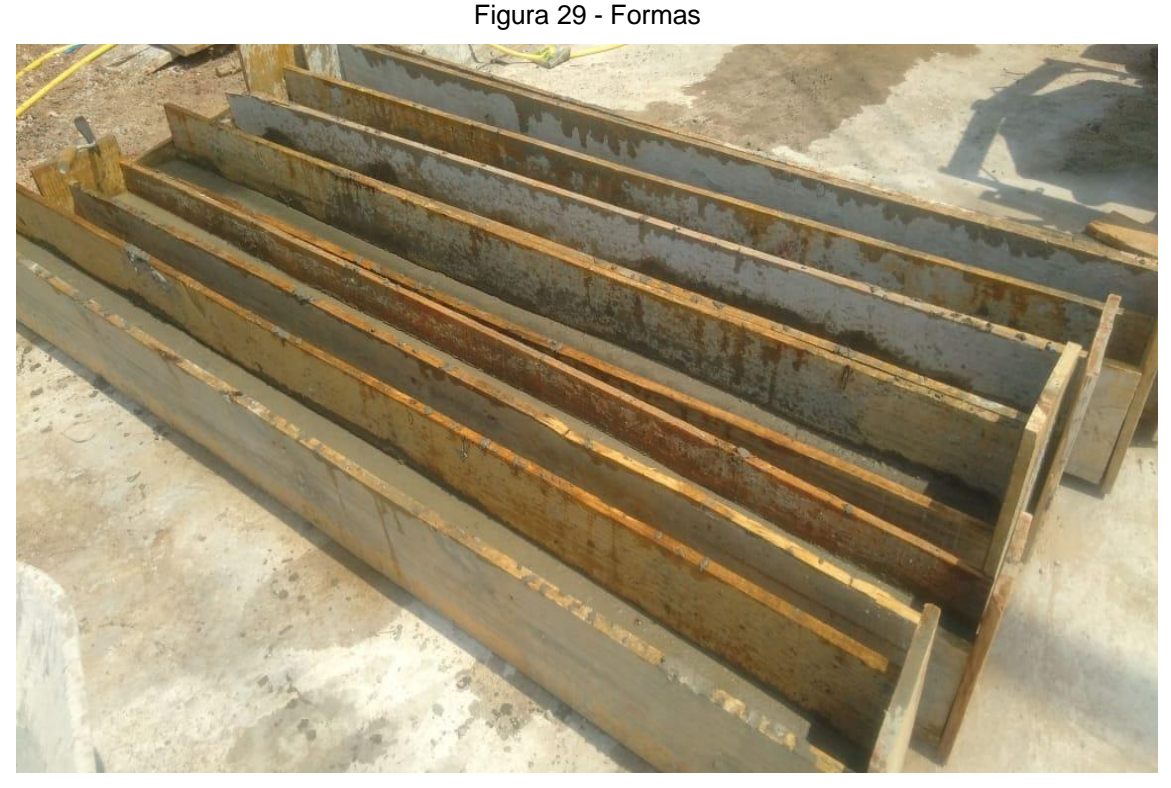

Fonte: Autor (2019)

De acordo com a NBR 8545 (ABNT, 1984), as vergas e contra vergas devem ter altura mínima de 10 cm e devem ultrapassar o vão em ao menos 20 cm de cada lado. Quando os vãos forem próximos e de mesma altura é recomendada uma única verga contínua sobre eles, certamente é mais eficaz.

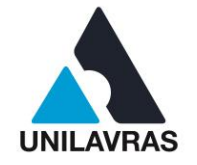

Outro acompanhamento foi feito no Residencial Santana, também em Lavras, onde aconteceu o escoramento de laje. Foram colocadas escoras metálicas para suportar a carga durante o processo de concretagem das lajes e vigas. A Figura 30 mostra o escoramento da laje.

Figura 30 - Escoras

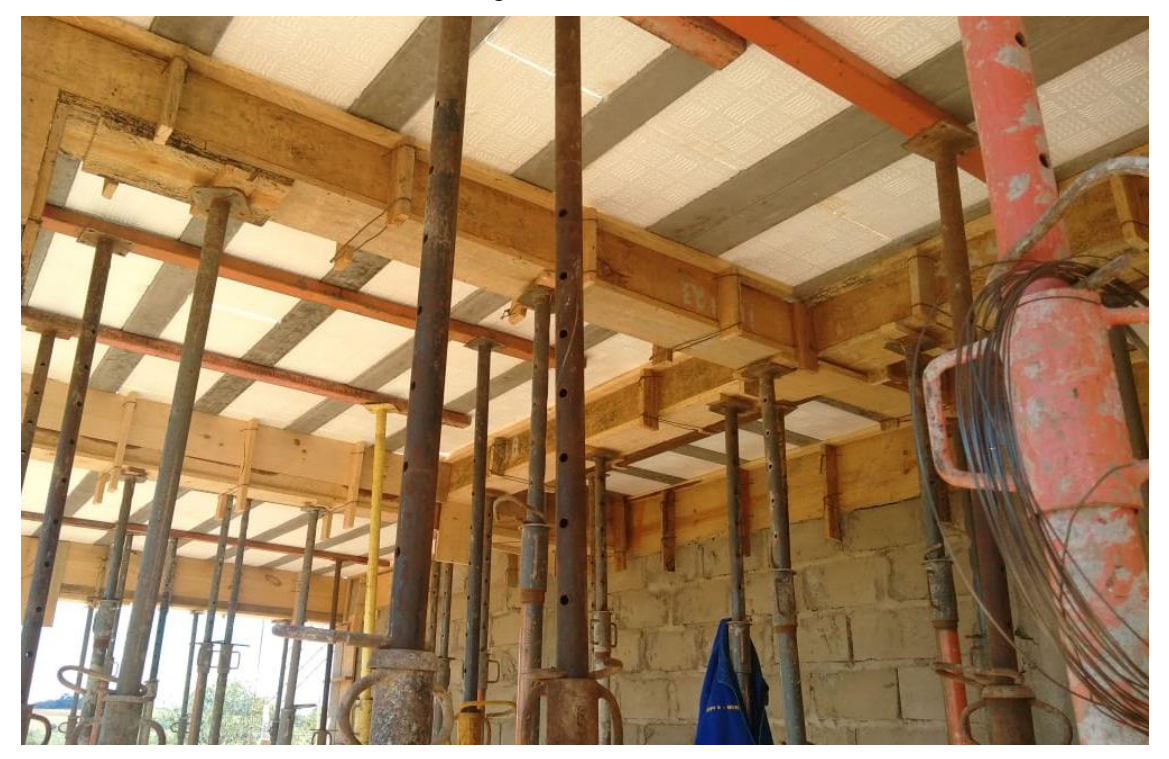

### Fonte: Autor (2019)

Segundo NBR 15696 (ABNT, 2009), escoramentos são estruturas provisórias que servem para apoiar as formas, resistindo às ações provenientes das cargas causadas pelo lançamento do concreto fresco.

Esta atividade de acompanhamento, se relaciona com Topografia I e II onde vimos os planos do terreno, os aterros e desaterros. Em Concreto Armado I e II aprendemos a fazer os cálculos necessários para as vergas e contra vergas, bem como a sua utilidade e importância e, em Estática I e II nos foi demonstrado como calcular os esforços solicitantes em estruturas.

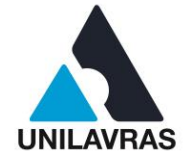

## **2.3 Desenvolvimento do Gustavo Gomes Avelar**

### **2.3.1 Apresentação da empresa**

A Prefeitura Municipal de Santo Antônio do Amparo foi fundada em 12 de junho de 1939 e fica localizado em Minas Gerais, na mesorregião dos campos das vertentes, a 172 km da capital Belo Horizonte. É um município com uma população de aproximadamente 19.000 mil habitantes, onde sua principal economia gira em torno do café. A Figura 31 mostra a fachada do paço municipal, onde são realizadas as principais ações para melhoria do município.

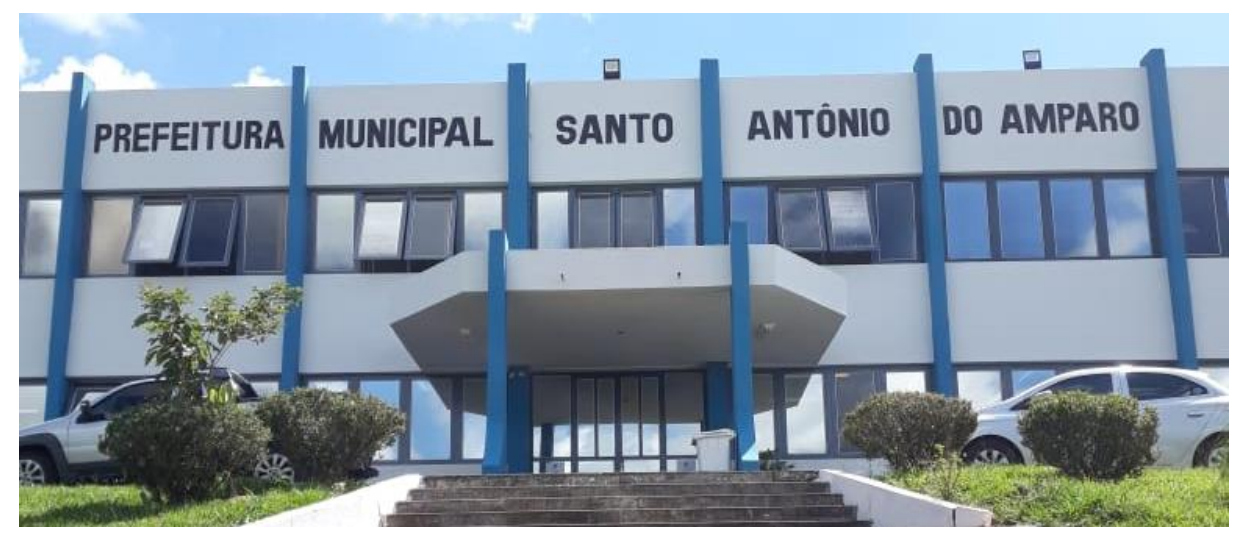

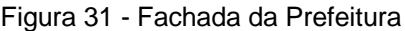

#### Fonte: Autor (2019)

A prefeitura é dividida em vários setores, cada um com o seu secretário responsável, essa divisão é essencial para o bom funcionamento das atividades do município. Referente ao ramo de engenharia a secretaria de obras é responsável por executar reformas em residências que estejam necessitadas, fazer o processo de tapa buracos, ligação e ajustes na rede de esgoto, entre outras obras.

O trabalho de vivência inicialmente se deu na secretaria de obras do município, onde pude acompanhar algumas reformas de prédios públicos, posteriormente fui para o setor de engenharia que fica no paço municipal, acompanhando obras licitadas, execução de projetos e fiscalização de regularidade de imóveis. Tive como supervisor

39

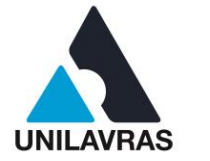

o Engenheiro Civil Gustavo dos Santos da Silva, que apresentou e sanou as dúvidas existentes durante o acompanhamento das obras.

# **2.3.2 Atividades desenvolvidas**

# **2.3.2.1 Fundação residencial**

A vivência da execução de uma fundação foi realizada no ano de 2017, onde acompanhei uma obra particular de uma residência de 72m², na qual vivenciei com intuitos de absorver maiores conhecimentos sobre as fundações e as principais etapas para construção de uma casa.

A fundação é uma das principais obras da edificação, pois é nela que será distribuída todas as cargas provenientes da estrutura, por esse motivo deve ser feito um estudo do solo com uma sondagem, posteriormente analisar qual melhor fundação para aquele tipo de solo e assim ser calculada suas dimensões.

O tipo de fundação a ser usada irá depender da edificação que será erguida, residências vizinhas e principalmente sobre o tipo de solo na qual será executada. Segundo Cintra, Aoki e Albiero (2011), as fundações se classificam em diretas (rasas e profundas) quando a transferência de cargas é transmitida diretamente para a base da fundação ou indiretas (estacas) quando ocorre atrito lateral com o maciço de solo, ao longo do fuste.

As solicitações em residências de um pavimento não são grandes, com isso "em projetos de construções rurais ou de casas de apenas um pavimento são usadas principalmente fundações diretas, tendo em vista que as cargas são relativamente pequenas" (SILVA E LUKE, 2013, p. 354).

A partir do estudo das características do solo e das cargas solicitantes da edificação, o Engenheiro responsável optou pela execução de sapatas isoladas. A primeira etapa do processo de execução da fundação deu-se pela limpeza do terreno, acompanhado pela locação da obra, possibilitando assim o início da abertura das cavas.

A escavação das sapatas foram feitas de forma manual em todos os pontos preestabelecidos em projeto e com suas devidas dimensões. A NBR 6122 (ABNT,

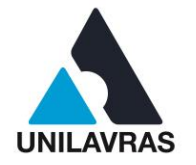

2019) trás que as dimensões mínimas em planta para sapatas não deve ser inferior a 0,60 metros e quando executadas em divisas sua profundidade não deve ser inferior a 1,50 metros, salvo quando estejam majoritariamente prevista, essa dimensão pode ser reduzida. A Figura 32 traz a fundação já escavada e compactada.

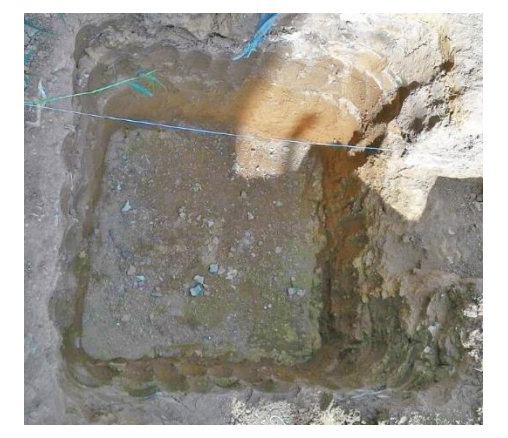

Figura 32 - Cava para fundação

Fonte: Autor (2017)

As sapatas foram escavadas com dimenções de 0,60 m de comprimento por 0,60 m de largura, com uma altura de 1,20 m, sendo executado posteriormente o apiolamento do fundo das sapatas, com objetivo de regularizar e tornar mais uniforme o maciço de solo. Essa regularização permite a correta disposição do lastro de concreto magro lançado e da armadura de fundo, como apresentado na Figura 33, evitando com que a terra solta do terreno se misture com o concreto.

Figura 33 - Concreto magro e armadura de fundo

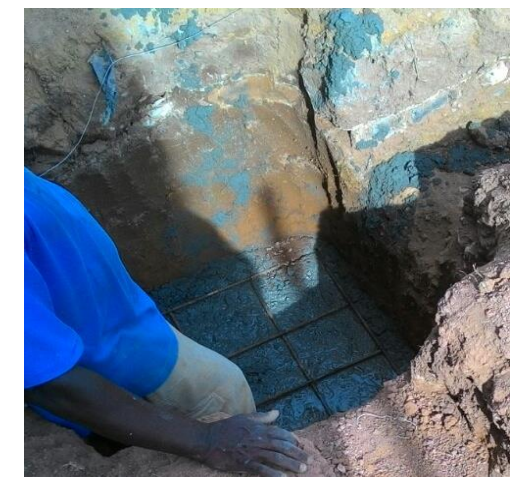

Fonte: Autor (2017)

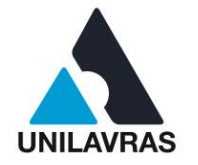

A armadura de fundo não deve ser disposta diretamente no solo como trás NBR 6122 (ABNT, 2019), todas as partes das fundações que ficaram em contato direto com o solo (sapatas, vigas de equilibrio, etc), devem ser dispostas sobre um lastro de concreto magro de no mínimo 5 cm de espessura, para evitar o contato direto entre as armaduras e o solo, protegendo a estrutura da oxidação.

A armadura de fundo é ligada diretamente ao arranque do pilar, fazendo a junção entre os dois elementos, permitindo assim a fixação e alinhamento do arranque, como mostrado na Figura 34.

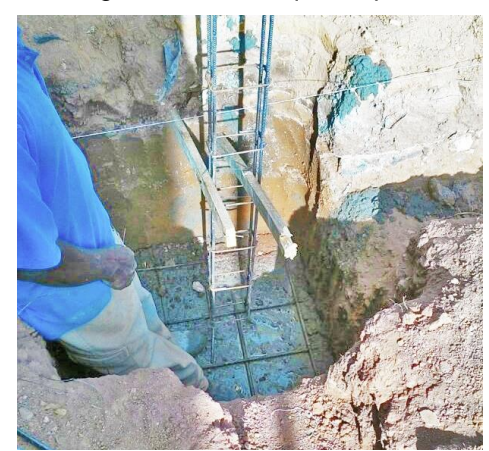

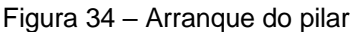

Fonte: Autor (2017)

O arranque do pilar foi posicionado no centro da armadura de fundo, de modo a acompanhar o alinhamento dos pilares estabelecido em projeto, também deve-se atentar para fixação do arranque, de maneira que quando for feita sua concretagem o mesmo não saía de posição, como apresentado na Figura 35.

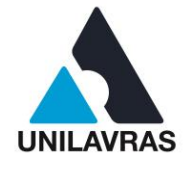

Figura 35 - Concretagem da fundação

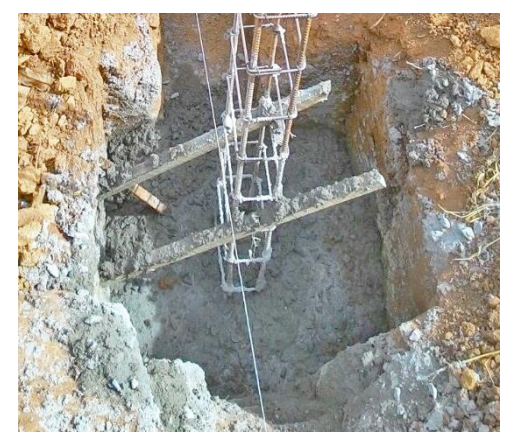

Fonte: Autor (2017)

O concreto da sapata foi feito *in loco,* com ajuda de uma betoneira e sua concretagem foi até a altura de 0,50 m, atentando-se para seu adensamento evitando que haja vazios e contatos entre armadura e solo. Após sua execução foram feitas as vigas baldrames como mostra a Figura 36.

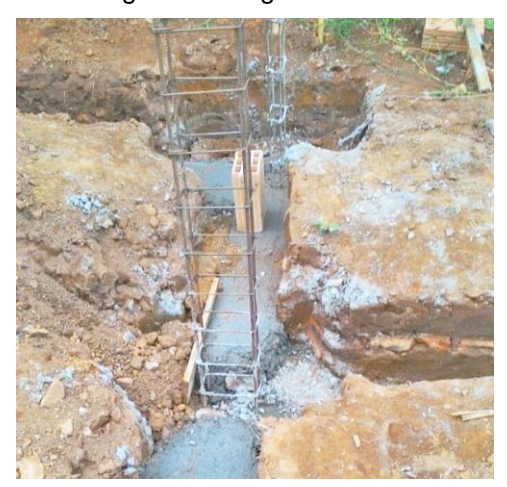

Figura 36 - Viga Baldrame

Fonte: Autor (2017)

Foram feitas as vigas baldrames para unir os arranques dos pilares, fornecendo assim um travamento entre as sapatas, além de receber os esforços provenientes da alvenaria, servindo para impedir o contato dos blocos da alvenaria diretamente com o solo, evitando assim o surgimento de umidade na residência. Vale ressaltar que para melhor atender ao não surgimento de umidade, deve ser feito a impermeabilização de toda superficie das vigas baldrame.

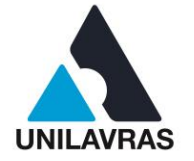

As residências em que são executadas com fundações rasas geralmente têm um custo menor e mão de obra com uma melhor capacitação, desde que bem executada elas resistem bem aos esforços e evita recalques na estrutura.

No decorrer do curso é possível ter contato com algumas diciplinas que estão ligadas diretamente ao processo de execução de uma fundação, sendo elas Construção Civil I e II, Mecânica dos Solos, onde se tem uma noção da importância desse estudo e principalmente em Fundações que são apresentado os calculos e a forma correta de execução.

## **2.3.2.2 Pilares**

Os pilares têm a função de transmitir todas as cargas da estrutura diretamente para as fundações. O pilar de uma residência deve ser bem dimensionado e executado de forma precisa, para que distribua os carregamentos para as fundações. Segundo a NBR 6118 (ABNT, 2014), os pilares são estruturas lineares com eixo reto, disposto na vertical, onde as forças de compressão são predominantes.

"Os pilares são os elementos estruturais de maior importância nas estruturas, tanto do ponto de vista da capacidade resistente dos edifícios quanto no aspecto de segurança" (SILVA E LUKE, 2013, p. 62). A Figura 37 mostra a armadura de um pilar com dimensões de 0,15 x 0,40m.

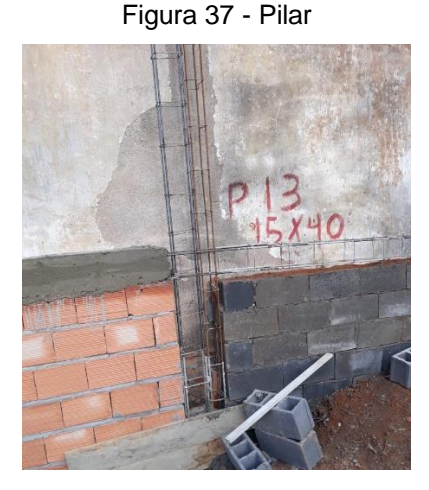

Fonte: Autor (2019)

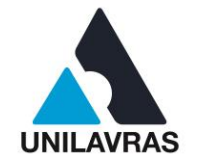

Os pilares são dimensionados de maneira a resistir às cargas da edificação. Segundo Silva e Lüke (2013), os pilares transmitem as ações às fundações, também podendo transmitir para outros elementos de apoio. As ações que ele recebe são provenientes na maioria das vezes das vigas e lajes.

A etapa subsequente a locação das armaduras dos pilares é o processo de forma, que são feitas de modo a atender a forma geométrica dos pilares, afim de evitar perdas de concreto e garantir sua correta execução. A Figura 38 mostra uma forma feita para um pilar que está entre a alvenaria.

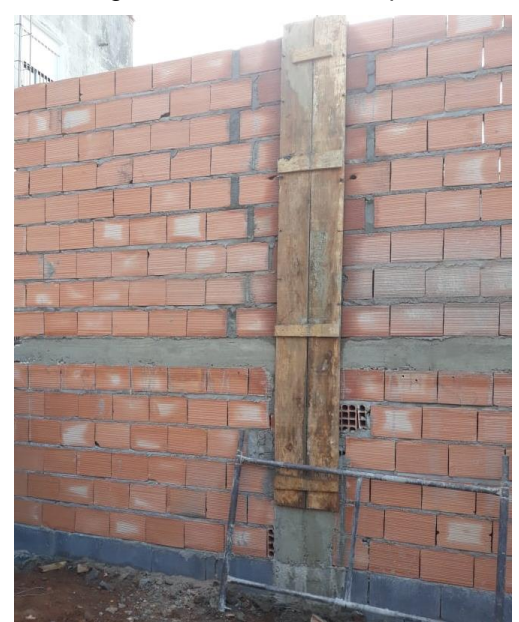

Figura 38 - Forma de um pilar

Fonte: Autor (2019)

A forma da armadura dos pilares foi feita com tábua, material muito usual nessa região e de fácil acesso, sua principal função é fazer com que ao concretar, os pilares obtivesse a geometria de projeto, com suas respectivas medidas, além de evitar com que houvesse perdas de concreto e formação de vazios na estrutura armada.

Após a execução das formas foi feita a concretagem das armaduras dos pilares, o concreto foi feito com auxílio de uma betoneira, sendo lançados de modo a evitar a segregação do concreto e atentando para a vibração, como apresentado pela NBR 14931 (ABNT, 2004), logo após seu lançamento o concreto deve ser vibrado ou apiloado com equipamento adequado, devendo ser feito de maneira cuidadosa para

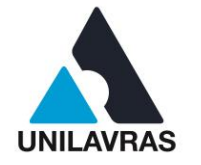

o preenchimento de todos os recantos da forma, evitando assim o surgimento de vazios e garantindo o cobrimento mínimo necessário. Após a cura do concreto foi feito a desforma, como apresentado na Figura 39.

Figura 39 - Desforma dos pilares

Fonte: Autor (2019)

Quando o concreto atingiu a cura, que levou em torno de 7 dias, fez-se o processo de desforma do pilar, onde os colaboradores começam a desamarrar as formas e fazer o desprendimento das tábuas, a partir desse momento teve o contato visual com a estrutura do pilar concretado.

Os cálculos e execução de um pilar em concreto armado deve ser feitos com atenção e sempre dentro das normas, para evitar com que a estrutura fique superdimensionada ou má executada, trazendo segurança, comodidade e economia para a edificação.

A disciplina de Concreto Armado II ensina a maneira correta para se dimensionar um pilar, as dimensões de bitolas usuais e a melhor execução, além disso, na matéria de Sistemas Estruturais foi feito uma introdução sobre o assunto. Na prática temos uma visão detalhada do modo como são executados todo o processo de construção de um pilar, o posicionamento dos estribos, as bitolas das barras e o modo como são posicionadas na estrutura.

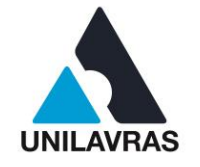

## **2.3.2.3 Alvenaria**

Alvenaria tem por finalidade a separação e vedação de ambientes, permitindo isolamento térmico e acústico. Podem ser feitas de diversas maneiras como bloco de concreto ou cerâmico, vidro, madeira, *drywall*, entre outros. Cada projetista, cliente e região influenciarão no material a ser utilizado.

Segundo Thomaz et al. (2009), alvenaria de vedação está diretamente relacionada com o compartimento de espaços, preenchendo vãos das estruturas tanto de concreto armado, aço entre outras.

O início do levantamento da alvenaria deve ser bastante preciso, estando bem alinhado e no prumo. A execução da mesma, de forma incorreta pode causar prejuízos à obra, já que será necessária uma quantidade maior de reboco para deixar a parede nivelada ou até mesmo será preciso refazer o serviço. A Figura 40 apresenta alvenaria de vedação em bloco cerâmico de um galpão.

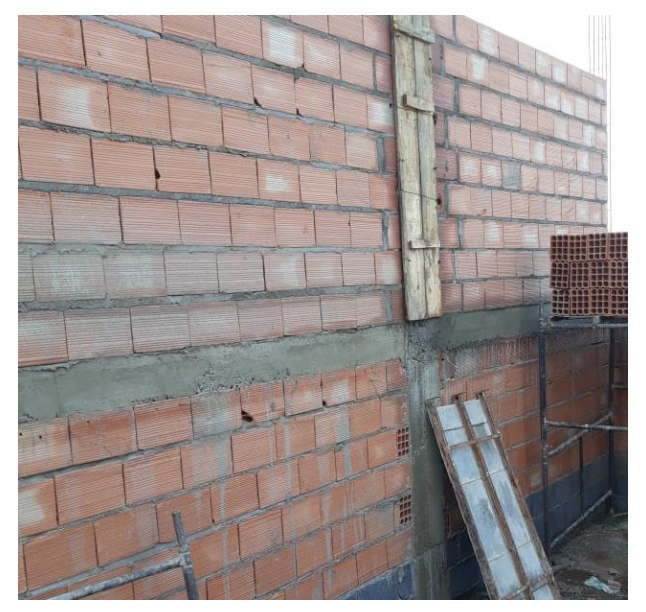

Figura 40 - Alvenaria de vedação

### Fonte: Autor (2019)

A alvenaria de vedação faz parte dos carregamentos que atuam sobre as lajes, mas também pode ser executada sobre as vigas baldrames, sendo ligada diretamente a fundação. Esse tipo de alvenaria, com blocos cerâmicos, é um dos mais utilizado no

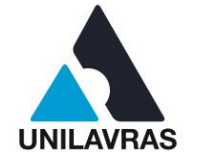

Brasil, dependendo da região é mais fácil de encontrar, há um conhecimento maior por parte dos colaboradores, além de obter um custo relativamente menor.

A principal função da alvenaria segundo Thomas et al. (2009), são paredes que tem função de suportar seu peso próprio e algumas cargas de ocupação como móveis, armários, redes de dormir, etc. O assentamento dos tijolos é feito com a argamassa.

O assentamento das fiadas de tijolo foi seguindo o alinhamento da primeira fiada, sendo que foi assentado os dois primeiros tijolos um em cada extremidade e em seguida feito o prumo, assim as camadas seguintes foram seguindo o alinhamento correto, facilitando o trabalho e permitindo a melhor execução. A Figura 41 mostra como são assentados os tijolos.

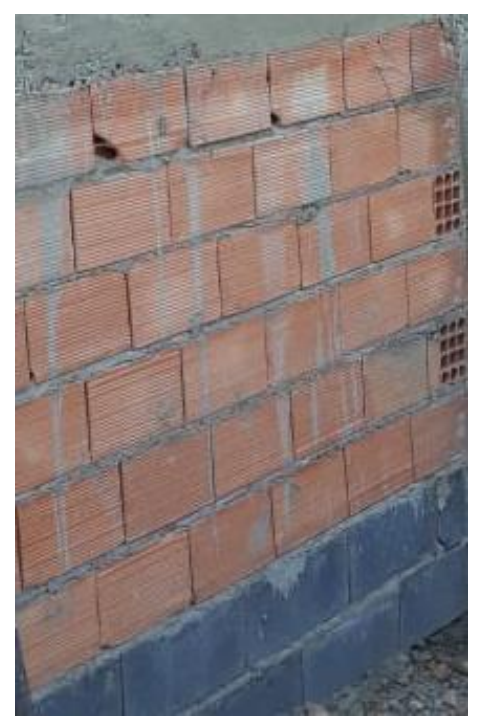

Figura 41 - Assentamento da alvenaria

Fonte: Autor (2019)

A execução da alvenaria deve ser igual ao projeto, para que sejam atendidas as necessidades da edificação, já que se um ambiente ficar menor do que o previsto, isso pode trazer complicações no momento da locação dos móveis na edificação.

Segundo Yazigi (2011), a alvenaria tem seu início pelas extremidades ou quando há ligações com componentes e elementos da estrutura. Os blocos devem

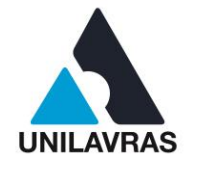

sempre ser amarrados e assentados de maneira a não caírem evitando acidentes. A Figura 42 mostra a maneira como é feita a amarração.

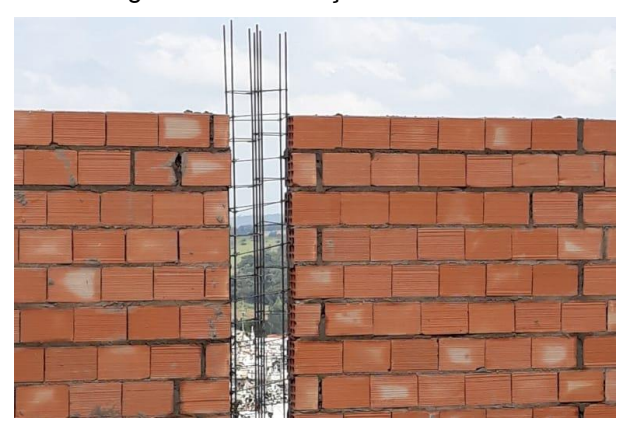

Figura 42 - Amarração da alvenaria

Fonte: Autor (2019)

A alvenaria foi ligada aos pilares, depois de levantar a parede, sendo feita as formas para os pilares, em seguida foi concretada fazendo a aderência entre o concreto e os blocos cerâmicos. É nesse momento em que o esquadro da alvenaria é essencial, pois se houver qualquer problema fará com que a ligação venha a sofrer patologias, como trincas, fissuras, deslocamentos, entre outros.

Posteriormente foi feita a parte de acabamento da superfície da alvenaria, com intuito de proporcionar uma estética desejada pela cliente. Primeiramente, foi executado o chapisco como mostra a Figura 43, realizado para tornar a alvenaria mais aderente com o auxílio de uma broxa o colaborador lançou na parede a mistura de cimento, areia grossa e água, dessa forma a alvenaria ficou toda rugosa facilitando a aderência das camadas posteriores.

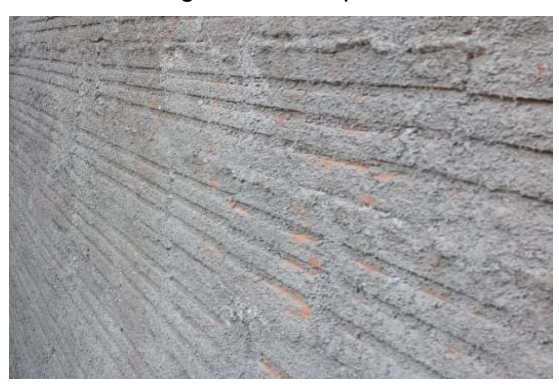

Figura 43 - Chapisco

Fonte: Autor (2019)

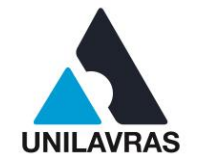

Após o chapisco foi feito o reboco, é a parte onde irá regularizar a parede, fazendo com que ela tenha uma superfície mais fina e lisa. Os colaboradores fizeram a massa composta de cimento, cal, areia fina e água, sendo colocadas sobre o chapisco e com uma régua de pedreiro foi feita a regularização da superfície. A Figura 44 mostra o reboco da alvenaria do galpão.

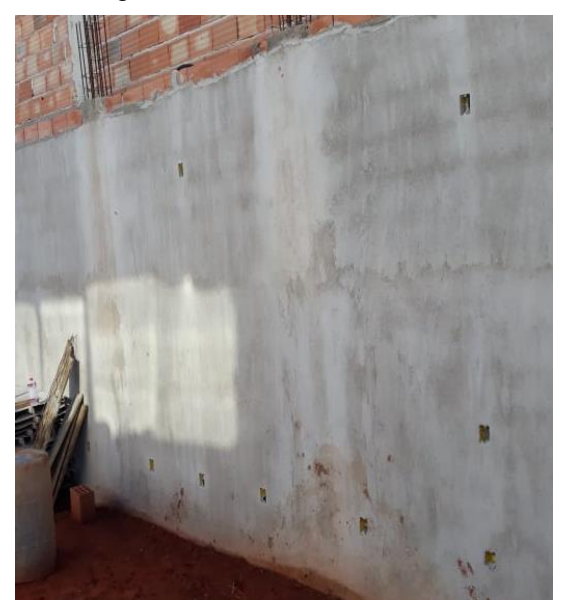

Figura 44 - Reboco da alvenaria

Fonte: Autor (2019)

Quando o ambiente encontra-se em contato direto com a umidade é necessário usar medidas para o combate de infiltrações, mofos e futuras complicações na estrutura e estética da edificação, como diz Pereira (2018), aditivos a massa ou passados diretamente na alvenaria como impermeabilizantes, também podem ser utilizados, desde, que sejam comprovados por meio de ensaios em laboratórios, que o produto utilizado atende ao tipo de superfície, de acordo com os requisitos das normas técnicas.

O mercado permite a escolha de vários tipos de alvenaria de vedação, sua correta execução e acompanhamento, permitirá um desperdício menor de materiais, rapidez na execução e alinhamento das paredes. Após todas as etapas a alvenaria estará pronta para receber os possíveis revestimentos, pinturas ou até mesmo ser deixadas sem. São possíveis encontrar fechamentos bem diferentes no mercado, abrindo um leque maior de opções para os clientes.

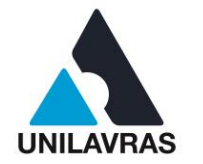

51

A disciplina de Construção Civil trouxe as diversas formas de alvenaria de vedação, a maneira como é executada e a melhor escolha para cada região. Essa disciplina forneceu conhecimento teórico sobre os diversos tipos de alvenaria, é primordial, o acompanhamento prático para aguçar e fixar melhor o modo de execução.

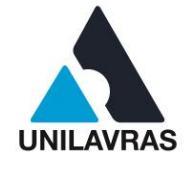

## **2.4 Desenvolvimento do Luiz Otávio Pereira Marcelino**

### **2.4.1 Apresentação da empresa**

As atividades apresentadas foram realizadas na empresa Magneti Marelli Fabricadora de Peças Ltda., que fica localizada na rua Rosa Kasinski, nº 1353, no bairro Aeroporto em Lavras – MG. A Figura 45 mostra a fachada da empresa.

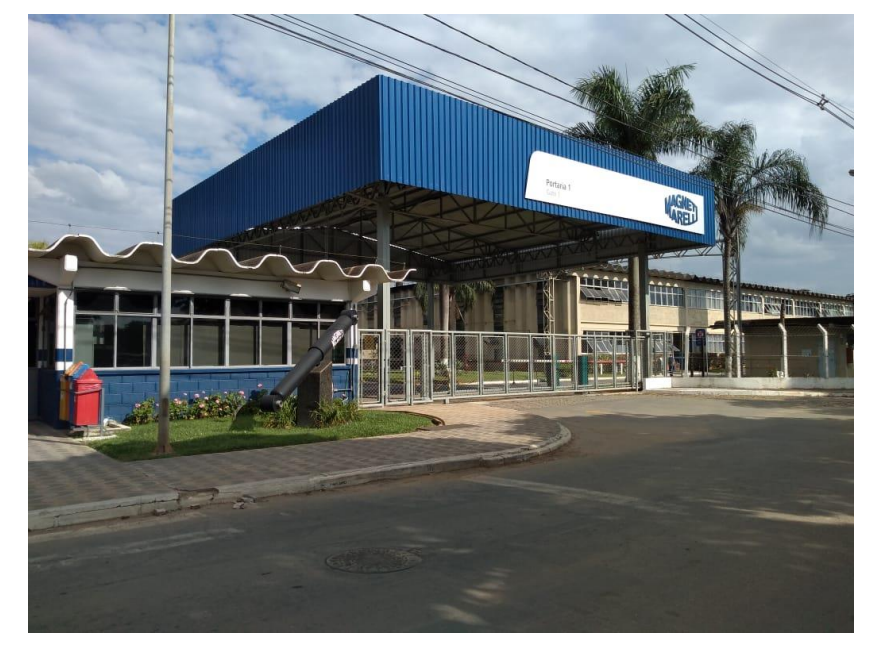

Figura 45 - Fachada da empresa Magneti Marelli

#### Fonte: Autor (2019).

A Magneti Marelli opera em âmbito internacional como fornecedora de produtos, sistemas e componentes de alta tecnologia para o mundo automotivo. Atualmente, o grupo está presente em 20 países e conta com 85 unidades produtivas. Seus principais produtos são: sistema eletrônicos, iluminação automotiva, powertrain, sistema de suspensão e exaustão, além de peças de reposições. A Magneti Marelli tem como objetivo aumentar, por meio de seus processos de inovação contínua, o *know-how* e as competências transversais, a fim de desenvolver sistemas e soluções que contribuam para a evolução da mobilidade segundo os critérios de sustentabilidade ambiental, segurança e qualidade de vida a bordo dos veículos.

O grupo FCA (Fiat Chrysler Automobiles), detentor dos negócios da Magneti Marelli, oferece grande oportunidade as novas gerações, prova disso é o seu quadro

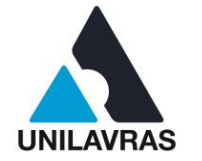

de funcionários, que na unidade de Lavras – MG, conta com aproximadamente 30 estagiários das mais variadas áreas e 50 jovens aprendizes.

O meu estágio iniciou em fevereiro de 2019 e tive a oportunidade de acompanhar obras civis; desenvolver melhorias de segurança e qualidade; ser o responsável pela atualização de todo o layout da planta industrial utilizando o *software* AutoCAD e desenvolver projetos e escopos de obras civis. Além disso, foi possível adquirir conhecimento nas áreas da engenharia de controle e automação, engenharia de produção e engenharia mecânica, as quais estão ligadas diretamente no processo produtivo. Durante o período de estágio, tive o auxílio dos engenheiros Deyller de Sousa Lima e Maikon Orlandi Ceresoli, que estavam sempre à disposição em ajudar.

## **2.4.2 Atividades desenvolvidas**

# **2.4.2.1 Acompanhamento da execução de uma fundação do tipo radier em concreto armado**

Durante o meu estágio tive a oportunidade de acompanhar a execução da fundação em radier de um banheiro industrial. A obra foi desenvolvida por uma empresa terceira e eu era o responsável direto da Magneti Marelli pela obra, com isso eu realizava semanalmente um documento chamado *One Page Report* para apresentar os avanços da obra à gerência da empresa.

Segundo a NBR 6122 (ABNT, 2019), o radier pode ser definido como um elemento de fundação superficial que abrange todos os pilares da obra ou carregamentos distribuídos.

O primeiro passo para iniciar a execução do radier é realizar um estudo do solo para ter a certeza de que o solo resiste as tensões que serão aplicadas, visto que o radier apoia diretamente no solo, portanto não há o auxílio de outros elementos estruturais para distribuir as tensões para um solo mais resistente.

De acordo com o engenheiro responsável da empresa terceira, o solo onde foi construído o banheiro suportaria receber uma fundação do tipo radier. Logo, demos início a obra realizando a limpeza do local, conforme mostra a Figura 46.

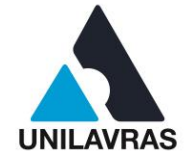

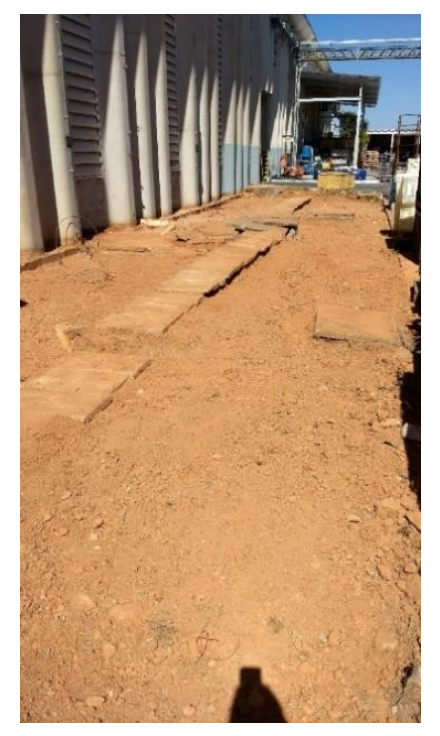

Figura 46 - Limpeza no local da obra

Fonte: Autor (2019).

Vale ressaltar que essas placas de concreto, que aparecem na figura acima, serviam para tapar uma vala de fiação subterrânea que já se encontrava desativada, logo elas foram retiradas e a vala aterrada e compactada. Após a limpeza do terreno, foi realizado a execução do projeto hidrossanitário, a compactação do terreno conforme a Figura 47 e a montagem das formas. Infelizmente não tive a oportunidade de acompanhar a montagem das formas, pois essa etapa ocorreu no final de semana.

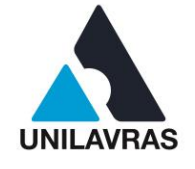

Figura 47 - Compactação do solo

Fonte: Autor (2019).

As formas são caixas de madeira executadas em obras de construção civil, que servem para dar formato às estruturas de concreto garantindo o seu perfeito alinhamento e mantendo a geometria dos vários elementos de estrutura da obra, sejam estes os pilares, lajes, vigas etc (NOLÉ, 2016).

Após a compactação do terreno, foi lançado em toda a área do radier um lastro de brita com aproximadamente 5 centímetros de altura e uma lona plástica sobre o lastro, conforme mostra a Figura 48.

Segundo Barra (2013), o lastro de brita permite fazer o nivelamento fino do terreno e evitar o contato da armação com o solo. A lona plástica ajuda na impermeabilização e impossibilita que a nata do concreto fresco desça para a brita.

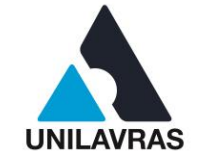

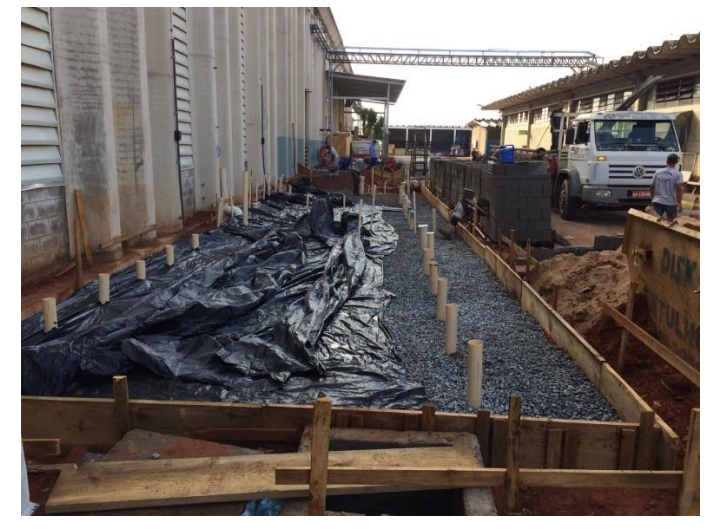

Figura 48 - Lastro de brita, lona plástica e formas de radier

Fonte: Autor (2019).

Após realizarmos toda a preparação do solo, demos início na montagem da armadura da fundação do tipo radier. Devido à grande área da fundação, a armadura foi montada *in loco*, pois impossibilitaria o transporte da armadura caso a mesma fosse confeccionada em um local diferente do canteiro de obras.

Vale ressaltar que as armaduras devem ser montadas de acordo com o que foi especificado em projeto, para que possamos garantir a excelência do mesmo. A Figura 49 mostra o início da montagem das armaduras.

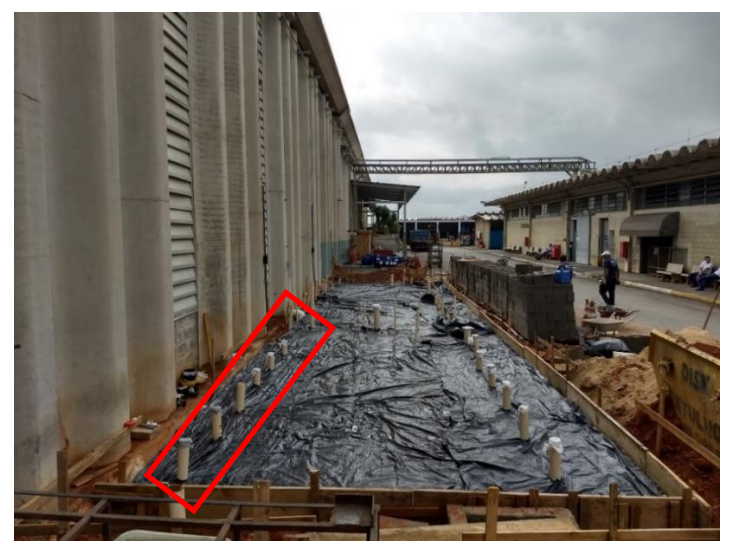

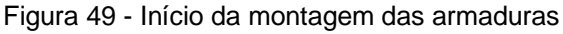

Fonte: Autor (2019).

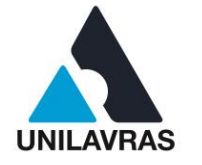

Na Figura 50 vê-se os espaçamentos entre barras (10 cm), os espaçadores que foram utilizados e espessura das barras (8 mm) após a conclusão da armação da fundação.

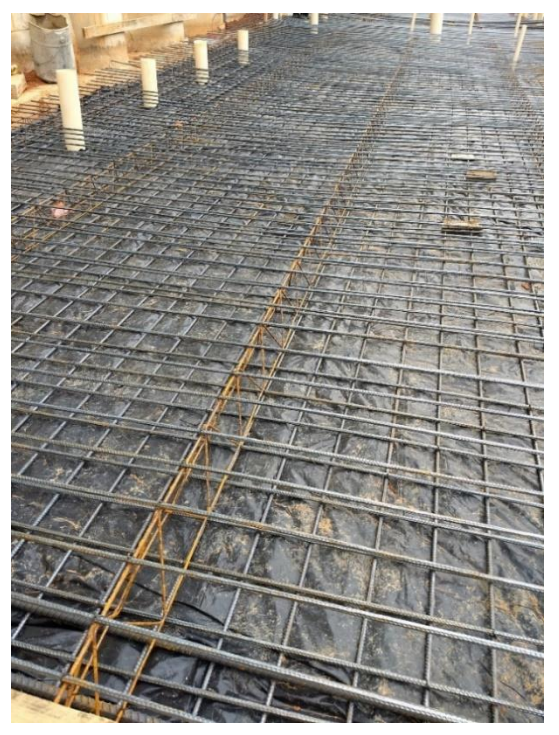

Figura 50 - Piso armado

Fonte: Autor (2019).

Após finalizarmos a armação do piso, deu-se início a concretagem do radier. O concreto, de 40MPa, foi preparado em uma usina, com volume aproximado de 20m<sup>3</sup>, e transportado para a Magneti Marelli através de caminhão do tipo betoneira.

Enquanto o colaborador da concreteira lançava o concreto, um outro colaborador da construtora espalhava o mesmo utilizando uma pá. A Figura 51 mostra o início da concretagem da fundação.

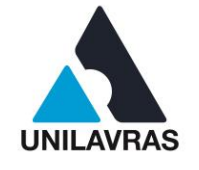

Figura 51 - Concretagem do radier

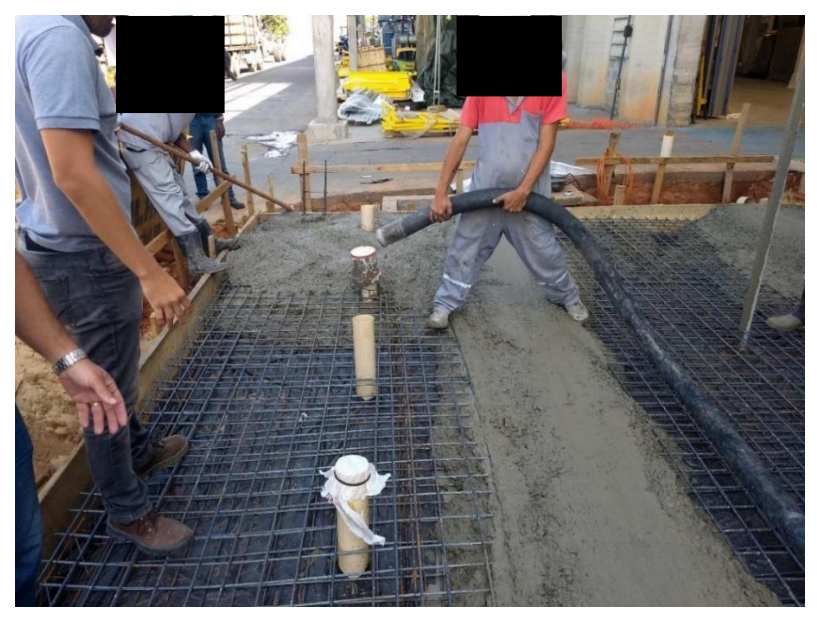

Fonte: Autor (2019).

Destaca-se a importância em tapar as tubulações hidrossanitárias, para que possamos protegê-las contra a queda de concreto no interior das tubulações, sendo assim, evitamos transtornos de entupimento. A Figura 52 mostra o processo de concretagem finalizado.

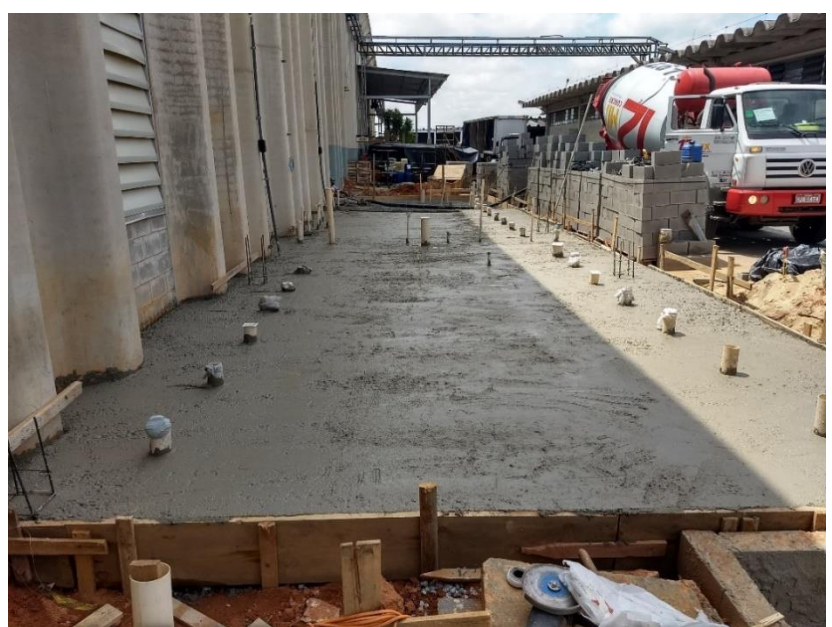

Figura 52 - Radier concretado

Fonte: Autor (2019).

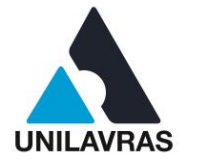

Ainda na Figura 52, observa-se as esperas para os pilares que, logo após a secagem do concreto, foram construídos.

Essa atividade foi de grande valia para colocar em prática todos os conhecimentos adquiridos em sala de aula, principalmente os conhecimentos compartilhados nas aulas de Materiais de construção civil, Construção Civil I e II, Mecânica dos solos I e II e Fundações.

# **2.4.2.2 Recuperação de piso industrial utilizando revestimento uretânico autonivelante**

Na Magneti Marelli, contém um grande fluxo de carrinhos. Esses carrinhos são empurrados pelos operadores e servem para transportar matéria prima, peças a montar e produto acabado, portanto é de suma importância manter o piso industrial em perfeitas condições de rolamento, assim diminui-se os riscos ergonômicos.

Conforme o art. 19 da Lei 8.213 (1991), acidentes de trabalho são definidos como ocorrências imprevistas que acontecem em decorrência do trabalho a serviço da organização, do empregador doméstico ou dos segurados especiais, provocando lesão corporal ou perturbação funcional que cause a morte ou perda ou redução, permanente ou temporária, da capacidade de trabalho.

Logo, para oferecer ótimas condições de trabalho e reduzir os riscos de acidente dos colaboradores, realizamos constantemente a recuperação do piso industrial que, por conta do alto fluxo de pessoas e veículos pesados, sofrem grande desgaste.

Para a recuperação do piso, deve-se realizar o corte da área que será recuperada. O corte serve para criar sulcos de ancoragem para o novo material que será aplicado, e é realizado com equipamento específico que contém o auxílio da água para diminuir o nível de poeira e resfriar o disco de corte. A Figura 53 mostra o processo de corte.

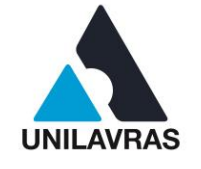

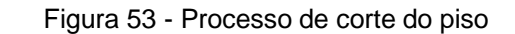

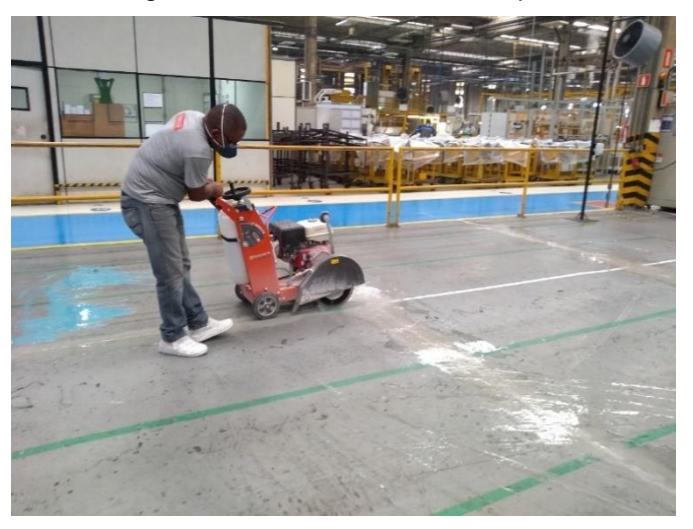

Fonte: Autor (2019).

Após o processo de corte, realiza-se o frisamento da área. O frisamento consiste em remover as camadas superficiais de óleo e consequentemente criar rugosidade no substrato para melhorar a aderência do piso. A Figura 54 mostra o colaborador realizando o frisamento. Vale ressaltar a importância do uso do aspirador de pó, pois este processo gera uma grande névoa de poeira, podendo afetar os colaboradores e os produtos que estão sendo fabricados.

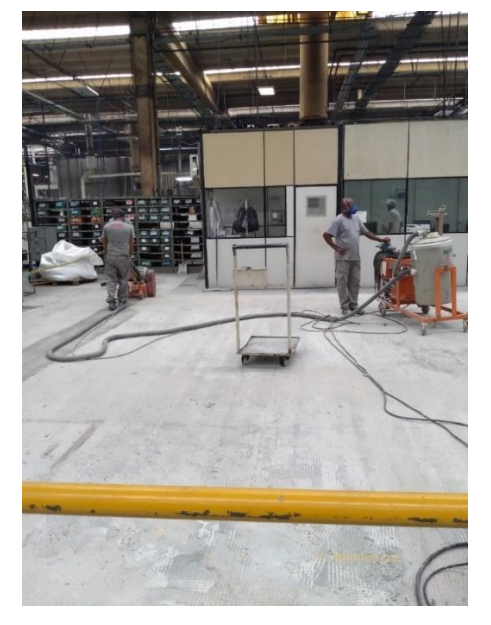

Figura 54 - Frisamento do piso

Fonte: Autor (2019).

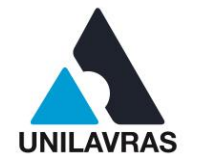

Após os dois processos citados acima, foram retiradas as impurezas e realizados todos os procedimentos de ancoragem, portanto o piso está preparado para receber o revestimento. A Figura 55 mostra o piso pós corte e frisagem.

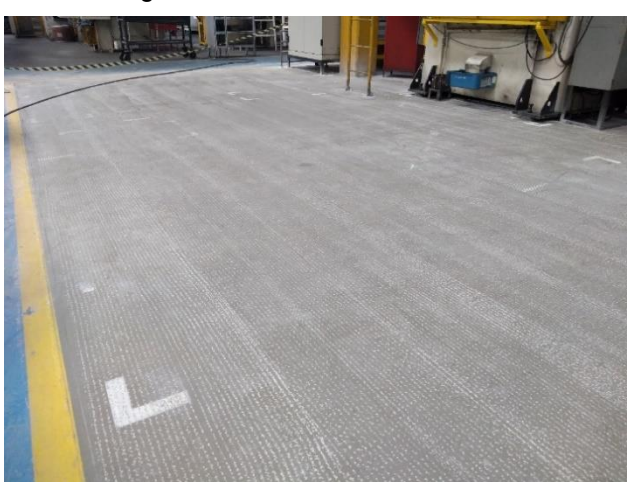

Figura 55 - Piso cortado e frisado

Fonte: Autor (2019).

Após a preparação do piso, inicia-se a preparação do produto que será aplicado. A primeira demão do produto é conhecida como primer e possui a finalidade de reparar pequenas imperfeições e preparar a base para a aplicação da outra demão do produto, que chamamos de capa.

Para a composição do uretano autonivelante devemos realizar a mistura de três materiais diferentes, sendo dois insumos líquidos e um insumo sólido, formando então uma mistura homogênea. A Figura 56 mostra os materiais que são utilizados para formar o produto, sendo eles: ucrete mf parte 1, ucrete mf parte 2 e ucrete mf parte 3, respectivamente.

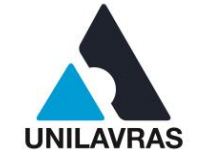

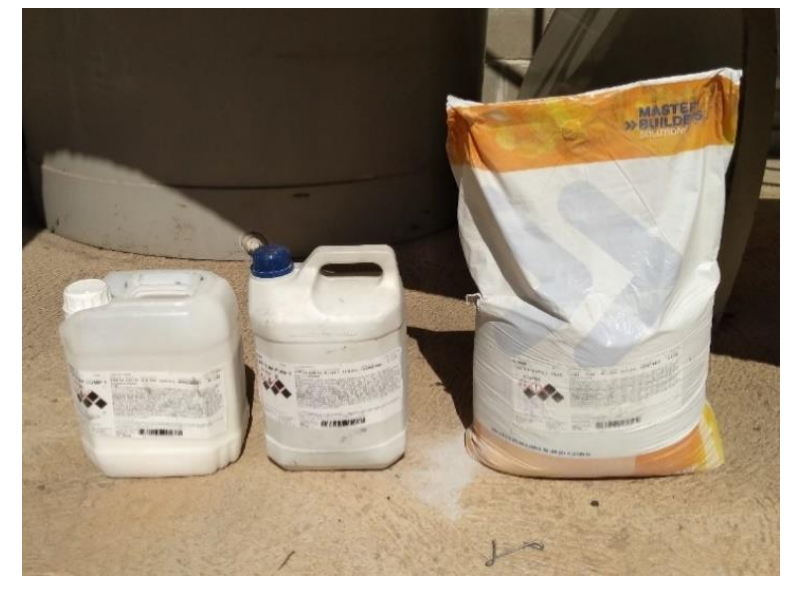

Figura 56 - Materiais para recuperação de piso industrial

Fonte: Autor (2019).

O preparo dos materiais ocorre de maneira simples. Em um balde ou objeto similar, adicionamos as três unidades e misturamos até a solução se apresentar homogênea. A Figura 57 mostra o preparo do uretano autonivelante. A mistura dos materiais rende aproximadamente 3,5 metros quadrado com espessura de 4 a 6mm.

Figura 57 - Preparando o uretano autonivelante

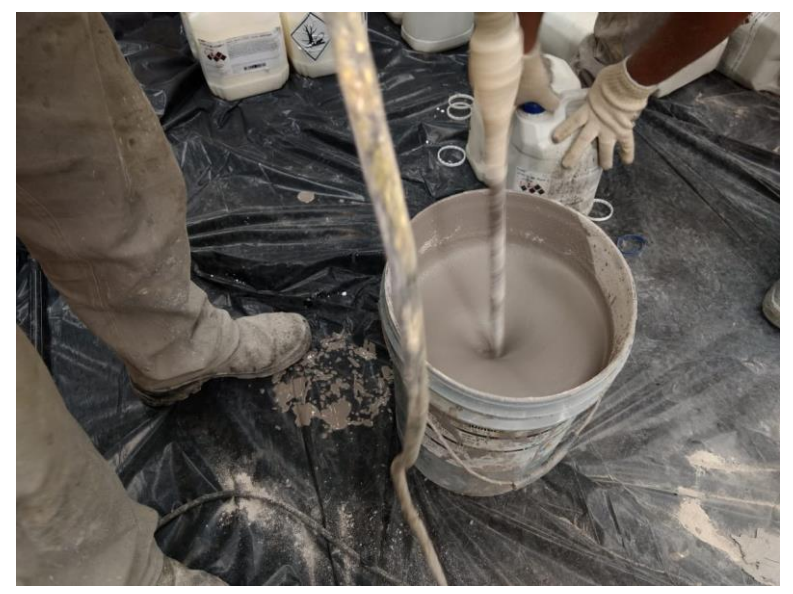

Fonte: Autor (2019).

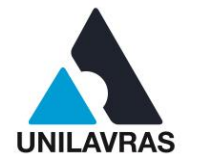

63

Após a mistura dos produtos, o colaborador deve despejar todo o líquido na área que será recuperada. O líquido é aplicado em contato direto com a superfície cortada e frisada. A Figura 58 mostra o colaborador aplicando o primer.

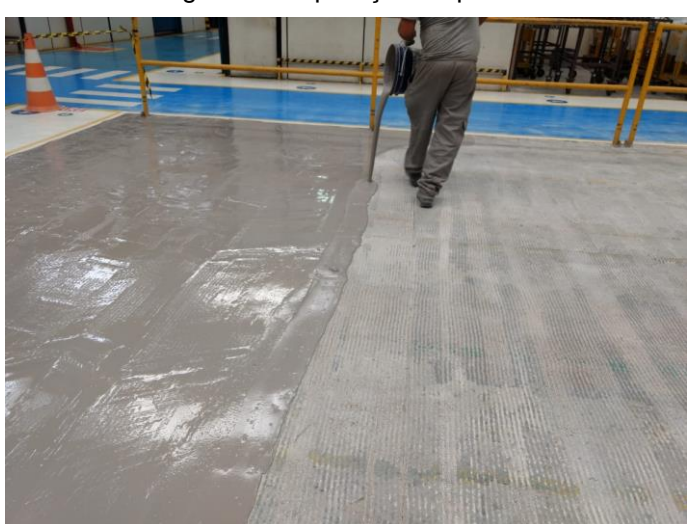

Figura 58 - Aplicação do primer

Fonte: Autor (2019).

Para garantir a conformidade do material na área em que está sendo aplicado, deve-se esparramá-lo com ajuda de um rodo dentado, assim evitamos possíveis desníveis, logo não teremos problemas na aplicação da segunda demão. A Figura 59 mostra o colaborador esparramando o primer.

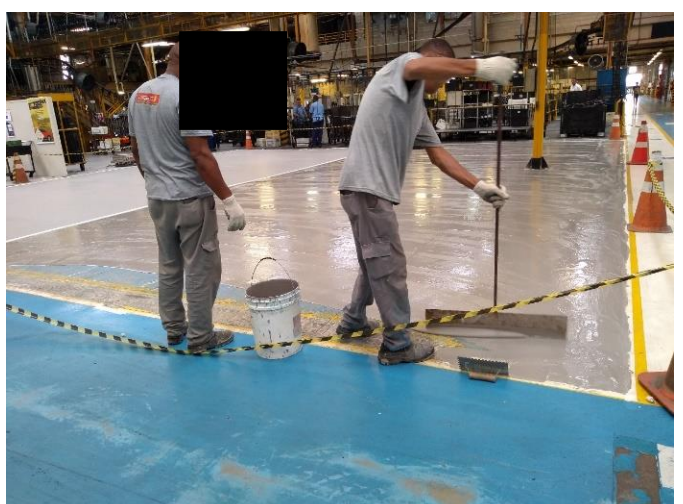

Figura 59 - Espalhamento do primer

Fonte: Autor (2019).

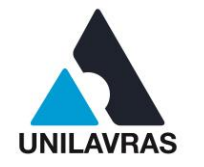

Para garantir uma boa aderência entre o produto aplicado e o piso, deve-se aguardar 24 horas para sua cura, esse tempo garante a qualidade máxima da aplicação. Vale ressaltar que os materiais utilizados em ambas demãos são os mesmos, não há um material específico para o primer. A Figura 60 mostra o primer em processo de cura.

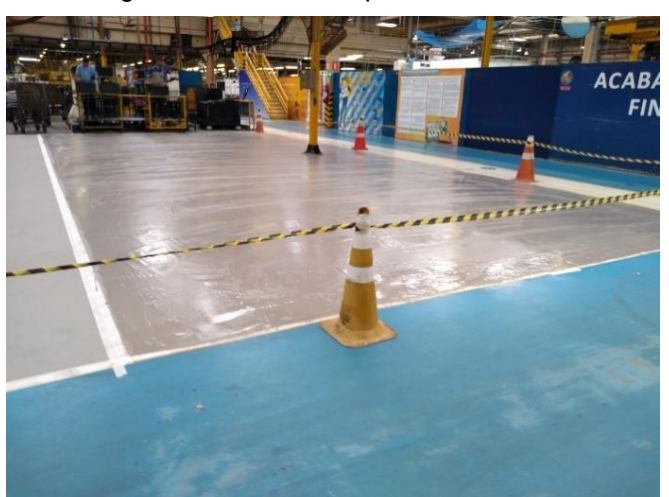

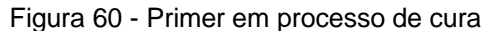

Fonte: Autor (2019).

Após a cura do primer realiza novamente o processo de preparação do uretano autonivelante para dar início na aplicação da segunda demão. A segunda demão não difere da primeira, porém é aplicada sobre o primer. O material é esparramado com a ajuda de um rodo dentado.

Devido ao processo de despejo e espalhamento do material, há o surgimento de bolhas no interior do produto, podendo diminuir sua capacidade de resistência química e mecânica, além do mal acabamento da superfície. Portanto, para eliminar as bolhas existentes na camada da segunda demão, utiliza o rolo fura bolhas que deve ser passado de 3 a 4 vezes no mesmo local, garantindo um acabamento e um assentamento perfeito da superfície. A Figura 61 mostra os colaboradores realizando a passagem dos rolos fura bolhas. Este processo deve ocorrer enquanto o material se encontra no estado líquido.

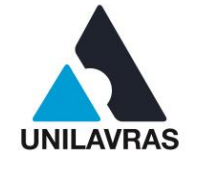

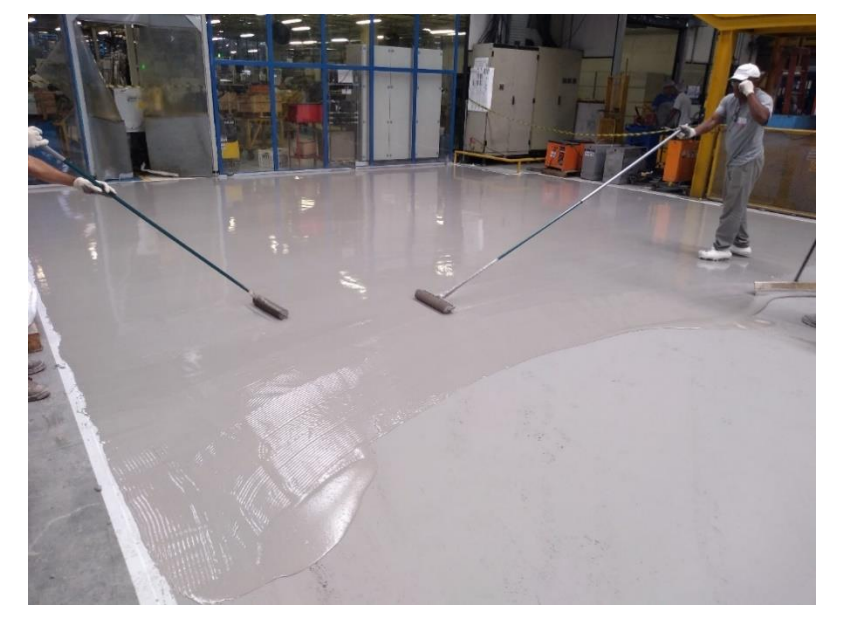

Figura 61 - Processo de retirada das bolhas

Fonte: Autor (2019).

Na Figura 61 pode-se observar o colaborador pisando no líquido aplicado, porém ele está utilizando um sapato específico para o processo, o sapato de prego. A Figura 62 mostra um modelo do sapato que é utilizado.

Figura 62 - Sapato de prego

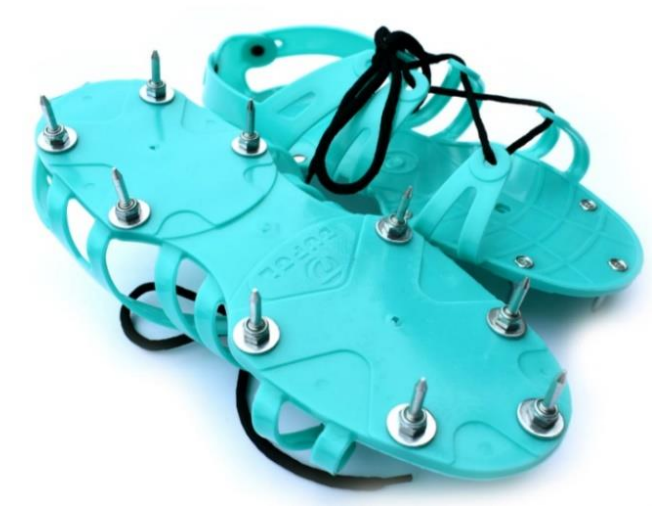

Fonte: Leroy Merlin (2019).

Após finalizar a aplicação do produto e do processo de retiradas das bolhas, deve-se aguardar por aproximadamente 12 horas para a secagem da segunda demão. A Figura 63 mostra a recuperação do piso finalizada.

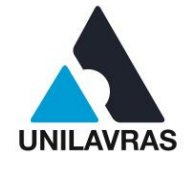

Figura 63 - Piso recuperado

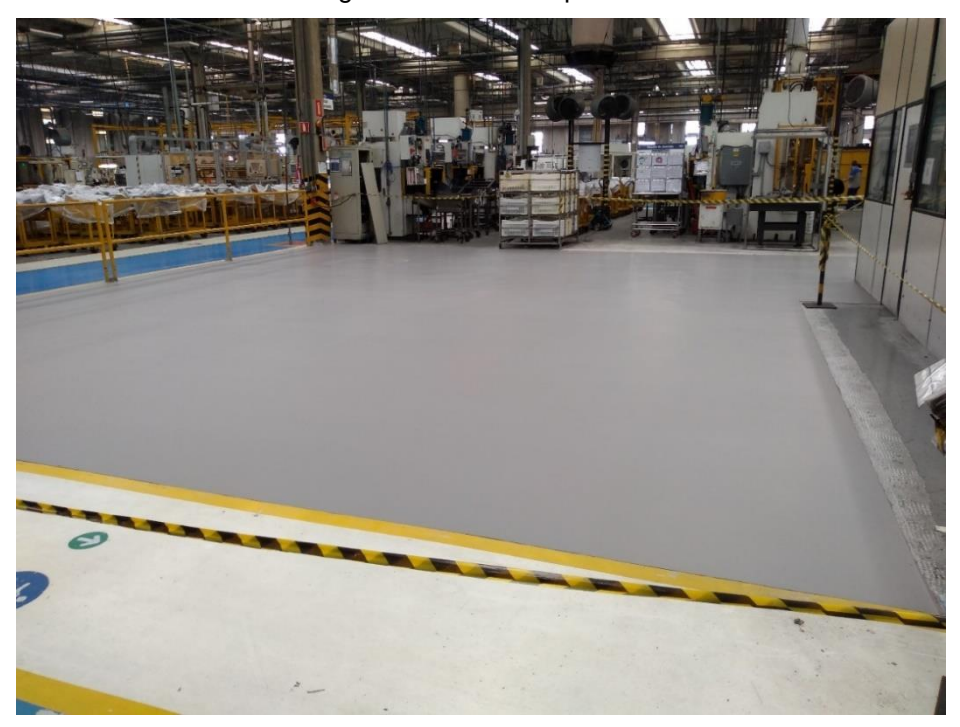

Fonte: Autor (2019).

Esta recuperação de piso utilizando o uretano autonivelante resulta em inúmeros benefícios para o cliente, principalmente quando se trata de uma indústria, pois o tempo de execução e cura é inferior quando comparado ao concreto.

Os benefícios do uretano autonivelante são: alta resistência a produtos químicos, alta resistência à abrasão, alta resistência ao choque térmico, alta resistência mecânica, fácil limpeza, rápida aplicação, alta durabilidade e ótima estética na superfície.

Esta atividade foi de grande aprendizado, pois até o presente momento não tinha conhecimento da tecnologia empregada nas grandes indústrias para realizar a recuperação de piso. A atividade não está correlacionada diretamente com alguma disciplina do curso, mas com o auxílio da tecnologia dos produtos conseguimos diminuir os riscos trabalhísticos que foram apresentados durante a disciplina de Higiene e Segurança do trabalho e Projeto do trabalho e Ergonomia.

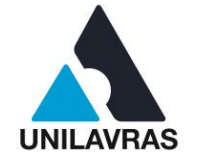

## **2.4.2.3 Acompanhamento de obras**

A terceira atividade do meu estágio foi o acompanhamento de todas as obras civis necessárias para a instalação de uma nova linha de pintura na planta da Magneti Marelli, em Lavras – MG.

De acordo com Castilho (2016), o acompanhamento da obra envolve visitas frequentes ao local e tem como objetivo avaliar o desempenho dos profissionais, a relação do material comprado/gasto, possíveis falhas e, principalmente, a evolução da obra.

Porém, como a obra se tratava de um contrato fechado, ou seja, mão de obra e materiais por conta do fornecedor, não se fazia necessário o acompanhamento do que estava sendo comprado (a qualidade dos materiais estavam especificados no escopo), portanto o que realmente importava era a evolução da obra, a qualidade dos serviços realizados e análise entre atividade desempenhada e escopo de serviço.

Uma das atividades que tive a oportunidade de acompanhar foi a execução de canaletas para drenagem de produtos químicos. O primeiro passo para abertura das canaletas foi a demarcação do piso. Essa atividade pode-se observar na Figura 64.

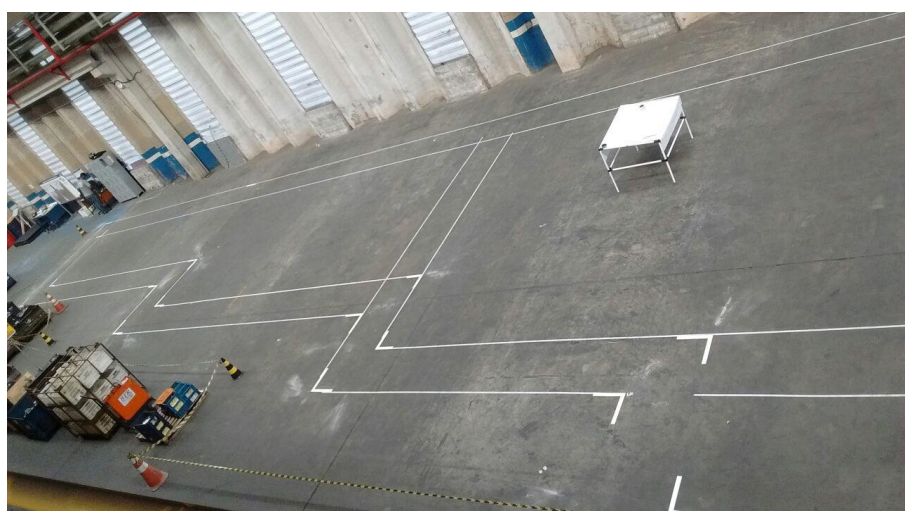

Figura 64 - Demarcação das canaletas

#### Fonte: Autor (2019).

Para realizar a demolição do piso com alta precisão e qualidade, foi utilizada uma serra clipper para cortar as armaduras e não afetar a estrutura do piso ao utilizar

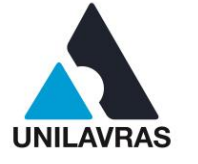

68

máquinas demolidoras, tais como: escavadeira com rompedor e marteletes. Na Figura 65 observa-se o corte do piso.

Figura 65 - Corte do piso Fonte: Autor (2019).

Realizado o corte sobre todas as faixas de demarcação, deu-se início a demolição do piso e, consequentemente, à abertura das canaletas. O processo de demolição foi feito com uma escavadeira com rompedor. A Figura 66 mostra o processo de demolição do piso e abertura das canaletas.

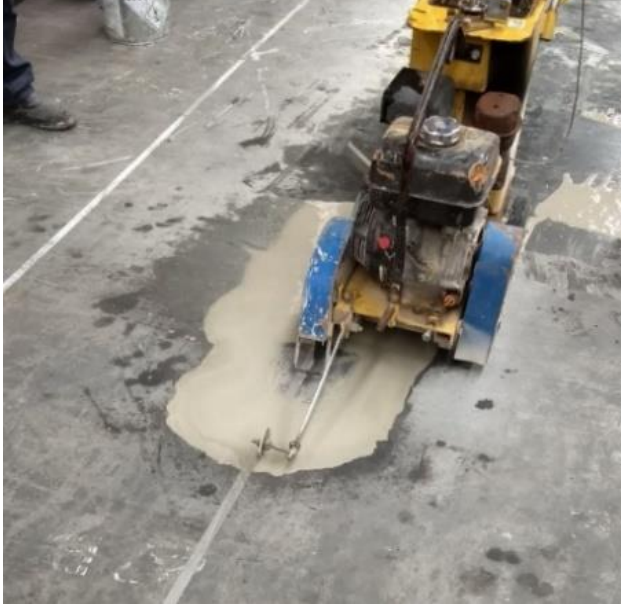

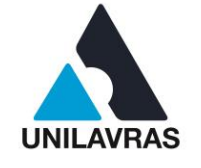

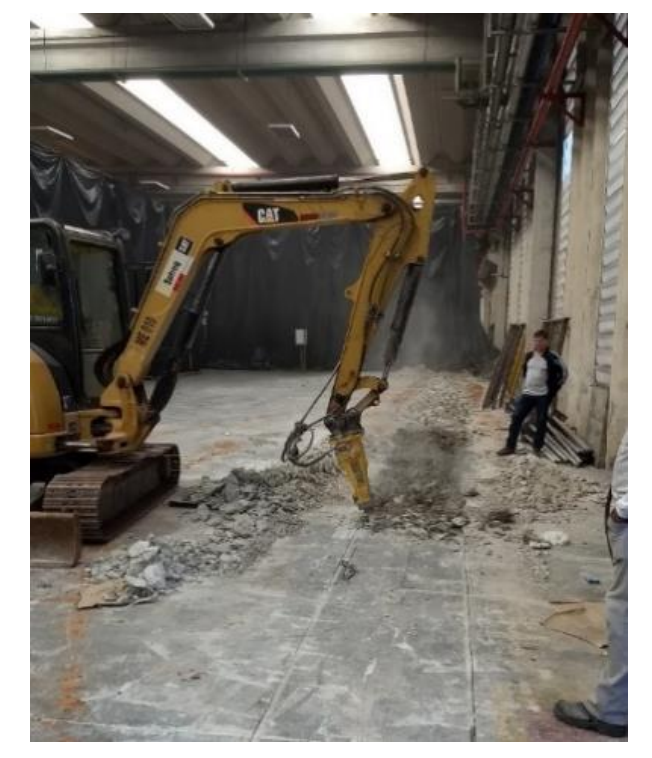

Figura 66 - Demolição do piso e abertura das canaletas

O passo executivo seguinte foi realizar a preparação do fundo da canaleta, para receber a armação de acordo com o projeto. Vale ressaltar, que as canaletas foram armadas devido ao fluxo de veículos pesados durante o processo de montagem da nova máquina. O somatório do peso de empilhadeira e equipamentos içados, poderiam exercer até 300kN, aproximadamente 30 toneladas, diretamente no solo. Logo, para evitar um desmoronamento da camada inferior de terra, as canaletas foram estruturadas. Na Figura 67, pode-se observar a preparação do fundo das canaletas (britas), as armaduras de fundo e laterais, assim como as estacas que garantiram o posicionamento correto das armaduras ao realizar a concretagem.

Fonte: Autor (2019).

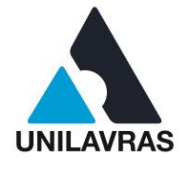

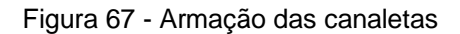

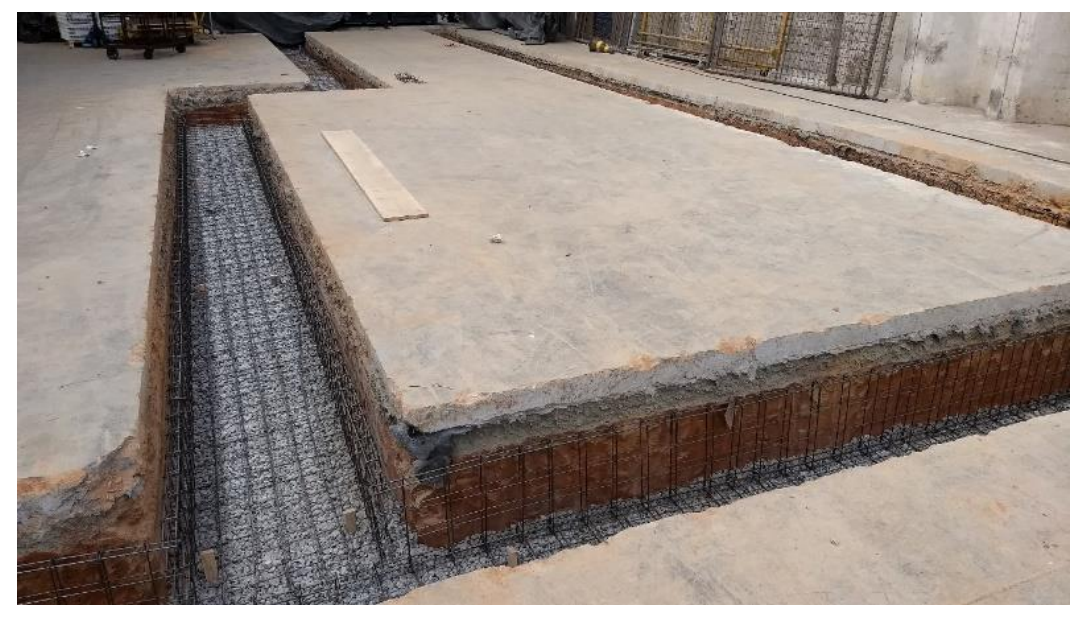

Fonte: Autor (2019).

Segundo Marcellino (2017), a união do concreto com a armadura de aço cria um componente resistente às tensões de compressão e tração devido às características dos dois materiais. Porém, para um bom desempenho do concreto armado, não basta apenas combiná-los, é preciso que exista aderência entre eles, ou seja, o trabalho de resistir às tensões tem que ser realizado de maneira conjunta. Além dessa colaboração, a associação é possível devido ao coeficiente de dilatação térmica de ambos ser, aproximadamente, igual. O próximo passo foi a concretagem do fundo das canaletas (Figura 68).
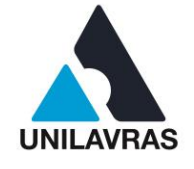

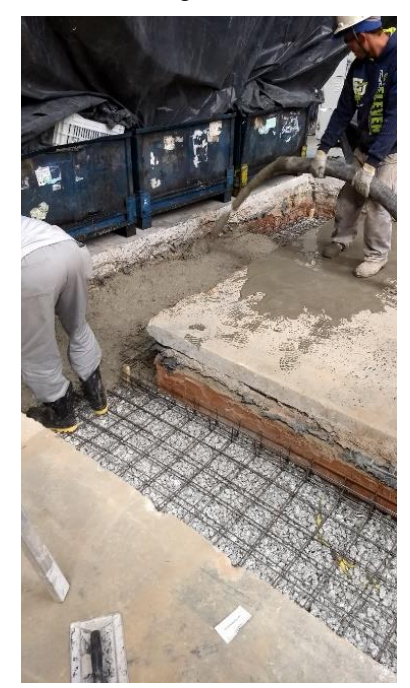

Figura 68 - Concretagem do fundo da canaleta

Fonte: Autor (2019).

A Figura 69 mostra isopores de 2 cm de espessura colocados perpendiculares a concretagem, seu posicionamento foi a fim de agir como junta de dilatação do concreto.

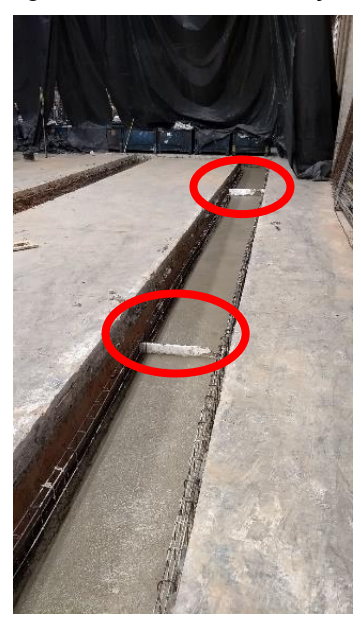

Figura 69 - Junta de dilatação.

Fonte: Autor (2019).

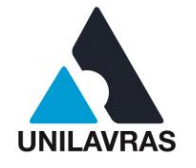

Posteriormente, deu-se início a montagem e fixação das formas laterais das canaletas, para que em seguida as laterais também fossem concretadas. A Figura 70 mostra o posicionamento das formas e a concretagem das laterais das canaletas. Figura 70 - Posicionamento e concretagem das formas laterais

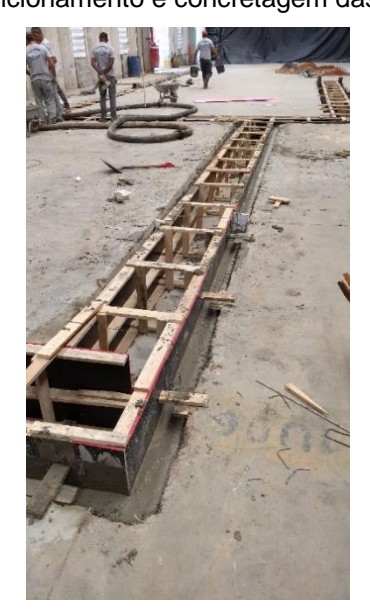

Fonte: Autor (2019)

Ao realizar o corte de todas as demarcações das canaletas, foi identificado três vigas baldrames passando perpendicularmente ao corte, o que já era de se esperar. Essas vigas baldrames realizam a junção de pilares, os mesmos são distanciados de 15 em 15 metros, além de dissipar todas as cargas recebidas para a fundação.

Portanto, teve-se que realizar o corte da viga baldrame que futuramente obstruiria a passagem dos produtos químicos. A canaleta não poderia ser construída acima das vigas baldrames por questão de segurança, pois em caso de algum vazamento ou acidente com os tanques de banho, os produtos juntamente com a água devem ser escoados rapidamente, o que uma canaleta com menores dimensões não suportaria, devido ao grande volume líquido dos tanques.

A opção para não ter que destruir as vigas baldrames seria construir as canaletas acima do nível do solo ou até mesmo acima da viga baldrame, porém isso acarretaria em um custo elevado, pois deveria aumentar o nível do piso (cerca de 840 m²) para escoamento dos produtos até as canaletas, além de reforçá-los a ponto de ser resistente o bastante para suportar as tensões da máquina e dos veículos pesados

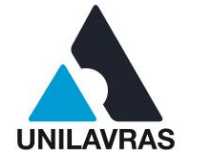

que auxiliaram na montagem do equipamento. A Figura 71 mostra a viga baldrame passando pela canaleta.

Figura 71 - Viga baldrame

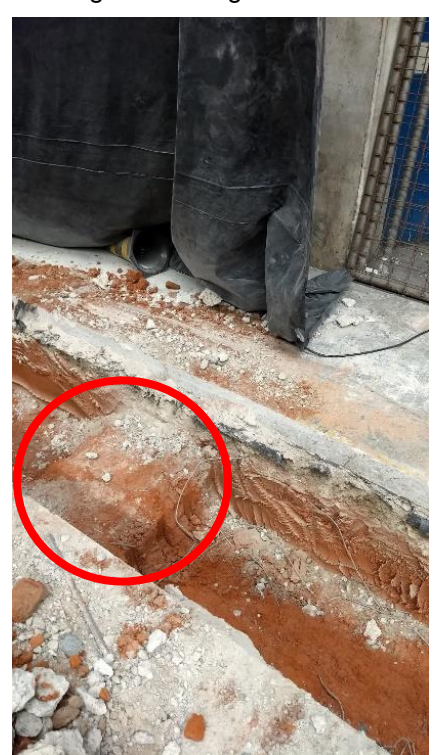

Fonte: Autor (2019).

Ao realizar o corte da viga baldrame, prontamente ela perdeu a sua função estrutural, porém para amenizar um pouco do problema foi executado um bloco de coroamento próximo ao rompimento da viga, cerca de 80 centímetros.

Segundo Cunha (2018), blocos de coroamento sobre estacas são elementos de concreto que têm como propósito transferir os esforços dos pilares para as estacas.

Com o auxílio de uma escavadeira com rompedor, demolimos o piso e retiramos a terra até encontrar a viga baldrame. Ao encontrá-la, foi realizado ao seu lado o furo de duas estacas de aproximadamente 3 metros cada, além de dois furos paralelos ao seu menor lado para que pudesse passar duas barras de aço da armadura do bloco, assim podia-se garantir a união das estruturas. Para garantir uma melhor aderência entre as barras de aço e a viga baldrame foi utilizado um adesivo estrutural de base epóxi, o *Compound.* A Figura 72, mostra exatamente todos os passos descrito acima.

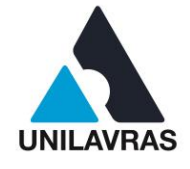

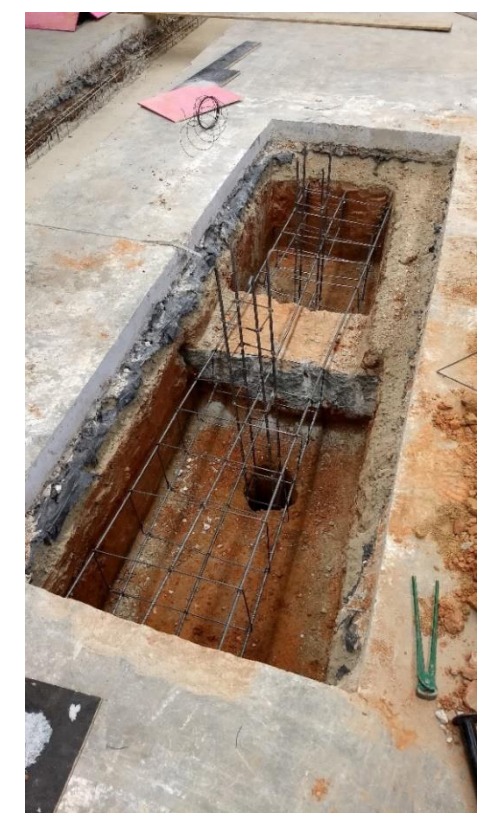

Figura 72 - Bloco de coroamento

Fonte: Autor (2019).

Após realizar toda a estruturação da armadura do bloco de coroamento foi feito a sua concretagem, passando então a dissipar todas as cargas provenientes das vigas baldrames para o solo.

Apesar de ter total ciência que foi realizado um procedimento não assegurado, o corte da viga baldrame, esta atividade fez com que eu pudesse vivenciar todos os conhecimentos adquiridos nas aulas de Resistência do Solo, Concreto Armado e Fundações.

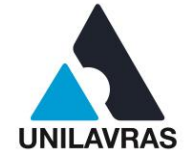

# **2.5 Desenvolvimento do Otávio de Pádua Haddad**

# **2.1 Apresentação da empresa**

Sediada na rua Dr. Delfino de Souza, no município de Lavras – MG (Figura 73), a H-Bens construtora é uma empresa que começou suas atividades pelo ramo dos loteamentos, sendo seu primeiro o Residencial Parque Leste, em seu município sede. Com o tempo, adentrou na construção de edificações com a execução de um condomínio vertical e residências unifamiliares, onde pude realizar minhas vivências para este trabalho de conclusão de curso.

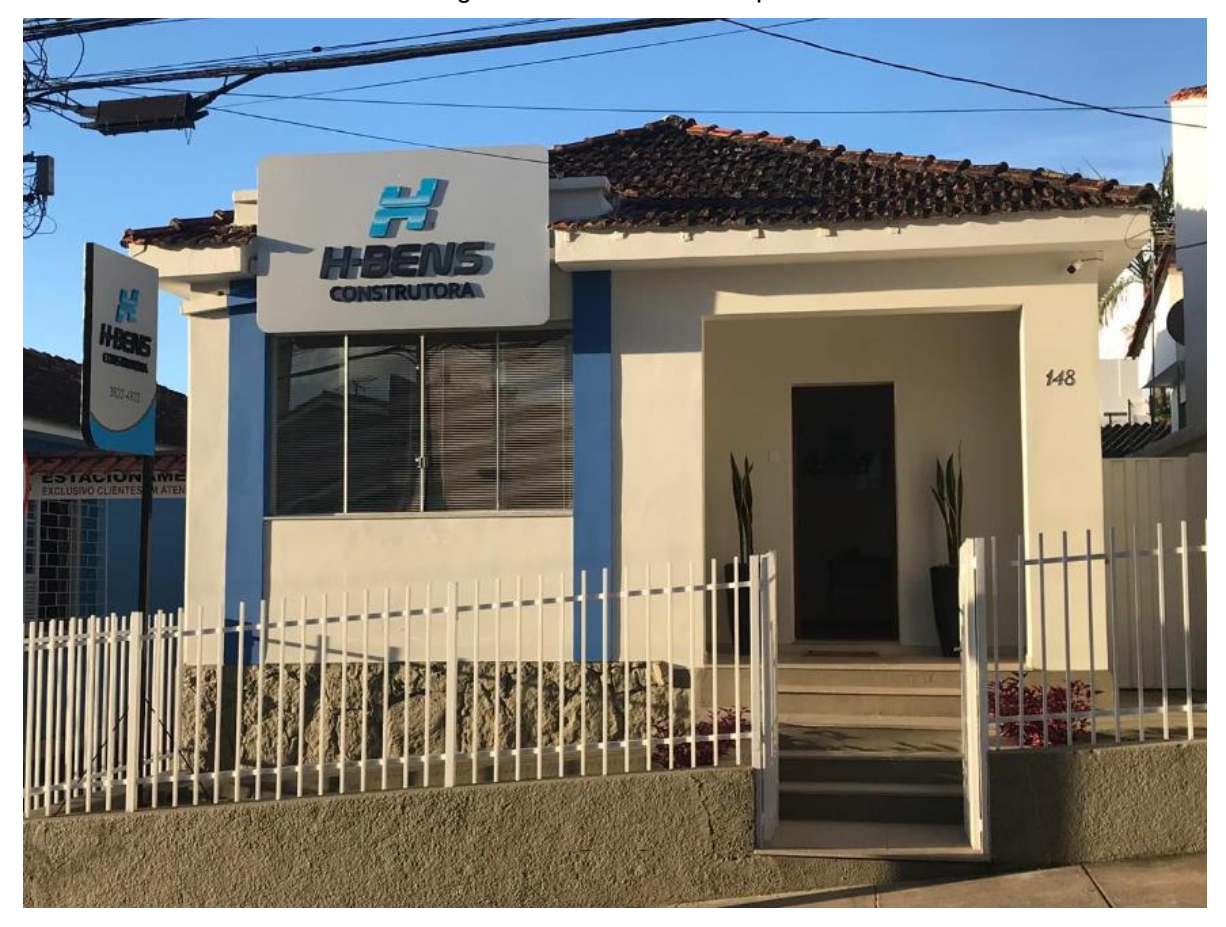

Figura 73 - Fachada da empresa

Fonte: Autor (2019)

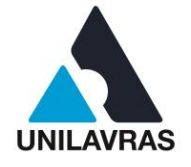

# **2.5.2 Atividades desenvolvidas**

## **2.5.2.1 Execução de sapatas isoladas e vigas baldrame**

Uma das três atividades que tive a oportunidade de acompanhar, foi a execução da fundação de uma residência por sapatas isoladas e vigas baldrame. A obra fica localizada na rua Edson Nagib Jorge Chalfun, 21, bairro residencial Parque Leste, Lavras – MG.

Bastos (2016) afirma que a sapata é o elemento mais comum dentre os elementos de fundação superficial, sendo a sapata isolada retangular a mais comum entre os tipos de sapatas, devido aos pilares que em sua maioria são retangulares.

Alva (2007) nos traz que as sapatas isoladas podem apresentar bases quadradas, retangulares ou circulares, além de transmitirem ações de um único pilar centrado. Durante minha vivência nessa obra, pude observar e registrar o passo a passo da execução de sapatas quadradas e retangulares, o qual será relatado a seguir.

Para a execução das sapatas, é necessário que o terreno esteja preparado (terraplanado) para a escavação. Assim, com o projeto de locação das sapatas, que deve apresentar suas dimensões, profundidade e locação no terreno, é possível iniciar a escavação, como mostrado na Figura 74.

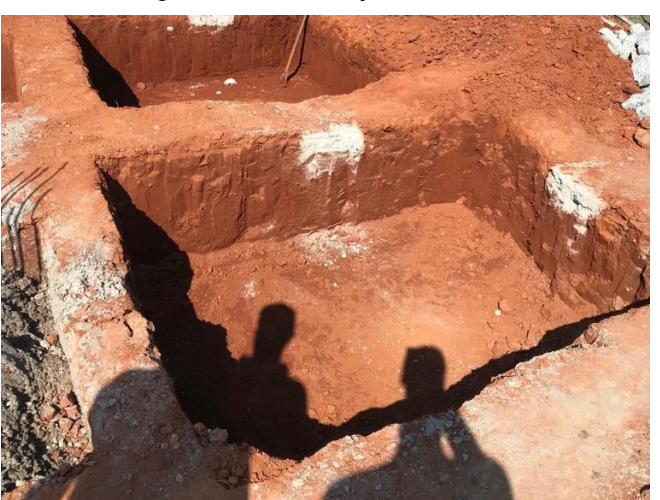

Figura 74 - Escavação das valas

Fonte: Autor (2019)

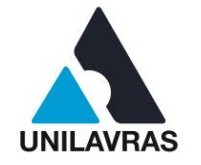

Após a escavação, deve-se compactar o fundo da vala para receber uma fina camada de 5cm de espessura de concreto magro, que tem como função isolar a armadura do solo, evitando contato com umidade e, consequentemente, corrosão. A Figura 75 mostra uma vala compactada pronta para receber a fina camada de concreto, e, então, sua armadura.

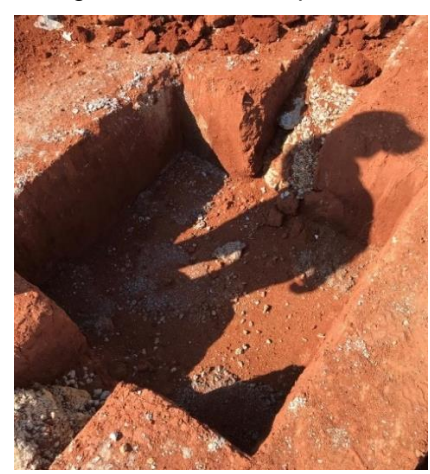

Figura 75 - Vala compactada

Fonte: Autor (2019)

Depois do tempo de início do endurecimento da camada de concreto fino, a colocação das armaduras da base e do pilar pode ser realizada. A Figura 76 evidencia, principalmente a armadura do pilar, prumada e alinhada conforme solicitado no projeto de fundação. Vale ressaltar a importância da fixação da armadura do pilar, para que esta não se movimente durante a concretagem.

Figura 76 - Armaduras da base e pilar sobre a camada de concreto magro

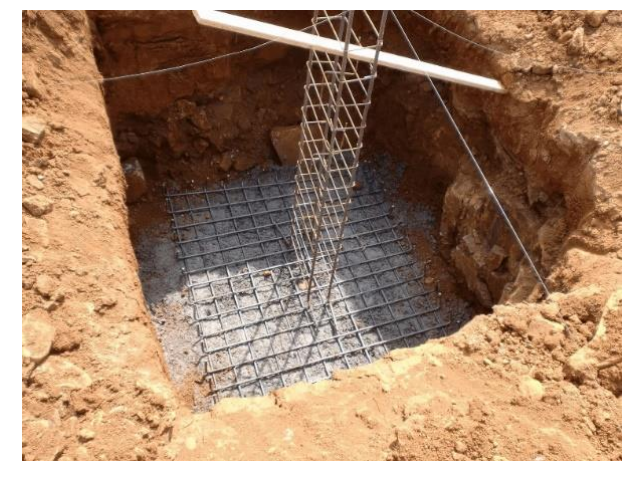

Fonte: Autor (2019)

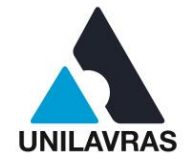

Pode-se observar na Figura 77 a fixação da armação do arranque do pilar em dois sentidos distintos durante a concretagem. Não foi realizada a vibração do concreto, como ensinado na disciplina de concreto armado.

Figura 77 - Sapata concretada

### Fonte: Autor (2019)

As vigas baldrames foram montadas logo após a concretagem de todas as sapatas (formas, armaduras e concretagem), que são responsáveis pelo travamento da estrutura ao ligar uma sapata à outra, além de resistir ao peso de alvenaria. Vale ressaltar a importância de sua impermeabilização (Figura 78), protegendo a alvenaria contra a umidade e contribuindo com a durabilidade da estrutura. A ascensão da umidade pode causar eflorescências, deslocamento de pinturas e desagregações, ocorrências que devemos evitar fazendo a devida impermeabilização, é o que afirma Gabrioli (2002).

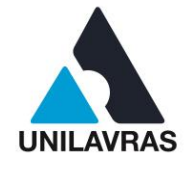

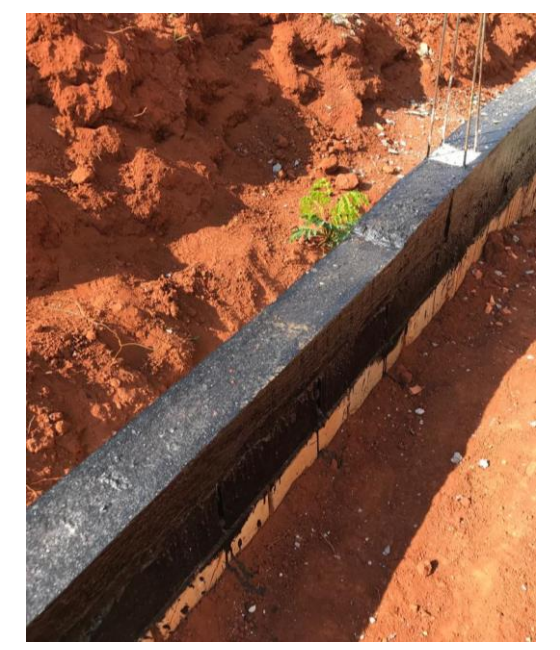

Figura 78 - Viga baldrame impermeabilizada

#### Fonte: Autor (2019)

Um ponto relevante que pude observar durante essa vivência, foi que não foi realizada a vibração do concreto na base da sapata durante a concretagem, ato ensinado pela disciplina de concreto armado. A vibração do concreto diminui consideravelmente a quantidade de vazios, além de garantir uma mistura mais homogênea. Goulart (2005) demonstra em seu trabalho que para cada 1% de ar aprisionado, a resistência do concreto diminui entre 5 e 6%.

No entanto, de maneira geral, a vivência só acrescentou à minha formação como engenheiro civil, possibilitando uma comparação da teoria aprendida na disciplina de Fundações com a prática de pessoas que já estão no mercado que enfrentarei em breve.

### **2.5.2.2 Locação de loteamento com base em projeto**

Realizar a locação de uma obra resume-se basicamente em demarcar no terreno os principais pontos contidos no projeto necessários para seu início. No caso de um loteamento, os pontos são as ruas, quadras e lotes, e seu início se dá geralmente pela abertura de ruas com um trator de esteira.

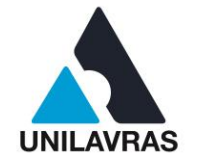

Para Huller (2017), a locação é uma etapa que demanda critério e cuidado para um início de obra com qualidade, garantindo as medidas de projeto e evitando problemas futuros, assegurando assim o cumprimento do cronograma.

Para minha segunda vivência, tive a oportunidade de acompanhar a locação de um loteamento na cidade de Santa Rita do Sapucaí - MG. No projeto, são previstos 239 lotes distribuídos em 14 quadras, integrando uma área de 105.389,98m², no qual, para sua demarcação, foi utilizado uma Estação Total. Equipamento constituído por um teodolito, um distanciômetro e um coletor de dados acoplados, medindo, calculando e gravando ângulos e distâncias automaticamente, caracteriza Costa (2018). A Figura 79 ilustra o aparelho utilizado.

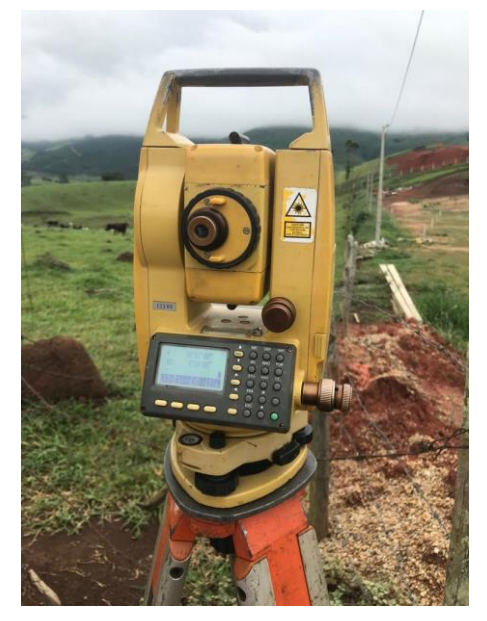

Figura 79 - Aparelho Estação Total

Fonte: Autor (2019)

Durante o estágio, pude perceber a eficiência da Estação Total na confecção do projeto, apesar de não ter acompanhado nenhuma elaboração. Os pontos, ângulos e distâncias ficam armazenados no aparelho e podem ser exportados à um *software* de topografia, acelerando a preparação do levantamento e diminuindo o erro.

Com o projeto do loteamento (Figura 80) foi feita uma amarração em campo partindo de pontos bem definidos e centrais, no caso um canto de cerca com uma estrada central do loteamento, onde foram conferidas e referenciadas 3 medidas do

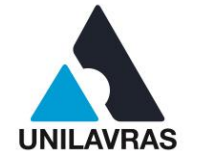

projeto em campo, resultando em uma triangulação que serviu de ponto de partida para as medidas futuras.

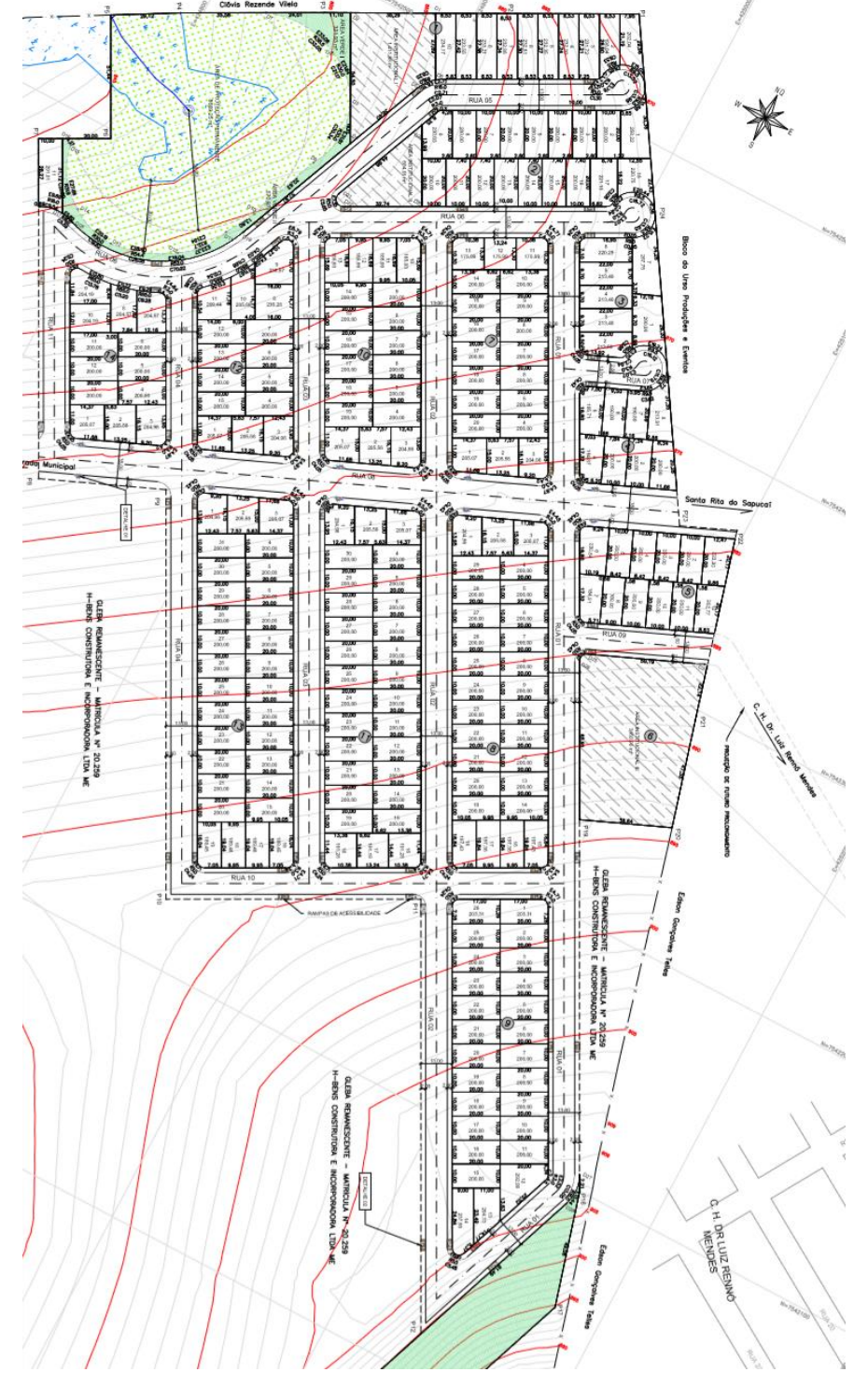

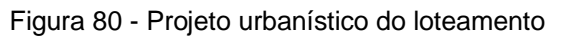

Fonte: Autor (2019)

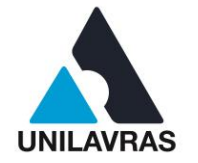

A partir da amarração pronta, foram demarcadas as ruas, quadras e lotes pelos ângulos e distâncias fornecidos pelo projeto urbanístico, utilizando os piquetes e marcos, que podem ser observados na Figura 81, que servirão de base para o operador do trator de esteira realizar a abertura de ruas.

Figura 81 - Piquete e marco

### Fonte: Autor (2019)

Camilo (2018) ressalta a importância da calibração do equipamento, da precisão das medidas e, principalmente, dos ângulos ao se locar um loteamento, devido à sua grande área locada. Uma pequena variação no ângulo pode resultar em vários metros de erro em longas distâncias.

Essa vivência acrescentou muita prática à minha experiência com topografia, complementando as duas matérias que o curso de engenharia civil da Unilavras prevê (Topografia I e II). Na graduação, utiliza-se, para a aferição das medidas e ângulos, um aparelho Teodolito. No entanto, este aparelho fornece apenas ângulos, sendo que as medidas de distância horizontal e vertical devem ser calculadas pelo operador. Um aparelho que calcula essas distâncias automaticamente minimiza erros e acelera o trabalho.

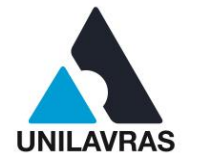

Ao término desta etapa de estágio, pude concluir que é inquestionável a necessidade do ensino do Teodolito durante a graduação, visto que é de suma importância ao engenheiro compreender o cálculo que o aparelho de Estação Total faz automaticamente.

# **2.5.2.3 Estudo de viabilidade financeira das fachadas aeradas**

Sabe-se que as fachadas dos edifícios têm grande participação na vida útil da construção, atuando como impermeabilizante e dando seu acabamento final.

Nassif (2015) levanta que atualmente pode-se evidenciar patologias em fachadas executadas pelo método convencional de assentamento de pastilhas e porcelanatos, sendo elas eflorescência, desplacamentos e fissurações, demandando manutenções corretivas e preventivas periodicamente.

> A utilização do sistema de fachada aerada permite diminuir a probabilidade de patologias, além de proporcionar uma redução na geração de resíduos dentro do canteiro de obra. As etapas de execução são menores, proporcionando ganho de produtividade e simplificando o acompanhamento e fiscalização dos serviços (NASSIF, 2015, p. 1).

Com base nesses apontamentos, a empresa onde realizei o estágio obrigatório demonstrou interesse nesse método de execução de revestimento externo, e solicitou um estudo de sua viabilidade técnica e financeira para uma obra em andamento, que possui aproximadamente 1400m² de área de alvenaria externa a ser revestida.

Salto *et al.* (2009) afirmam que o orçamento minimiza custo e contém despesas que trariam efeitos negativos ao faturamento, além de possibilitar uma análise mais próxima de possíveis benefícios que um gasto maior pode trazer, justificando esta análise de viabilidade.

Para o estudo, levantou-se dados como custo de todos os materiais necessários à execução convencional e à fachada aerada, além do custo da mão de obra. Esses custos foram convertidos para custo total em R\$/m² (real por metro quadrado) de cada tipo de execução, sendo de fácil interpretação. No caso da mão de obra, para a converter seu custo para a unidade utilizada, foi necessário um levantamento da média de execução diária de um funcionário. Será mostrado adiante os quadros detalhados.

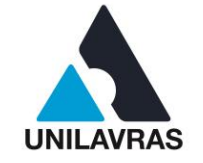

# **2.5.2.3.1 Revestimento externo pelo método de assentamento convencional**

Os dados se resumem em preços de materiais, que foram obtidos através de cotação com fornecedores, média de produção da mão de obra, levantada com o engenheiro, e traços de misturas de materiais necessárias à execução, que também foram com base na experiência do engenheiro. Será apresentado no Quadro 1, os valores dos insumos necessários à execução, assim como a área total externa a ser executada e custo mensal da mão de obra, considerando todos os encargos.

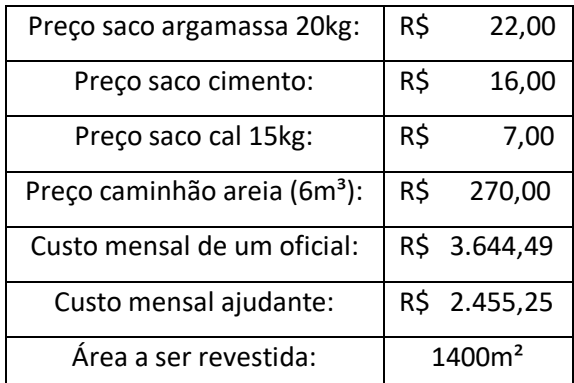

Quadro 1 - Custos de insumos e mão de obra

#### Fonte: Autor (2019)

O procedimento de revestimento externo pelo método convencional de assentamento, limita-se à três etapas de execução, sendo a primeira o chapisco da alvenaria, seguido do emboço e por fim, o assentamento do revestimento com argamassa. Com essa informação, o cálculo se subdividiu em três etapas, assim como a execução, visto que todas etapas são executadas por toda extensão (1400m²).

Para a elaboração da massa de chapisco, o engenheiro definiu um traço de 8,33 sacos de cimento (50kg) para 1m<sup>3</sup> de areia (1 saco de cimento para 6 latas de 20 de areia, como é dito na obra), sendo que 1m<sup>3</sup> de massa preenche 333,33m<sup>2</sup> de parede (espessura do chapisco de 0,3cm). Foi considerado também 21 dias por mês, sendo que um oficial chapisca, com um ajudante, 60m² de alvenaria por dia. O Quadro 2 expõe os cálculos.

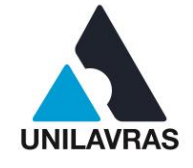

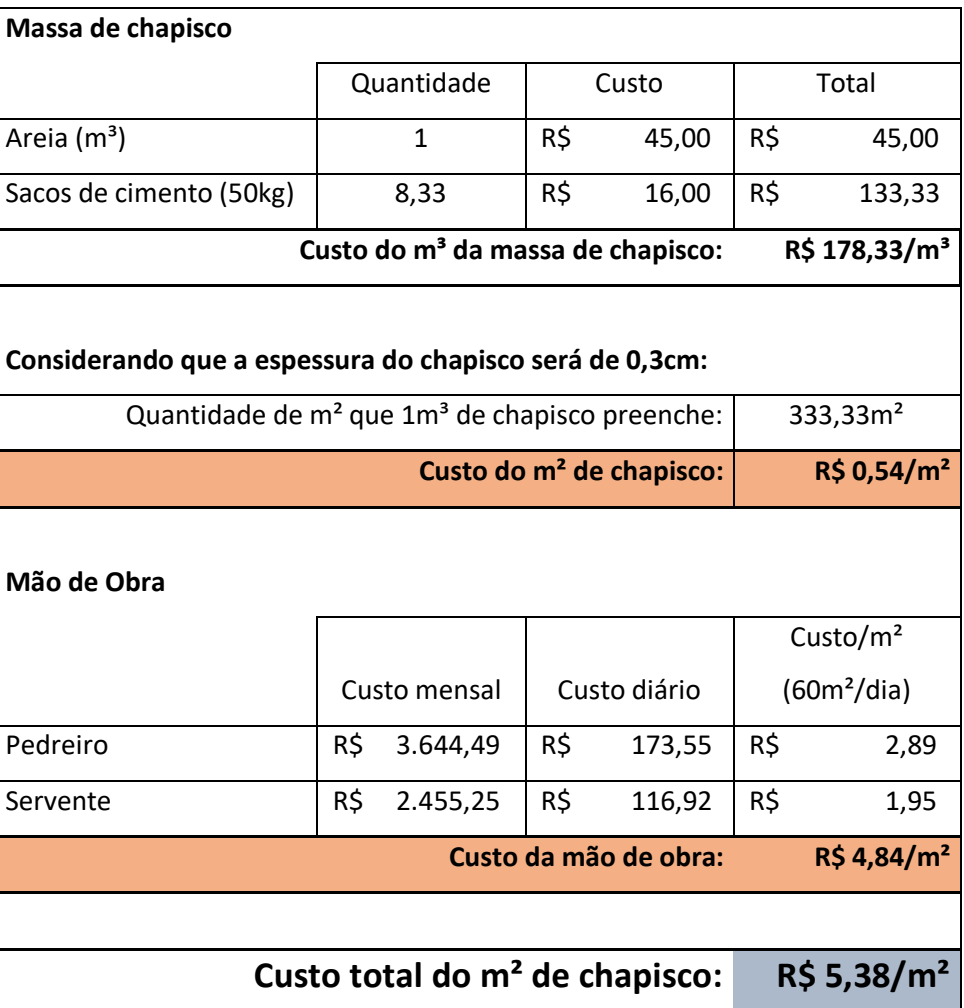

#### Quadro 2 - Custo do chapisco por m²

#### Fonte: Autor (2019)

No emboço são necessárias duas misturas, uma inicial de cal com areia, e então uma combinação desse produto com cimento. O traço definido foi que, para o primeiro composto, seriam 10 sacos de cal de 15kg para 1m<sup>3</sup> de areia. Já para a segunda mescla, admitiu-se 5,56 sacos de cimento (50kg) para 1m<sup>3</sup> da massa de cal com areia (um saco de cimento para nove latas de 20l da massa). O engenheiro também informou que a espessura do emboço na alvenaria é de 2,5cm, e que um oficial emboça, com um ajudante, 15m² de alvenaria por dia. O Quadro 3 resume o cálculo do custo do m² do emboço, baseado nas informações fornecidas.

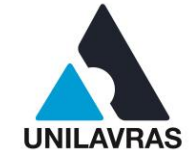

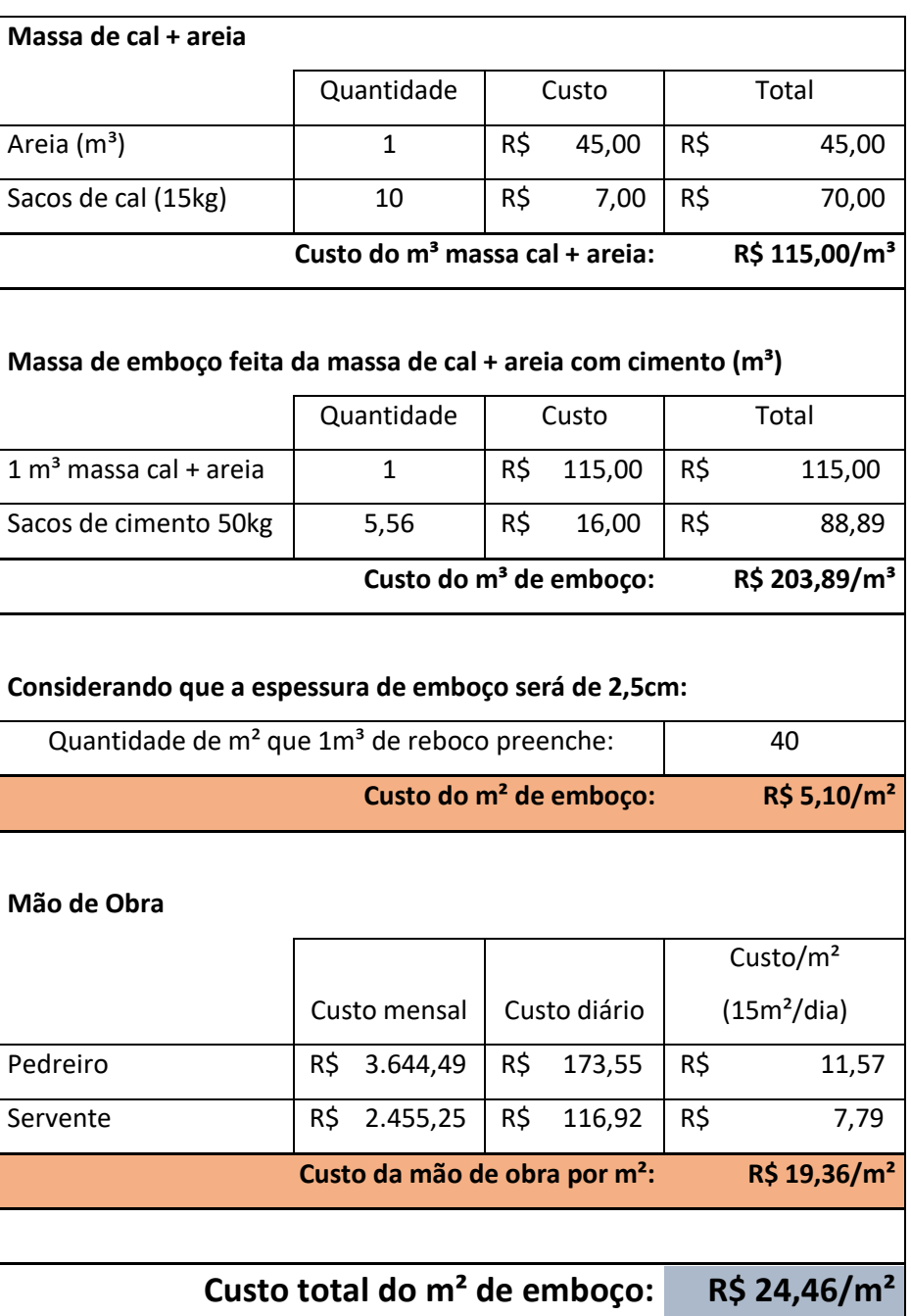

#### Quadro 3 - Custo do emboço por m²

# Fonte: Autor (2019)

Aguardado o tempo de cura do emboço, pode-se assentar o revestimento com argamassa. Segundo o fornecedor, um saco de argamassa de 20kg rende 3m² de assentamento, e o engenheiro definiu que um oficial, com "meio" ajudante, assenta 12m² de revestimento externo por dia (se fosse considerado 2 oficiais com 1 ajudante

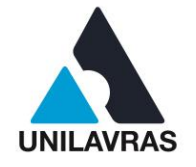

a conta obteria o mesmo resultado, visto que é por metro quadrado de alvenaria). No Quadro 4, tem-se o resultado do custo do m² de argamassa assentada.

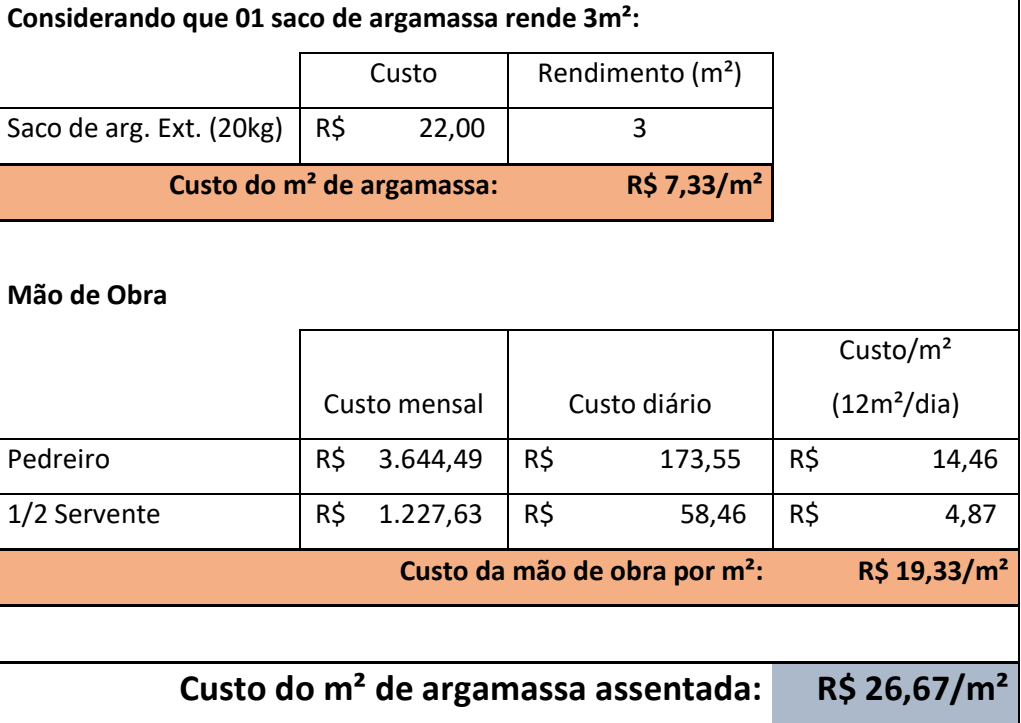

Quadro 4 - Custo da argamassa assentada por m²

Fonte: Autor (2019)

Enfatizo que não foi orçado o custo do revestimento em si visto que se encontra nos dois tipos de execução, sendo irrelevante sua consideração quando o objetivo é comparar os orçamentos, assim como o rejunte.

Por fim, somando-se o custo do m² de chapisco com o custo do m² de emboço, e mais o custo do m² da argamassa assentada, tem-se um custo final total de R\$56,50 por metro quadrado de revestimento tipo porcelanato assentado com argamassa, executados dentro de uma estimativa de 233 dias úteis (12 meses).

# **2.5.2.3.2 Revestimento externo pelo método de fachada aerada**

Os dados para este método foram disponibilizados pelo fornecedor, sendo o custo dos materiais para a fixação do revestimento em toda a extensão de alvenaria externa, e a média de execução diária, informada que um oficial monta 12m² desse

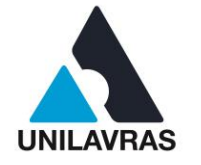

tipo de revestimento externo por dia com um ajudante. No Quadro 5 foi calculado o custo por m² do material necessário para a fixação do revestimento, e no Quadro 6, o custo da mão de obra por m² para esse serviço.

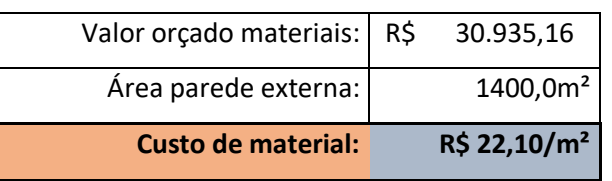

Quadro 5 - Custo dos materiais para fixação do revestimento por m²

Fonte: Autor (2019)

Quadro 6 - Custo da mão de obra por m²

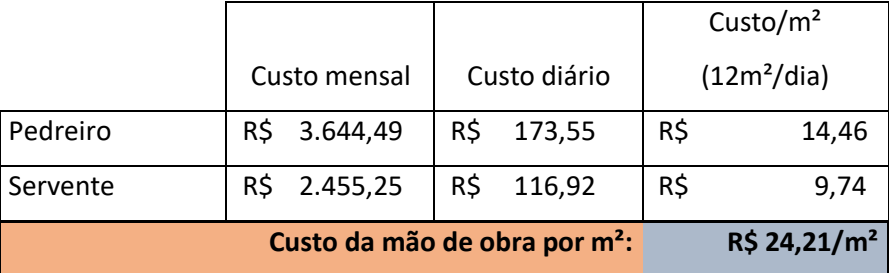

### Fonte: Autor (2019)

Somando-se o custo por metro quadrado de todo o material necessário para a fixação do revestimento, com o custo da mão de obra por metro quadrado, obtém-se um custo final total de R\$46,30 por metro quadrado, com a execução estimada em 117 dias úteis, resumidos em 6 meses corridos.

Sendo assim, pode-se concluir que a execução de revestimento externo em porcelanato pelo método das fachadas aeradas é R\$10,20/m² (R\$56,50 do método convencional subtraídos os R\$46,30 do método da fachada aerada) mais barata e quase duas vezes mais rápida que a convencional para a obra em questão. A execução por este método proporcionaria uma economia de aproximadamente R\$14.280,00 (R\$10,20 multiplicados pelos 1400m² de área de execução), além de maior conforto térmico e demandar menor frequência de manutenções, sendo esta a melhor opção para o serviço em questão. Resume-se os cálculos nos quadros 7 e 8.

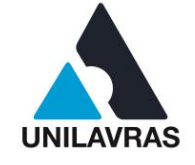

## Quadro 7 – Custo total método convencional

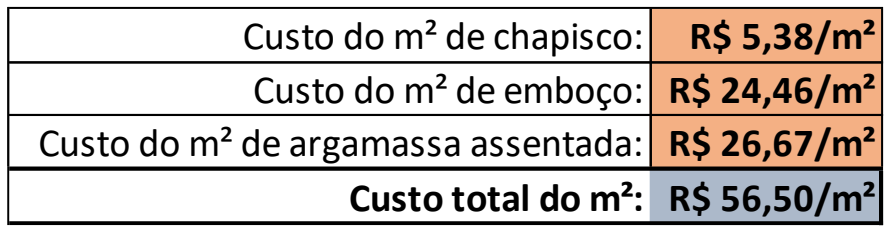

Fonte: Autor (2019)

Quadro 8 - Custo total pela fachada aerada

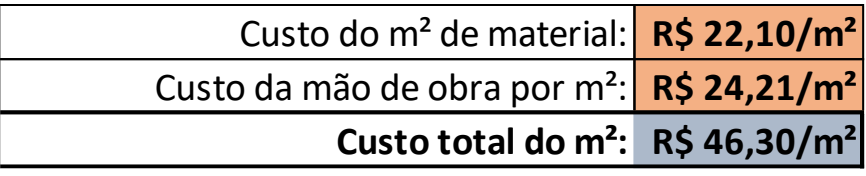

Fonte: Autor (2019)

Para esta experiência, precisei relembrar conceitos de matérias estudadas durante a graduação. Disciplinas como Materiais de Construção Civil e Construção civil I e II foram imprescindíveis para o sucesso deste trabalho, que serviu de complemento e prova ao aprendizado.

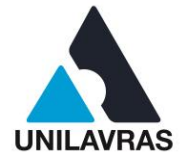

# **3 AUTOAVALIAÇÃO**

### **3.1 Autoavaliação do Alexandre Carlos Prudêncio**

Sempre gostei desta área de construção e projetos, mas sempre tinha receio de como seria a prática atrelada a teoria, quando iniciei o estágio no nono período da graduação não imaginava o quão complexo era administrar um escritório de engenharia, há várias variáveis que devemos ter atenção, desde ao abordar o cliente até a entrega do projeto para o mesmo.

Vivenciando a prática da engenharia pude reconhecer que realmente é este caminho em que quero seguir em minha vida profissional, pois a vivencia me mostrou que posso ser empreendedor e abrir meu próprio escritório.

### **3.2 Autoavaliação do Antonino Abreu de Resende**

É de suma importância numa graduação universitária a união da teoria com a prática. Baseado neste princípio em minha autoavaliação chego à conclusão que aprendi muito através do estágio tanto no escritório quanto em campo.

Experiências importantes somaram aos meus estudos valores que seguirão em toda a minha profissão como engenheiro civil.

Entre elas posso citar o projeto, planejamento e organização para o início da execução de uma obra. Também não poderia deixar de mencionar a disposição dos funcionários em ouvir e colocar em prática as ordens recebidas bem como a educação de todos os envolvidos para que tudo gerasse um grande companheirismo.

Em resumo, levarei para minha vida todas estas experiências que geram respeito, união e firmeza para que tudo corra da melhor forma possível.

# **3.3 Autoavaliação do Gustavo Gomes Alves de Avelar**

O estágio foi fundamental para que levantar o senso crítico e permitir analisar os pontos positivos, negativos e além de tudo aquilo que pode melhorar, para que não aconteçam erros em nossas futuras edificações. As obras na qual fiz a vivência

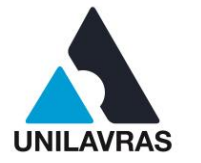

permitiu tirar bastantes pontos positivos, o engenheiro sanou as dúvidas existentes e passou vários ensinamentos importantes para o amadurecimento da profissão.

O acompanhamento da obra permitiu um aprendizado maior em algumas áreas da engenharia, mas ao mesmo tempo percebi que tem muitas coisas para serem aprendidas, por se tratar de uma área muito ampla, têm-se uma necessidade de sempre estar procurando conhecimento.

# **3.4 Autoavaliação do Luiz Otávio Pereira Marcelino**

A proposta da disciplina de Estágio Supervisionado, foi de grande valia para a minha formação como engenheiro civil, pois foi no decorrer dela que tive a oportunidade de aprender, de maneira prática, a maioria dos conhecimentos teóricos adquiridos em sala de aula. Foi através desta experiência que pude perceber o quanto é importante desenvolver, simultaneamente, a teoria com a prática, pois só assim saberemos das reais dificuldades e desafios que um engenheiro possui no seu dia a dia de trabalho.

Ao realizar a atividade em uma empresa de grande porte, mesmo não sendo correlacionada diretamente com a área da engenharia civil, pude perceber o quanto isso me agregou para o meu crescimento pessoal e profissional. As obras civis, os gerenciamentos de projetos, a coordenação de equipes multifuncionais e as demais atividades nas quais tive a oportunidade de estagiar, foi extremamente satisfatório, pois foi possível conhecer as diversas áreas que um engenheiro civil pode exercer.

Foi através do estágio que despertou o interesse de seguir no ramo de gerenciamento de projetos e execução dos mesmos, pois é de suma importância a presença de um engenheiro civil em uma grande empresa ou indústria.

# **3.5 Autoavaliação do Otávio Pádua Haddad**

A disciplina de estágio obrigatório possibilitou relacionar e aplicar, quando possível, todo o conhecimento teórico adquirido durante a graduação. Aprendi que teoria e prática andam juntas, sendo fundamental respeitar as duas bases de conhecimento.

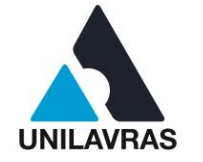

92

Trabalhar com orçamento e viabilidade financeira expandiu meus horizontes quanto à realidade de uma empresa. Aprendi que melhorias técnicas são possíveis quando existe um equilíbrio na relação custo/benefício em sua execução, ou quando o público alvo do empreendimento a exige.

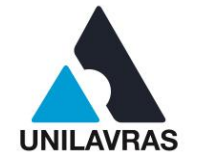

# **4 CONCLUSÃO**

Ao findarmos este portfólio concluímos que este período de aprendizado, provou o quanto se faz necessário dedicarmos um tempo de nossa formação para o estágio. A sala de aula, ou seja, o conteúdo teórico, não é eficiente o suficiente para formar grandes profissionais na engenharia, desse modo, é indispensável que o engenheiro em formação passe por uma experiência extraescolar.

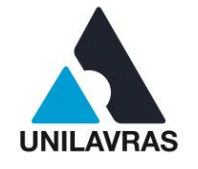

# **REFERÊNCIAS BIBLIOGRÁFICAS**

ALVA, G. M. S. **Projeto estrutural de sapatas,** Santa Maria, v. 1, n. 1, p. 6, dez. 2007.

ANDRADE, Max Lira V. X. de. **Computação Gráfica tridimensional e ensino de arquitetura: uma experiência pedagógica**. Graphica. Curitiba - Paraná. 2007. Disponível em: <http://www.exatas.ufpr.br/portal/docs\_degraf/artigos\_graphica/ COMPUTACAO.pdf> Acesso em: 20 de maio de 2019.

ASSOCIAÇÃO BRASILERIA DE NORMAS TECNICAS – ABNT, **NBR 5671: Participação dos intervenientes em serviços e obras de engenharia e arquitetura.** Rio de Janeiro, 1990

\_\_\_\_\_\_\_. **NBR 6118: Projeto de estruturas de concreto.** Rio de Janeiro, 2014.

\_\_\_\_\_\_\_. **NBR 6122: Projeto e execução de fundações.** Rio de Janeiro, 2019.

\_\_\_\_\_\_\_. **NBR 6492**: **Representação de projetos de arquitetura**. Rio de Janeiro: 1994.

\_\_\_\_\_\_\_.**NBR 8545: Execução de alvenaria sem função estrutural de tijolos e blocos cerâmicos.** Rio de Janeiro, 1984.

\_\_\_\_\_\_\_. **NBR 12721: Avaliação de custos de construção para incorporação imobiliária e outras disposições para condomínios edifícios.** Rio de Janeiro, 2005.

\_\_\_\_\_\_\_.**NBR 14931: Execução de estruturas de concreto - Procedimentos.** Rio de Janeiro, 2004.

\_\_\_\_\_\_\_.**NBR 15696: Formas e escoramentos para estruturas de concreto – Projeto, dimensionamento e procedimentos executivos.** Rio de Janeiro, 2009

BASTOS, P. S. dos S. **Sapatas de fundação,** Bauru, v. 1, n. 1, p 4-6, dez. 2016.

BRASIL. Decreto-lei nº 8.213, **Dispõe sobre os Planos de Benefícios da Previdência Social e dá outras providências**, de 24 de julho 1991. Disponível em: <http://www.planalto.gov.br/ccivil\_03/leis/l8213cons> Acesso em 15 mai. 2019.

CAMILO, Santelmo. **Calibração de equipamentos topográficos gera eficiência em campo.** 2018. Disponível em:

<https://www.aecweb.com.br/cont/m/rev/calibracao-de-equipamentos-topograficosgera-eficiencia-em-campo\_15891\_10\_22>. Acesso em 20 de maio de 2019.

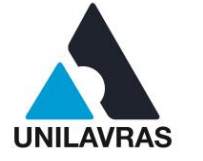

CARLOS, L. **Tipos de fundações**. Disponível em: <https://www.academia.edu/11459 600/Tiposdefundacoes>Acesso em 01 de abril de 2019.

CASTILHO, H. **A importância do planejamento de obra**. Henrique Castilho,2016. Disponível em: [<http://henriquecastilho.com.br/blog/a-importancia-do-planejamento](http://henriquecastilho.com.br/blog/a-importancia-do-planejamento-obra)[obra>](http://henriquecastilho.com.br/blog/a-importancia-do-planejamento-obra). Acesso em 15 mai. 2019.

CINTRA, J. C. A; AOKI, N; ALBIERO, J. H. **Fundações Diretas: projeto geotécnico**. São Paulo: Oficina de Textos, 2011

COSTA, Nara. **Estação total: 10 recomendações simples ao utilizar esse equipamento.** 2018. Disponível em: <http://geoeduc.com/blog/estacao-total-10 recomendacoes-simples/>. Acesso em 28 de abril de 2019.

FERNANDO, D. D. **Estudo do espaçamento do escoramento** – UNIVATES. Lajeado, 2014. Disponível em: [<https://www.univates.br/bdu/bitstream/10737/640/1/2](file:///C:/Users/alexa/Downloads/%3chttps:/www.univates.br/bdu/bitstream/10737/640/1/2%20014DiogoFernandoDickel.pdf)  [014DiogoFernandoDickel.pdf>](file:///C:/Users/alexa/Downloads/%3chttps:/www.univates.br/bdu/bitstream/10737/640/1/2%20014DiogoFernandoDickel.pdf) Acesso em 8 de maio de 2019.

FERREIRA, R. C. et al. **Limitações da representação 2D na compatibilização espacial em projetos de edifícios e a aposta no CAD três dimensões como solução.** Encontro de Tecnologia de Informação e Comunicação na Construção Civil. Porto Alegre. CD-Rom, Anais, Rio Grande do Sul (2007).

GASPAR, J. **Google SketchUp Pro 8 passo a passo**. São Paulo: ProBooks, 2017.

GOMES, A. P. **Desenho arquitetônico**. Ouro Preto: IFMG, 2012. GOULART, José Ricardo R. Adensamento do concreto por vibração. Associação Brasileira de Cimento Portland**,** v. 1, n. 1, p. 5-6, dez, 2005.

HULLER, J. **Locação de obra: comece bem sua construção.** 2017. Disponível em: <https://www.conazsolucoes.com.br/2017/08/31/locacao-de-obra/>. Acesso em 28 de abril de 2019.

MARCELLINO, N. **Concreto armado é solução durável e econômica**. AECWeb, 2019. Disponível em: <https://www.aecweb.com.br/cont/m/rev/concreto-armado-esolucao-duravel-e-economica\_6993\_10\_0> Acesso em 15 mai. 2019.

MINAS GERAIS **Lei Complementar nº154**, de 25 de junho de 2008. Minas Gerais, Lavras, 25 jul. 2008. p. 4-10

NASSIF, R. F. F. **Execução de fachada aerada em placas de granito, fixadas por meio de** *inserts* **metálicos**. Escola de engenharia da UFMG**,** v. 1, n. 1, p 1-6, jul, 2015.

PEIXOTO, E. **Alvenaria** – UNAMA. Belém, 2008. Disponível em: <http://www.ebah

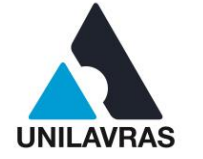

.com.br/content/ABAAAAiOIAF/alvenaria-vedacao> Acesso em 19 de março de 2017.

PEREIRA, C. Qual a diferença entre reboco, emboço e chapisco? **Escola Engenharia**, 2018. Disponível em: [https://www.escolaengenharia.com.br/diferenca](https://www.escolaengenharia.com.br/diferenca-reboco-emboco-e-chapisco/)[reboco-emboco-e-chapisco/.](https://www.escolaengenharia.com.br/diferenca-reboco-emboco-e-chapisco/) Acesso em: 26 de abril de 2019.

PEREIRA, C. **Sapatas de fundação.** Escola Engenharia". 2016. Disponível em: <https://www.escolaengenharia.com.br/sapatas-de-fundacao/>. Acesso em: 27 de abril de 2019.

REDAÇÃO. **Saiba tudo o que é necessário para executar um radier**. Gestor de obras, 2019 Disponível em: [<https://www.gestordeobras.com.br/saiba-tudo-o-que-e](https://www.gestordeobras.com.br/saiba-tudo-o-que-e-necessario-para-executar-um-radier-bonus-para-downloadacesso)[necessario-para-executar-um-radier-bonus-para-downloadacesso>](https://www.gestordeobras.com.br/saiba-tudo-o-que-e-necessario-para-executar-um-radier-bonus-para-downloadacesso). Acesso em 10 mai. 2019.

REDAÇÃO. **Radier: Cálculo, Espessura, Passo a Passo E Dimensionamento**. Total Construção, 2019 Disponível em: [<https://www.totalconstrucao.com.br/radier>](https://www.totalconstrucao.com.br/radier/). Acesso em 10 mai. 2019.

REDAÇÃO. **Tipos de Fundações: Radier. Blog Pra Construir**, 2019. Disponível em: [<http://blogpraconstruir.com.br/etapas-da-construcao/radier>](http://blogpraconstruir.com.br/etapas-da-construcao/radier/). Acesso em 09 mai. 2019.

REDAÇÃO. **Falando sobre primer**. Spruemaster, 2013. Disponível em: [<https://www.spruemaster.com/2013/01/falando-sobre-primer>](https://www.spruemaster.com/2013/01/falando-sobre-primer) Acesso em 09 mai. 2019

REDAÇÃO. **Sapato de prego para aplicação de resina**. Leroy Merlin, 2019. Disponível em : [<https://www.leroymerlin.com.br/sapato-de-prego-para-aplicacao-de](https://www.leroymerlin.com.br/sapato-de-prego-para-aplicacao-de-resina-dupol_89782070)[resina-dupol\\_89782070>](https://www.leroymerlin.com.br/sapato-de-prego-para-aplicacao-de-resina-dupol_89782070). Acesso em 11 mai. 2019.

ROMAN, H.R.; ARAÚJO, H.N.; MUTTI, C.N. **Construindo em alvenaria estrutural**. l edição. Florianópolis: editora da UFSC, 1999. 83p.

ROSS, S. A.; WESTERFIELD, R. W.; JAFF, J. F. **Administração financeira.** São Paulo: Atlas, 2002.

SALTO, L. A.; CAMARGO, Â. F. de; FERREIRA, V. C. P.; PRADO, J. A importância do orçamento empresarial para a tomada de decisão. **Congresso Internacional de Administração,** v.1, n. 1, p. 4-5, set. 2009.

SILVA, B. de A. e; LÜKE, W. **Engenharia Civil 1: patologia e dimensionamento do concreto armado, materiais e análise estrutural, mecânica dos solos, estradas e pavimentos**. 1. ed. São Paulo: Saraiva, 2013.

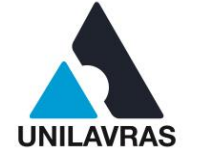

97

SILVA, C. B. **Alvenaria Racionalizada:** Primeira Fiada. Rio Grande do Sul: UFRG, 2011. Disponível em: <https://www.ufrgs.br/eso/content/?tag=alvenaria> Acesso em 27 de março de 2017.

Simão, P.T. **Metodologia e técnicas de compactação** em julho de 2008.

SOUZA, N. **Análise de desempenho do contrapiso autonivelante em relação ao sistema tradicional**. Dissertação (Mestrado em Construção Civil) Universidade Federal de Minas Gerais, 2013.

THOMAZ, E; FILHO, C. V. M; CLETO, F. da R.; CARDOSO, F. I **Alvenaria de vedação em bloco cerâmico**. 1 ed. São Paulo: IPT, 2009.

THOMAZ, E. Trincas em edifícios: causa, prevenção e recuperação. São Paulo: IPT/EPUSP/PINI, 2013. 194p. UNIVERSIDADE FEDERAL DO RIO GRANDE DO SUL. **Construção de verga em alvenaria autoportante de tijolos maciços**. Porto Alegre: ESO, 2013. Disponível em: <https://www.ufrgs.br/eso/content/?tag=estrutura >. Acesso em: 22 out. 2019.

VAZ, A. et al. **Modelando coberturas no Sketchup–uma experiência didática**. São Paulo: GRAPHICA, 2011.

YAZIGI, W. **A técnica de edificar.** 11. ed. ver. e atual. São Paulo: Pini, 2011.

ZDANOWICZ, J. E. **Uma decisão de planejamento e controle financeiro.** Porto Alegre: Sagra-Luzzatto, 2004.

ZDANOWICZ, J. E. **Planejamento financeiro e orçamento.** Porto Alegre: Sagraluzzato, 2000.

## **UNILAVRAS**

**Centro Universitário de Lavras www.unilavras.edu.br** 98

# **ANEXOS**

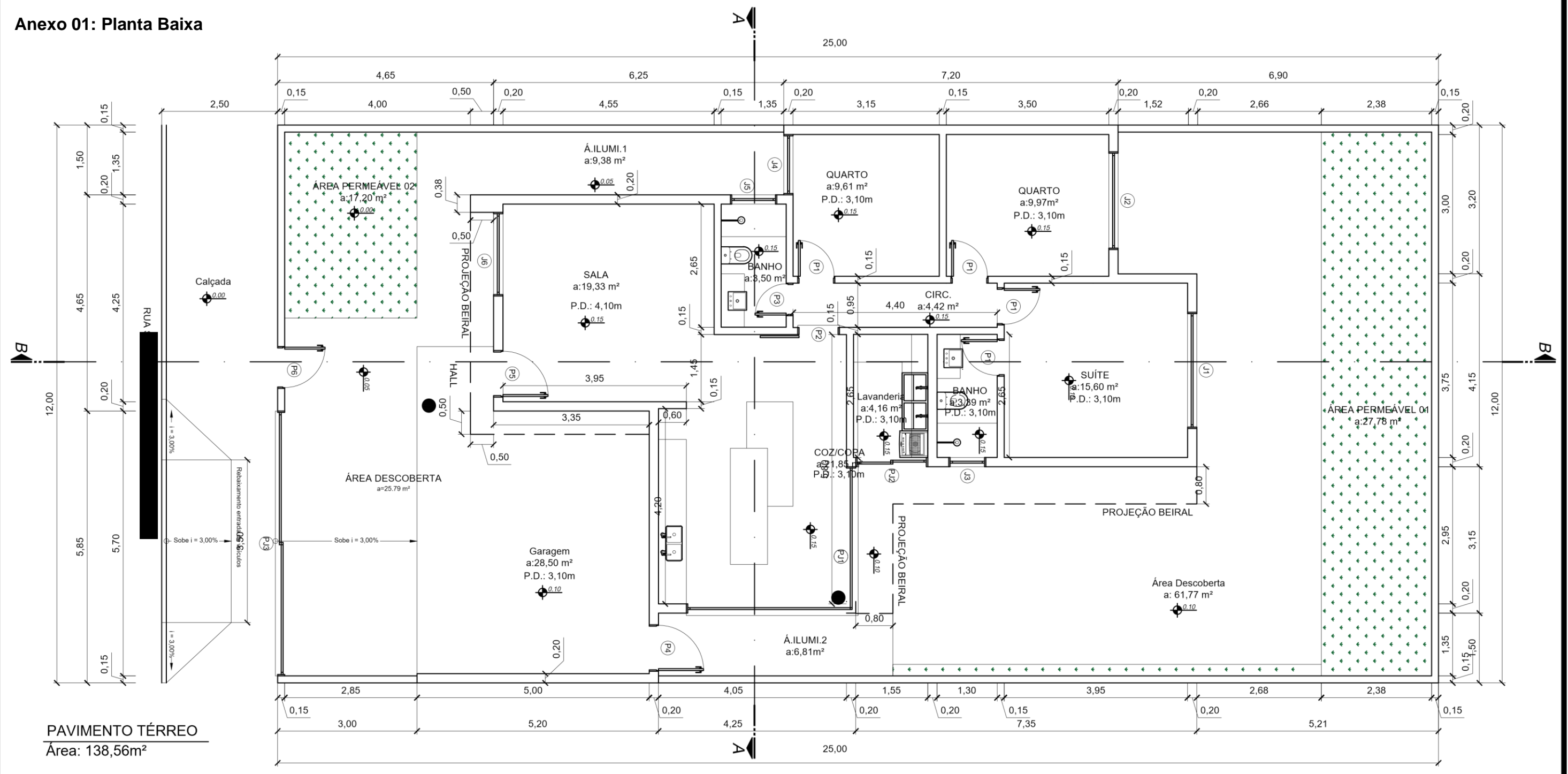

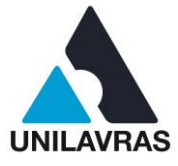